# Copyright Warning & Restrictions

The copyright law of the United States (Title 17, United States Code) governs the making of photocopies or other reproductions of copyrighted material.

Under certain conditions specified in the law, libraries and archives are authorized to furnish a photocopy or other reproduction. One of these specified conditions is that the photocopy or reproduction is not to be "used for any purpose other than private study, scholarship, or research." If a, user makes a request for, or later uses, a photocopy or reproduction for purposes in excess of "fair use" that user may be liable for copyright infringement,

This institution reserves the right to refuse to accept a copying order if, in its judgment, fulfillment of the order would involve violation of copyright law.

Please Note: The author retains the copyright while the New Jersey Institute of Technology reserves the right to distribute this thesis or dissertation

Printing note: If you do not wish to print this page, then select "Pages from: first page  $#$  to: last page  $#$ " on the print dialog screen

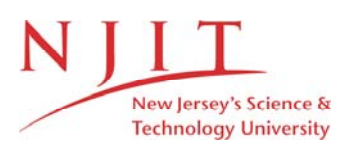

The Van Houten library has removed some of the personal information and all signatures from the approval page and biographical sketches of theses and dissertations in order to protect the identity of NJIT graduates and faculty.

#### ABSTRACT

#### KNOWLEDGE DISCOVERY IN BIOLOGICAL DATABASES: A NEURAL NETWORK APPROACH

#### by Qicheng Ma

Knowledge discovery in databases, also known as data mining, is aimed to find significant information from a set of data. The knowledge to be mined from the dataset may refer to patterns, association rules, classification and clustering rules, and so forth. In this dissertation, we present a neural network approach to finding knowledge in biological databases. Specifically, we propose new methods to process biological sequences in two case studies: the classification of protein sequences and the prediction of E. Coli promoters in DNA sequences. Our proposed methods, based on neural network architectures, combine techniques ranging from Bayesian inference, coding theory, feature selection, dimensionality reduction, to dynamic programming and machine learning algorithms. Empirical studies show that the proposed methods outperform previously published methods and have excellent performance on the latest dataset. We have implemented the proposed algorithms into an infrastructure, called Genome Mining, developed for biosequence classification and recognition.

## KNOWLEDGE DISCOVERY IN BIOLOGICAL DATABASES: A NEURAL NETWORK APPROACH

by Qicheng Ma

#### A Dissertation

Submitted to the Faculty of New Jersey Institute of Technology in Partial Fulfillment of the Requirements for the Degree of Doctor of Philosophy in Computer and Information Science

Department of Computer and Information Science

August 2000

Copyright © 2000 by Qicheng Ma ALL RIGHTS RESERVED

#### **APPROVAL PAGE**

## **Knowledge Discovery in Biological Databases: A Neural Network Approach**

### **Qicheng Ma**

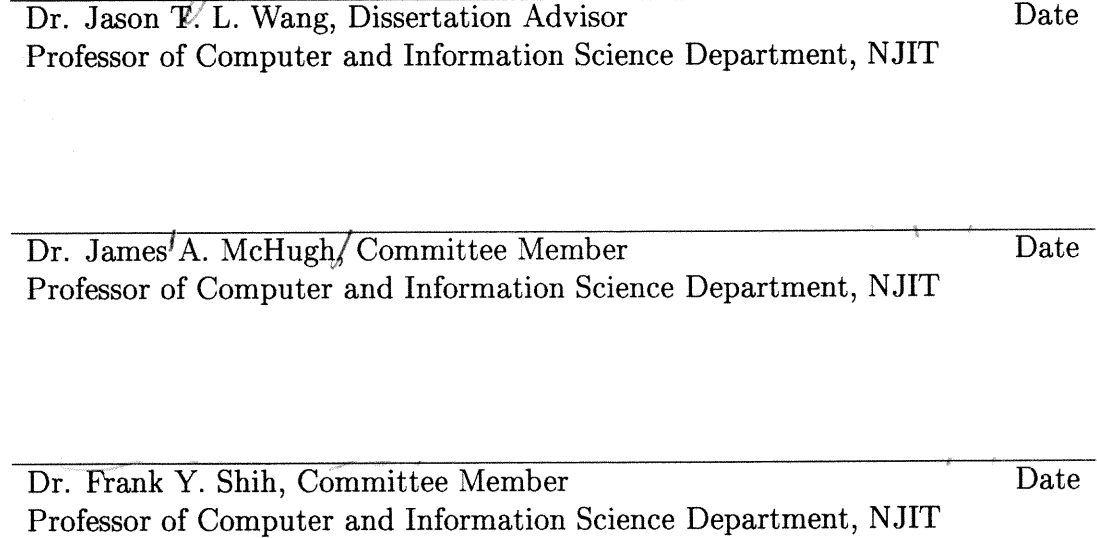

Dr. D. C. Douglas Hung, Committee Member Date Associate Professor of Computer and Information Science Department, NJIT

Dr. Michael Halper, Committee Member Date Associate Professor of Computer Science Department, Kean University

## BIOGRAPHICAL SKETCH

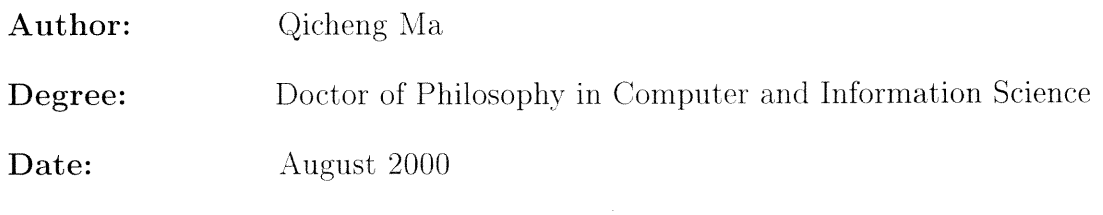

#### Education:

- Doctor of Philosophy in Computer and Information Science New Jersey Institute of Technology Newark, New Jersey USA, August 2000.
- Master of Engineering in Computer Science Beijing Research Institute of Computer Application and Simulation Technology Beijing. China. May 1995.
- Bachelor of Engineering in Computer Science and Engineering Beijing University of Aerospace and Aeronautics Beijing, China, July 1992.

## Publications:

- Jason T. L. Wang, Qicheng Ma, and Katherine Herbert. "Software Engineering and Knowledge Engineering Issues in Bioinformatics'. *Handbook of Software Engineering and Knowledge Engineering,* edited by Shi-Kuo Chang, World Scientific Publishing Company, to appear.
- Qicheng Ma. Jason T. L. Wang, and James R. Gattiker. "Mining Biomolecular Data Using Background Knowledge and Artificial Neural Networks", *Handbook of Massive Data Sets.* edited by James Abello. Panos M. Pardalos, and Mauricio G. C. Resende. Kluwer Academic Publishers. to appear.
- .Jason T. L. Wang. Qicheng Ma, Dennis Shasha. and Cathy H. Wu. "An Empirical Study of' Bioinformatics Tools for Protein Sequence Classification' , *IBM Systems. Journal.* Special Issue on Deep Computing in the Life Sciences. to appear.
- Jason T. L. Wang, Qicheng Ma, Dennis Shasha, and Cathy H. Wu. "Application of Neural Networks to Biological Data Mining: A Case Study in Protein Sequence Classification" *Proceedings of the Sixth 4* CM *SIGKDD International*

*Conference on Knowledge Discovery and Data Mining,* to appear, August 20- 23 ; 2000 Boston, MA, USA.

- Qicheng Ma, Jason T. L. Wang and Cathy H. Wu. "Application of Bayesian Neural Networks to Biological Data Mining: A Case Study in DNA Sequence Classification", *Proceedings of the Twelfth International Conference on Software Engineering and Knowledge Engineering,* pp. 23-30, July 6-8, 2000 IL, USA.
- Jason T. L. Wang, Xiang Wang, Dennis Shasha, Bruce A. Shapiro, Kaizhong Zhang, Qicheng Ma, and Zasha Weinberg. "An Approximate Search Engine for Structural Databases", *Proceedings of the 2000 ACM SIGMOD International Conference on Management of Data,* pp. 584, May 14-19, Dallas, TX, USA.
- Qicheng Ma and Jason T. L. Wang. "Evaluating the Significance of Motifs by Minimum Description Length Principle", *Proceedings of the Fifth Joint Conference on Information Sciences,* pp. 798-801, February 27 - March 3, 2000, Atlantic City, NJ, USA.
- Qicheng Ma, and Jason T. L. Wang. "Biological Data Mining Using Bayesian Neural Networks: A Case Study", *International Journal on Artificial Intelligence Tools,* Special Issue on Biocomputing, pp. 433-452, Volume 8, Number 4, December 1999, World Scientific Publishing Company.
- Qicheng Ma and Jason T. L. Wang. "Recognizing Promoters in DNA using Bayesian Neural Networks", *Proceeding of the LASTED International Conference of Artificial Intelligence and Soft Computing,* pp. 301-305, August, 9-12, 1999, Honolulu, HI USA.
- Qicheng Ma and Jason T. L. Wang. "Application of Bayesian Neural Networks to Protein Sequence Classification", *Proceedings of the 1999 International Conference on Artificial Intelligence,* (IC-AI'99), pp. 530-535, June 28 - July 1, 1999, Monte Carlo Resort, Las Vegas, NV, USA.
- Qicheng Ma, Jason I. L. Wang and Cathy H. Wu. "Detection of Alu Sequences in DNA: A Neural Network Approach" , *Proceedings of the Fourth Joint Conference on Information Sciences,* volume 1, pp. 392-395, October 24-28, 1998, Research Triangle Park, NC USA.

This work is dedicated to my family

#### ACKNOWLEDGMENT

I would like to take this opportunity to thank my wife, Xinhuan Zheng, for her continuing support. I also thank my advisor, Dr. Jason T. L. Wang, for his guidance on my Ph. D. dissertation writing. I want to thank Dr. James A. McHugh, Dr. Frank Y. Shih, Dr. D. C. Douglas Hung and Dr. Michael Halper for being my committee members. I would like to thank my colleagues, Xiong Wang, George J. S. Chang, and Zhiyuan Wang for their technical help.

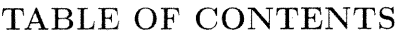

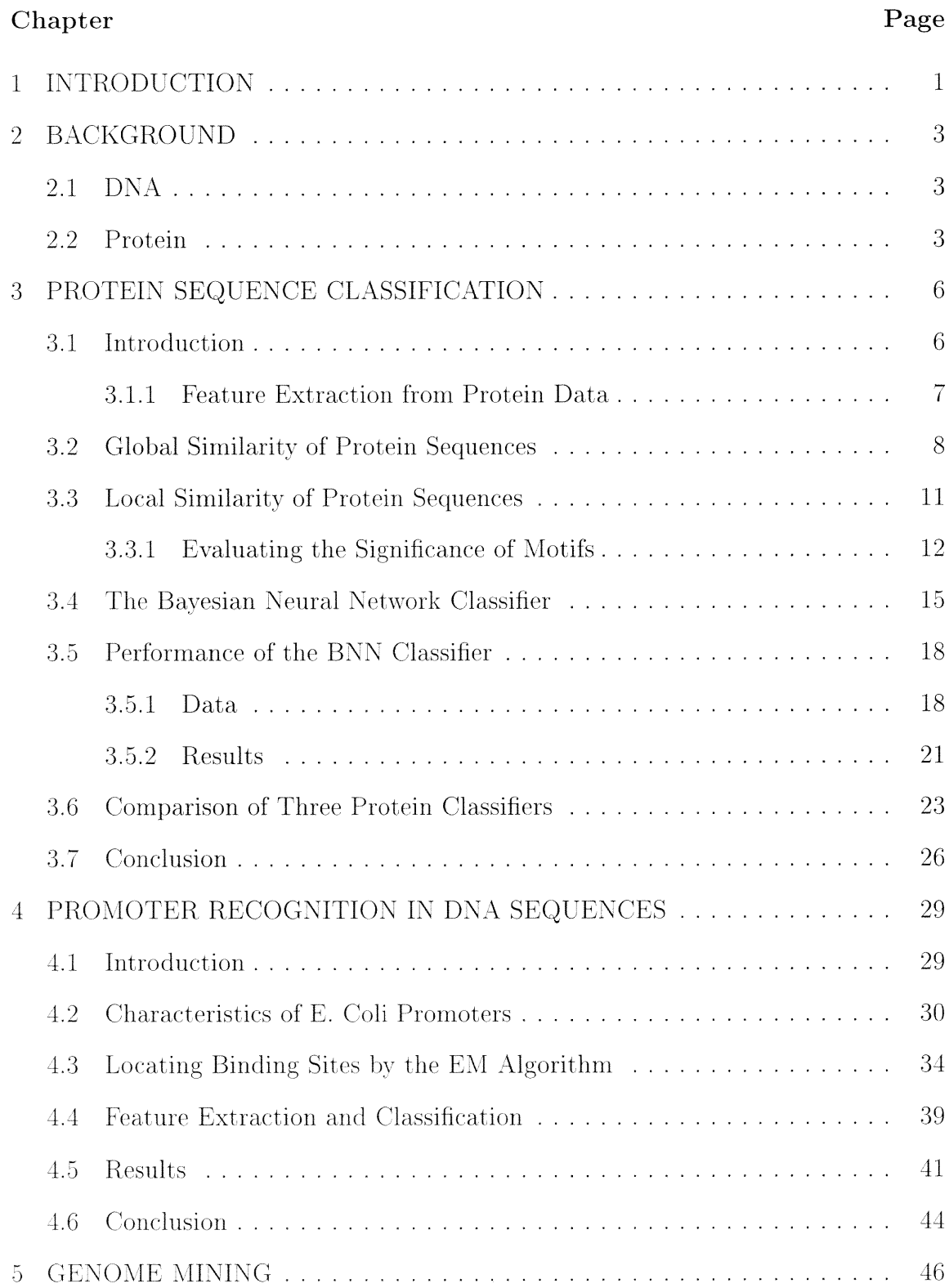

## Chapter Page 5.1 Introduction 46 5.2 Architecture of the Genome Mining tool 46 6 CONCLUSIONS 53 APPENDIX A Program Listing 55 REFERENCES 95

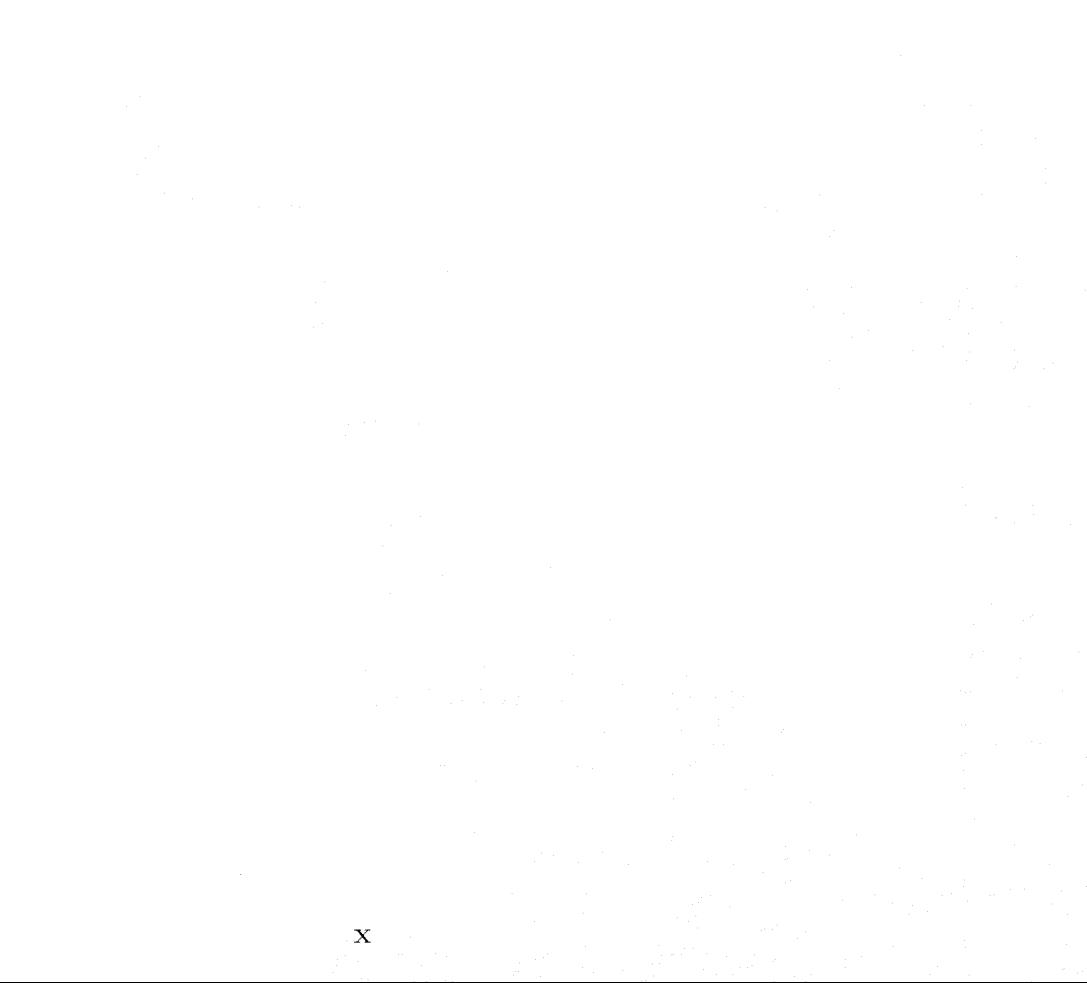

## LIST OF TABLES

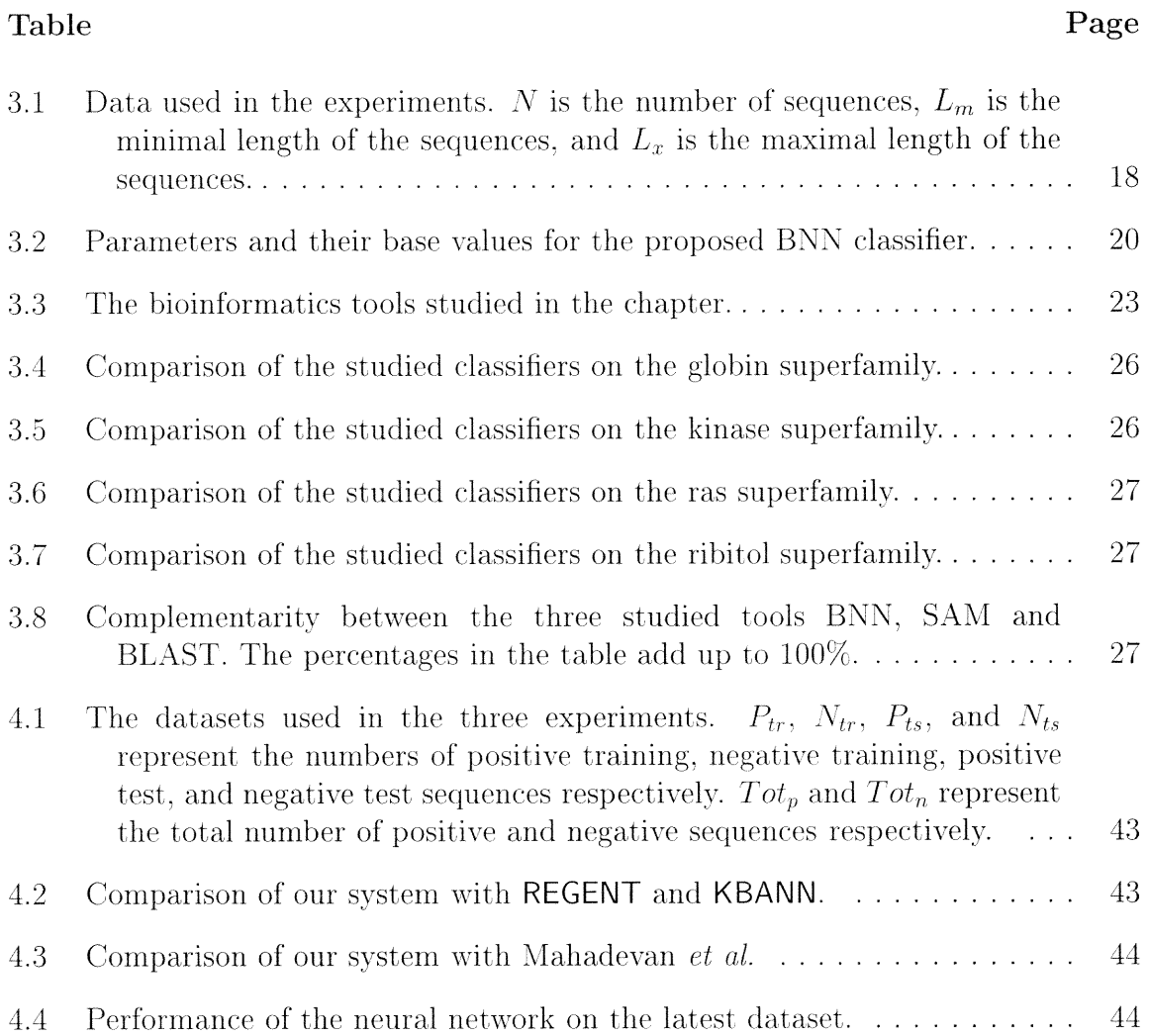

## LIST OF FIGURES

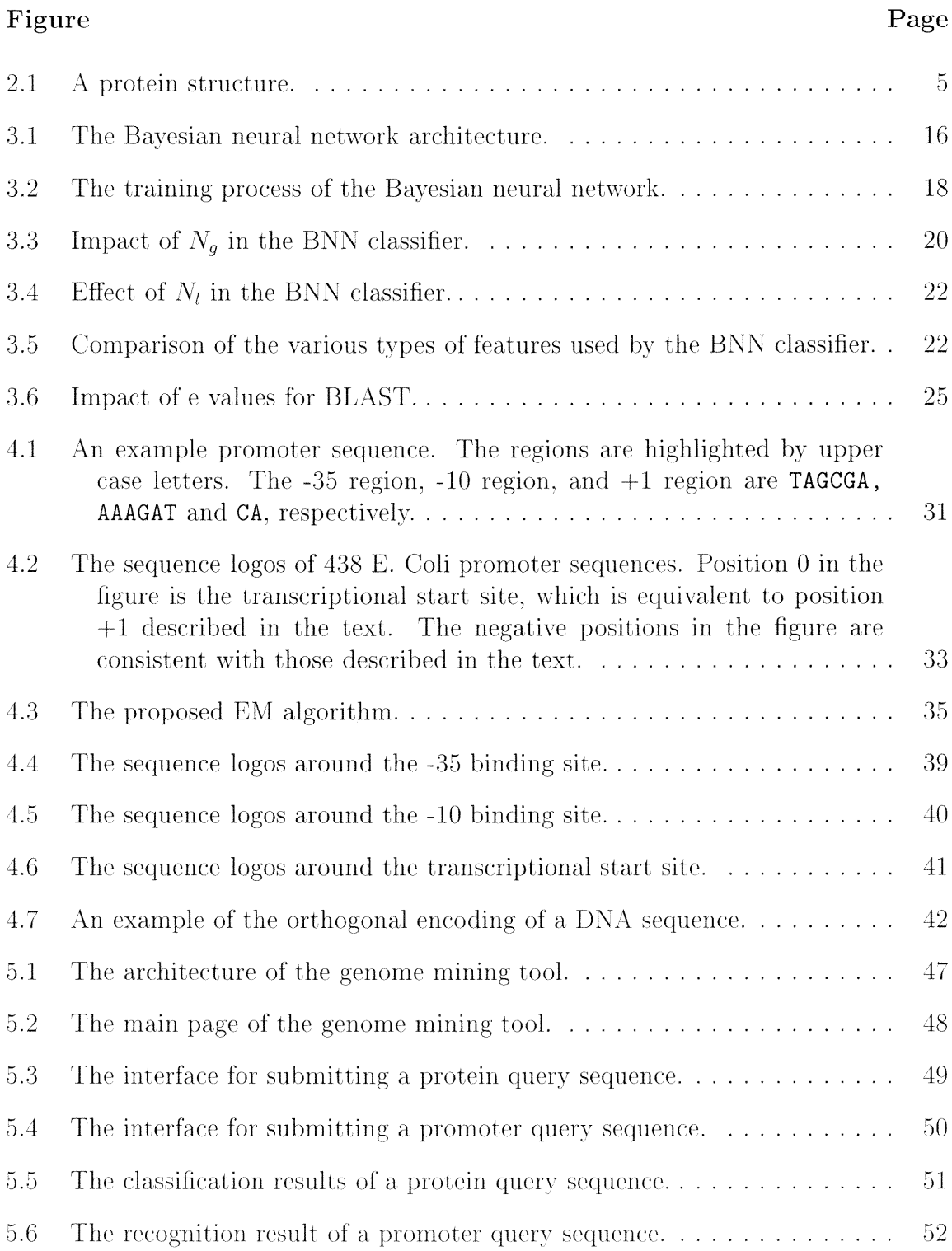

## CHAPTER 1 INTRODUCTION

As the result of the Human Genome Project [26] and related efforts, DNA, RNA and protein data are accumulated at a speed growing at an exponential rate. Mining these biological data to extract significant information becomes extremely important in accelerating genome processing. The significant information may refer to genes, protein sequence patterns and 3D protein structural motifs \_67]. Classification is one of the major data mining processes. This process is to classify a set of data into two or more categories. When there are only two categories, it is called *binary classification.* Here we focus on binary classification of biosequences. In binary classification, we are given some training data including both positive and negative examples. The positive data belong to a target class, whereas the negative data belong to the nontarget class. The goal is to assign unlabeled test data to either the target class or the non-target class.

Currently, techniques used for biological sequence classification roughly fall into two categories:

- *(1) Similarity search* This approach is to classify unlabeled test sequences by searching for either the global similarity or the local similarity in the sequences. Global similarity search involves either pairwise sequence comparison  $|2, 51|$  or multiple sequence alignment [3]. Local similarity search is to find patterns in the sequences; see [12] for an excellent survey.
- (2) *Machine learning –* This approach was surveyed in [33]. Various machine learning techniques have been applied to biological sequence classification. For example, hidden Markov models have been used in gene identification [40] as well as protein family modeling [39]. Neural networks have been applied to the

analysis of biomolecular sequences; see  $[70]$  for a survey. In  $[57]$ , a decision tree was employed to find genes in DNA.

In this dissertation we present new methods for biosequence classification. Specially, we present two case studies: the classification of protein sequences and the prediction of promoters in DNA sequences. Our proposed methods combine techniques ranging from neural networks, Bayesian inference, coding theory, feature selection, dimensionality reduction, to dynamic programming and machine learning algorithms. Empirical studies show that our proposed methods outperform previously published methods and have excellent performance on the latest dataset.

The rest of the dissertation is organized as follows. Chapter 2 discusses some background knowledge. Chapter 3 discusses our proposed method on protein sequence classification. Chapter 4 demonstrates our new techniques on promoter sequence recognition. Chapter 5 describes a Web based genome mining tool. Chapter 6 discusses future work and concludes the dissertation.

#### CHAPTER 2

#### BACKGROUND

In this chapter, we will discuss some background knowledge on molecular biology.

#### 2.1 DNA

In every nucleus of a person's cell, human genome consists of tightly coiled threads of deoxyribonucleic acid (DNA), and the associated protein molecules, organized into structures called chromosomes. A DNA molecule consists of two strands that wrap around each other. Two strands of a DNA form a highly regular double-stranded helix. Each strand of a DNA consists of repeating nucleotide units composed of a phosphate group, a sugar (deoxyribose), and a base  $(A, C, G, or T)$ . Two strands of a DNA are linked by hydrogen bonds between G and C and between A and T. From computer science point of view, a DNA strand is viewed as a string over alphabet *D=*  $\{A, C, G, \text{or } T\}$ . The human genome contains roughly 3 billion base pairs (bp). The Human Genome Project [26] is to sequence all of the 3 billion by and interpret sequenced data.

Certain subsequences of a DNA strand, called genes, serve as blueprints for proteins. The transcription process synthesizes the RNA molecule using genes as a template.

#### 2.2 Protein

An RNA is a one strand molecule. An RNA can leave the nucleus and enter the cytoplasm, where the translation process synthesizes a protein molecule using the RNA as a template. Each string of three consecutive nucleotides in an RNA encodes a single amino acid. There are 20 amino acids.

Let  $\mathcal{A} = \{A, C, D, E, F, G, H, I, K, L, M, N, P, Q, R, S, T, V, W,$ Y}. The primary structure (sequence) of a protein is a string of amino acids over the alphabet *A.* A protein folds into a unique 3D structure, which determines its function. Figure 2.1 shows a protein structure.

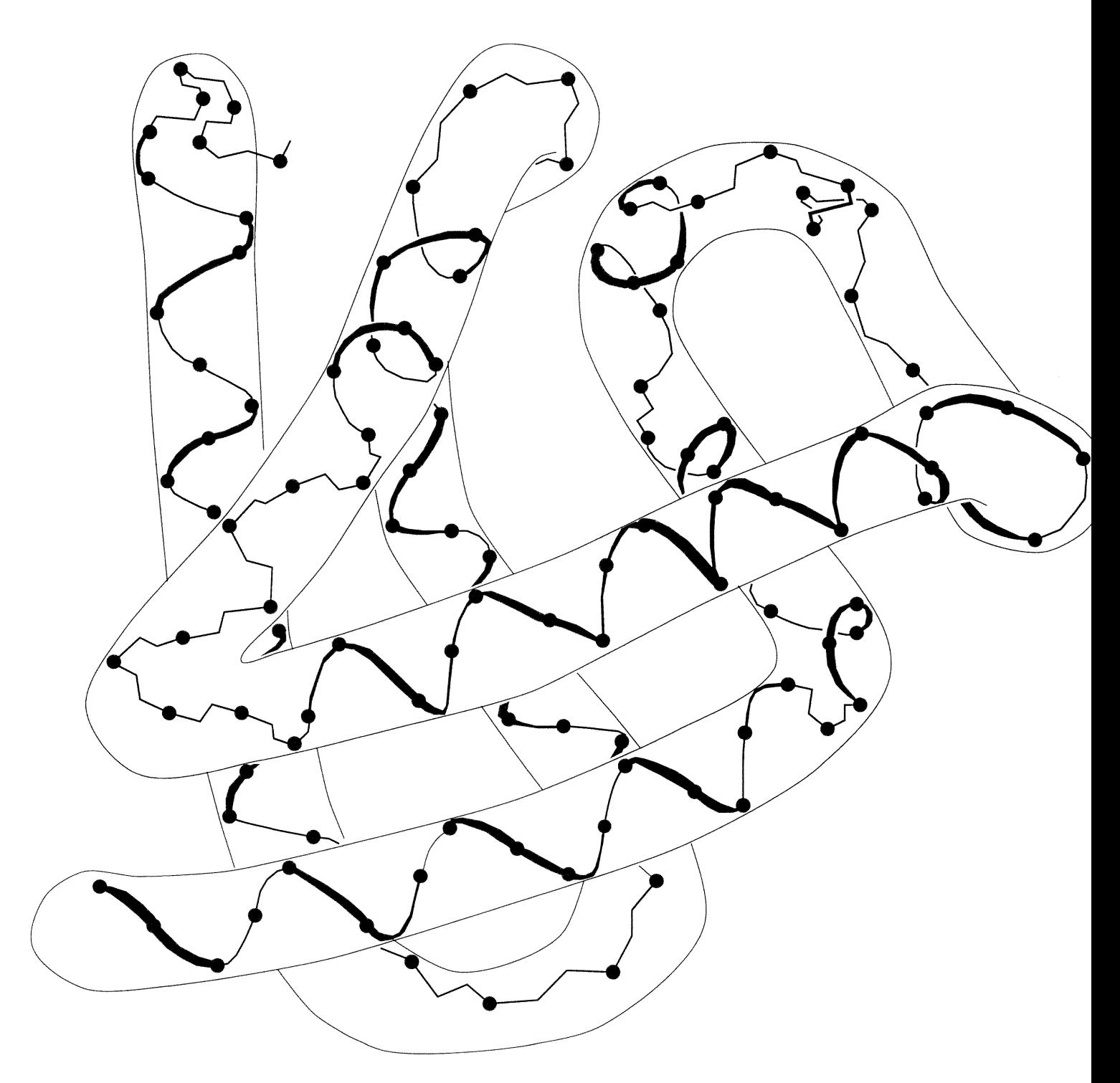

Figure 2.1 A protein structure.

#### CHAPTER 3

#### PROTEIN SEQUENCE CLASSIFICATION

#### 3.1 Introduction

In this chapter, we discuss the classification of unlabeled protein sequences into existing, known superfamilies. The problem studied here can be stated formally as follows. Given are an unlabeled protein sequence  $S$  and a known superfamily  $\mathcal{F}$ , we want to determine whether or not *S* belongs to  $\mathcal{F}$ . (We refer to  $\mathcal{F}$  as the *target class* and the set of sequences not in  $\mathcal F$  as the non-target class.) In general, a superfamily is a group of proteins that share similarity in structure and function. If the unlabeled sequence *S* is detected to belong to  $\mathcal{F}$ , then one can infer the structure and function of *S.* This process is important in many aspects of bioinformatics and computational biology. For example, in drug discovery, if sequence *S* is obtained from some disease X and it is determined that *S* belongs to the superfamily  $\mathcal{F}$ , then one may try a combination of the existing drugs for  $\mathcal F$  to treat the disease X.

There are several approaches available for protein sequence classification. One approach is based on hidden Markov models (HMMs) [37]. HMMs are a machine learning algorithm, which uses probabilistic graphical models to model time series and sequence data. It was originally applied to speech recognition [55], and now also is applied to modeling and analyzing protein superfamilies. When applying HMMs to protein sequence classification, one uses the log-odds scores produced by the models to discriminate between sequences in the target class  $\mathcal F$  and the sequences in the non-target class.

Another approach for protein sequence classification is to compare the unlabeled sequence  $S$  with the sequences in the target class  $\mathcal F$  and the sequences in the non-target class using an alignment tool such as BLAST  $[2]$ . One then assigns *S* to the class containing the sequence best matching *S.* This linear search approach is unsatisfactory, however, when the dataset is large. For example, consider the

globin superfamily in the International Protein Sequence Database [8] maintained at the Protein Information Resource (PIR) of the National Biomedical Research Foundation at the Georgetown University Medical Center. This superfamily has 831 sequences. There are roughly  $1.7 \times 10^5$  non-globin sequences in the database. Using BLAST, it would take about. 40 seconds to classify an unlabeled sequence *S* by aligning *S* with all the sequences. On the other hand, using a classifier built based on machine learning algorithms may require less time in performing the classification. This is important if many classifications must be performed.

More important is that different classification approaches often complement each other; combining them yields higher precision than using them individually, as our experimental results will show later.

#### 3.1.1 Feature Extraction from Protein Data

From a one-dimensional point of view, a protein sequence contains characters from the 20-letter amino acid alphabet  $A = \{A, C, D, E, F, G, H, I, K, L, M,$ N, P, Q, R, S, T, V, W, Y}. An important issue in applying neural networks to protein sequence classification is how to encode protein sequences, i.e., how to represent the protein sequences as the input of the neural networks. Indeed, sequences may not be the best representation at all. Good input representations make it easier for the neural networks to recognize underlying regularities. Thus, good input representations are crucial to the success of neural network learning [36].

We propose here new encoding techniques that entail the extraction of highlevel features from protein sequences. The best high level features should be "relevant". By "relevant," we mean that there should be high mutual information between the features and the output of the neural networks, where the mutual information measures the average reduction in uncertainty about the output of the neural networks given the values of the features.

Another way to look at these features is that they capture both the global similarity and the local similarity of protein sequences. The global similarity refers to the overall similarity among multiple sequences whereas the local similarity refers to motifs (or frequently occurring substrings) in the sequences. Sections 3.2 and 3.3 elaborate on how to find the global and local similarity of the protein sequences. Section 3.4 presents our classification algorithm, which employs the Bayesian neural network originated from Mackay [43]. Section 3.5 evaluates the performance of the proposed classifier. Section 3.6 compares our approach with other protein classifiers. Section 3.7 concludes the chapter.

#### 3.2 Global Similarity of Protein Sequences

To calculate the global similarity of protein sequences, we adopt the 2-gram encoding method originally proposed in  $[70, 72, 73]$ . The 2-gram encoding method extracts and counts the occurrences of patterns of two consecutive amino acids (residues) in a protein sequence. For instance, given a protein sequence PVKTNVK, the 2-gram amino acid encoding method gives the following result: 1 for PV (indicating PV occurs once), 2 for VK (indicating VK occurs twice), 1 for KT, 1 for TN, 1 for NV.

We also adopt the 6-letter exchange group  $\{e_1, e_2, e_3, e_4, e_5, e_6\}$  to represent a protein sequence [71], where  $e_1 \in \{H, R, K\}$ ,  $e_2 \in \{D, E, N, Q\}$ ,  $e_3 \in \{C\}$ ,  $e_4 \in$  $\{S, T, P, A, G\}, e_5 \in \{M, I, L, V\}, e_6 \in \{F, Y, W\}.$  Exchange groups represent conservative replacements through evolution. These exchange groups are effectively equivalence classes of amino acids and are derived from PAM  $[21]$ . For example, the above protein sequence PVKTNVK can be represented as  $e_4e_5e_1e_4e_2e_5e_1$ . The 2-gram exchange group encoding for this sequence is: 1 for  $e_4e_5$ , 2 for  $e_5e_1$ , 1 for  $e_1e_4$ , 1 for  $e_4e_2$ , 1 for  $e_2e_5$ .

 ${}^{1}$ Both PAM and BLOSUM [35] are amino acid substitution matrices; the latter is derived from the BLOCKS database [34].

For each protein sequence, we apply both the 2-gram amino acid encoding and the 2-gram exchange group encoding to the sequence. Thus, there are  $20 \times 20 + 6 \times 6$  $= 436$  possible 2-gram patterns in total. If all the  $436$  2-gram patterns are chosen as the neural network input features, it would require many weight parameters and training data. This makes it difficult to train the neural network—a phenomenon called "curse of dimensionality." Different methods have been proposed to solve the problem by careful feature selection and by scaling of the input dimensionality [17, 71. Below we propose to select relevant features (i.e. 2-grams) by employing a distance measure to calculate the relevance of each feature.<sup>2</sup>

Let X be a feature and let x be its value. Let  $P(x|Class = 1)$  and  $P(x|Class = 0)$  denote the class conditional density functions for feature X, where Class\_l represents the target class and *Class\_0* is the non-target class. Let  $D(X)$  denote the distance function between  $P(x|Class = 1)$  and  $P(x|Class = 0)$ , defined as  $|9|$ 

$$
D(X) = \int |P(x|Class = 1) - P(x|Class = 0)| dx
$$

The distance measure prefers feature X to feature Y if  $D(X) > D(Y)$ . Intuitively, this means it is easier to distinguish between Class\_1 and *Class\_0* by observing feature X than feature Y. That is, X appears often in  $Class_{-1}$  and seldom in *Class\_0* or vice versa. In our work, each feature X is a 2-gram pattern. Let *c* denote the occurrence number of the feature X in a sequence *S.* Let I denote the total number of 2-gram patterns in *S* and let *Ien(S)* represent the length of *S.* We have *<sup>l</sup>*  $l = len(S) - 1$ . Define the feature value x for the 2-gram pattern X with respect to the sequence *S* as

$$
x = \frac{c}{len(S) - 1} \tag{3.1}
$$

For example, suppose  $S =$  PVKTNVK. Then the value of the feature VK with respect to *S* is  $2/(7-1) = 0.33$ .

 $2$ The term "distance" is from [20] which addresses feature selection for classification.

Because a protein sequence may be short, random pairings can have a large effect on the result.  $D(X)$  can be approximated by the Mahalonobis distance [61] as

$$
D(X) = \frac{(m_1 - m_0)^2}{d_1^2 + d_0^2}
$$
\n(3.2)

where  $m_1$  and  $d_1$  ( $m_0$  and  $d_0$ , respectively) are the mean value and the standard deviation of the feature X in the positive (negative, respectively) training dataset. The mean value m and the standard deviation d of the feature X in a set *S* of sequences are defined as

$$
m = \frac{1}{N} \sum_{i=1}^{N} x_i
$$
\n(3.3)

$$
d = \sqrt{\frac{1}{N-1} \sum_{i=1}^{N} (x_i - m)^2}
$$
 (3.4)

where  $x_i$  is the value of the feature X with respect to sequence  $S_i \in \mathcal{S}$ , and N is the total number of sequences in *S.*

Let  $X_1, X_2, \ldots, X_{N_g}, N_g \ll 436$ , be the top  $N_g$  features (2-gram patterns) with the largest  $D(X)$  values.<sup>3</sup> Intuitively, these  $N<sub>g</sub>$  features occur more frequently in the positive training dataset and less frequently in the negative training dataset. For each protein sequence *S* (whether it is a training or a test sequence), we examine the  $N_g$  features in *S*, calculate their values as defined in Equation (3.1), and use the *Ng* feature values as input feature values to the Bayesian neural network for the sequence *S.*

To compensate for the possible loss of information due to ignoring the other 2-gram patterns, a linear correlation coefficient *(LCC)* between the values of the 436 2-gram patterns with respect to the protein sequence *S* and the mean value of the 436 2-gram patterns in the positive training dataset is calculated and used as another input feature value for *S.* Specifically, the *LCC* of *S* is defined as:

$$
LCC(S) = \frac{436 \sum_{j=1}^{436} x_j \overline{x_j} - \sum_{j=1}^{436} x_j \sum_{j=1}^{436} \overline{x_j}}{\sqrt{436 \sum_{j=1}^{436} x_j^2 - (\sum_{j=1}^{436} x_j)^2} \sqrt{436 \sum_{j=1}^{436} \overline{x_j}^2 - (\sum_{j=1}^{436} \overline{x_j})^2}}
$$
(3.5)

<sup>3</sup>Our experimental results show that choosing  $N_g \geq 30$  can yield a reasonably good performance provided one has sufficient (e.g.  $> 200$ ) training sequences.

where  $\overline{x_j}$  is the mean value of the *j*th 2-gram pattern,  $1 \leq j \leq 436$ , in the positive training dataset and  $x_j$  is the feature value of the jth 2-gram pattern with respect to *S* as defined in Equation (3.1).

#### 3.3 Local Similarity of Protein Sequences

In contrast to the 2-gram patterns that occur from the beginning to the end of a sequence (thus referred to as global similarities), the local similarity of protein sequences refers to frequently occurring motifs where a motif is composed of substrings occurring in local regions of a sequence. Let  $\mathcal{T}_p = \{S_1, \ldots, S_k\}$  be the positive training dataset. We use a. previously developed sequence mining tool Sdiscover [65, 66] to find the regular expression motifs of the forms  $*X*$  and  $*X * Y*$  where each motif has length  $\geq Len$  and approximately matches, within *Mut* mutations, at least *Occur* sequences in  $\mathcal{T}_p$ . Here, a mutation could be a mismatch, an insertion, or a deletion of a letter (residue); *Len,* \_Vint, and *Occur* are user-specified parameters.  $X$  and  $Y$  are segments of a sequence, i.e., substrings made up of consecutive letters, and \* is a variable length don't care (VLDC) symbol. The length of a motif is the number of the non-VLDC letters in the motif. When matching a motif with a sequence  $S_i$ , a VLDC symbol in the motif is instantiated into an arbitrary number of residues in  $S_i$  at no cost. For example, when matching a motif \*VLHGKKVL\* with a sequence MNVLAHGKKVLKWK, the first \* is instantiated into MN and the second  $*$  is instantiated into KWK. The number of mutations between the motif and the sequence is 1, representing the cost of inserting an A in the motif.

Often, the number of motifs returned Lv Sdiscover is enormous. It's useful to develop a measure to evaluate the significance of these motifs. We propose here to use the minimum description length  $(MDL)$  principle  $|13, 56, 68|$  to calculate the significance of a motif. The MDL principle states that the best model (a motif in our case) is the one that minimizes the SUM of the length, in bits, of the description of the model and the length, in bits, of the description of the data (the positive training sequences in  $\mathcal{T}_p$  in our case) encoded by the model.

#### 3.3.1 Evaluating the Significance of Motifs

We adopt information theory in its fundamental form  $[13, 60]$  to measure the significance of different motifs. The theory takes into account the probability of an amino acid in a motif (or sequence) when calculating the description length of the motif (or sequence). Specifically, Shannon [60] showed that the length in bits to transmit a symbol b via a channel in some optimal coding is  $-\log_2 P_x(b)$ , where  $P_x(b)$  is the probability with which the symbol b occurs. Given the probability distribution  $P_x$ over an alphabet  $\Sigma_x = \{b_1, b_2, \ldots, b_n\}$ , we can calculate the description length of any string  $b_{k_1}b_{k_2} \ldots b_{k_l}$  over the alphabet  $\Sigma_x$  by

$$
-\sum_{i=1}^{l} log_2 P_x(b_{k_i})\tag{3.6}
$$

In our case, the alphabet  $\Sigma_x$  is the protein alphabet A containing 20 amino acids. The probability distribution *P* can be calculated by examining the occurrence frequencies of amino acids in the positive training dataset  $\mathcal{T}_p$ . One straightforward way to describe (or encode) the sequences in  $\mathcal{T}_p$ , referred to as Scheme 1, is to encode sequence by sequence, separated by a delimiter  $\hat{\mathcal{S}}$ . Let  $\text{dlen}(S_i)$  denote the description length of sequence  $S_i \in \mathcal{T}_p$ . Then

$$
dlen(S_i) = -\sum_{j=1}^{20} n_{a_j} log_2 P(a_j)
$$
\n(3.7)

where  $a_j \in \mathcal{A}, 1 \leq j \leq 20$ ;  $n_{a_j}$  is the number of occurrences of  $a_j$  in  $S_i$ . For example, suppose  $S_i$  = MNVLAHGKKVLKWK is a sequence in  $\mathcal{T}_p$ . Then

$$
dlen(S_i) = -(log_2 P(M) + log_2 P(N) + 2log_2 P(V) + 2log_2 P(L) + log_2 P(A) + log_2 P(H) +
$$

$$
log_2 P(\mathbf{G}) + 4log_2 P(\mathbf{K}) + log_2 P(\mathbf{W}))
$$
\n(3.8)

Let  $dlen(\mathcal{T}_p)$  denote the description length of  $\mathcal{T}_p = \{S_1, \ldots, S_k\}$ . If we ignore the description length of the delimiter \$, then the description length of  $\mathcal{T}_p$  is given by

$$
dlen(\mathcal{T}_p) = \sum_{i=1}^{k} dlen(S_i)
$$
\n(3.9)

Another method to encode the sequences in  $\mathcal{T}_p$ , referred to as Scheme 2, is to encode a regular expression motif, say  $M_i$ , and then encode the sequences in  $\mathcal{T}_p$  based on  $M_j$ . Specifically, if a sequence  $S_i \in \mathcal{T}_p$  can approximately match  $M_j$ , then we encode  $S_i$  based on  $M_i$ . Otherwise we encode  $S_i$  using Scheme 1.<sup>4</sup> Let us use an example to illustrate Scheme 2. Consider, for example,  $M_j = *VLMGKKVL*$ . We encode  $M_j$  as 1, \*, V, L, H, G, K, K, V, L, \*, \$0 where 1 indicates one mutation is allowed in matching  $M_j$  with  $S_i$  and \$0 is a delimiter to signal the end of the motif. Let  $\Sigma_1$  denote the alphabet  $\{a_1, a_2, \ldots, a_{20}, *, \$0\}$ , where  $a_1, a_2, \ldots, a_{20}$  are the 20 amino acids. Let  $P_1$  denote the probability distribution over the alphabet  $\Sigma_1$ .  $P_1$ (\$0) can be approximated by the reciprocal of the average length of motifs.  $P_1(*) = n(P_1(\$0)), P_1(a_i) = (1 - (n+1)P_1(\$0))P(a_i)$ , where n denotes the number of VLDCs in the motif  $M_j$ . For a motif of the form  $\ast X\ast$ , *n* is 2; for a motif of the form  $*X * Y *$ , *n* is 3.

Given  $P_1$ , we can calculate the description length of a motif by substituting the probability distribution  $P_1$  for the probability distribution  $P_x$  in Equation (3.6). Specifically, let  $M_j = *a_{j_1}a_{j_2}, \ldots, a_{j_k}*$ . Let  $dlen(M_j)$  denote the description length, in bits, of the motif  $M_i$ . Then

$$
dlen(M_j) = -(2log_2 P_1(*) + log_2 P_1(\$0) + \sum_{i=1}^{k} log_2 P_1(a_{j_i}))
$$
\n(3.10)

For instance, consider again  $M_j = *VLMGKKVL*.$  We have

$$
dlen(M_j) = -(2log_2 P_1(*) + log_2 P_1(\$0) + 2log_2 P_1(V) + 2log_2 P_1(L) + log_2 P_1(H) +
$$

<sup>&</sup>lt;sup>4</sup>The actual number of sequences in  $\mathcal{T}_p$  that are encoded by Scheme 2 is dependent on motif. For each motif used in the study presented here, more than  $1/10$  and less than  $1/3$ of the sequences are encoded based on the motif using Scheme 2.

$$
log_2 P_1(\mathbf{G}) + 2log_2 P_1(\mathbf{K}))
$$
\n(3.11)

Sequences that are approximately matched by the motif  $M_i$  can be encoded with the aid of the motif. For example, consider again  $M_j = *VLRGKKVL*$  and  $S_i$  = MNVLAHGKKVLKWK.  $M_j$  matches  $S_i$  with one mutation, representing the cost of inserting an A in the third position of  $M_j$ . The first VLDC symbol is instantiated into MN and the second VLDC symbol is instantiated into KWK. We can thus rewrite  $S_i$  as MN •  $SS_i$  • KWK where  $SS_i$  is VLAHGKKVL and • denotes the concatenation of strings. Therefore we can encode  $S_i$  as M, N, \$1; 1,  $(O_I, 3, A)$ ; K, W, K, \$1. Here \$1 is a delimiter, 1 indicates that one mutation occurs when matching  $M_j$  with  $S_i$  and  $(O_I,$ 3, A) indicates that the mutation is an insertion that adds the letter A to the third position of  $M_j$ . In general, the mutation operations involved and their positions can be observed using approximate string matching algorithms [74]. The description length of the encoded  $S_i$  based on  $M_j$ , denoted  $dlen(S_i, M_j)$ , can be calculated easily as in Equation (3.10).

Suppose there are *h* sequences  $S_{p_1} \ldots S_{p_h}$  in the positive training dataset  $\mathcal{T}_p$ that can approximately match the motif  $M_j$ . The weight (or significance) of  $M_j$ , denoted  $w(M_i)$ , is defined as

$$
w(M_j) = \sum_{i=1}^{h} dlen(S_{p_i}) - (dlen(M_j) + \sum_{i=1}^{h} dlen(S_{p_i}, M_j))
$$
\n(3.12)

Intuitively, the more sequences in  $\mathcal{T}_p$  approximately matching  $M_j$  and the less bits we use to encode  $M_j$  and to encode those sequences based on  $M_j$ , the larger weight  $M_j$  has.

Using Sdiscover. one can find a set *S* of regular expression motifs of the forms \*X\* and \*X \* Y\* from the positive training dataset  $\mathcal{T}_p$  where the motifs satisfy the user-specified parameter values *Len*, *Mut* and *Occur.* We choose the top  $N_l$  motifs with the largest weight. Let  $R$  denote this set of motifs. Suppose a protein sequence S (whether it is a training sequence or a test sequence) can approximately match,

within Mut mutations, m motifs in  $\mathcal{R}$ . Let these motifs be  $M_1, \ldots, M_m$ . The local similarity *(LS)* value of *S,* denoted *LS(S),* is defined as

$$
LS(S) = \begin{cases} \max_{1 \le i \le m} \{w(M_i)\} & \text{if } m \ne 0\\ 0 & \text{otherwise} \end{cases}
$$
(3.13)

This *LS* value is used as an input feature value of the Bayesian neural network for the sequence *S.* Note that we use the max operator here to maximize discrimination. In general, positive sequences will have large *LS* values with high probabilities and have small LS values with low probabilities. On the other hand, negative sequences will have small *LS* values with high probabilities and have large *LS* values with low probabilities.

Remark. Essentially, the proposed scheme is to count amino acids in a sequence (or motif). This scheme is not complete in the sense that different sequences may have the same description length when they have the same number of the same amino acids. Second, there may be multiple ways to align a motif Al with a sequence *S* and hence the description length of the encoded sequence *S* based on M may not be unique. As a consequence, the weight of a motif defined in Equation (3.12) may not be unique (in which case the proposed heuristic randomly picks one). There are several other approaches for finding motifs of different forms and for calculating their significance values (see, e.g.  $[13, 15, 32, 68]$ ). However, motifs have relatively little effect on PIR sequence classification and a combination of the proposed techniques already yields a very high precision, as our experimental results show later.

#### 3.4 The Bayesian Neural Network Classifier

We adopt the Bayesian neural network (BNN) originated from Mackay [43] to classify protein sequences.<sup>5</sup> There are  $N_g + 2$  input features, including  $N_g$  2-gram patterns,

 $5S$ oftware available at  $http://wol.ra.php.cam.ac.uk/pub/mackay/README.html$ .

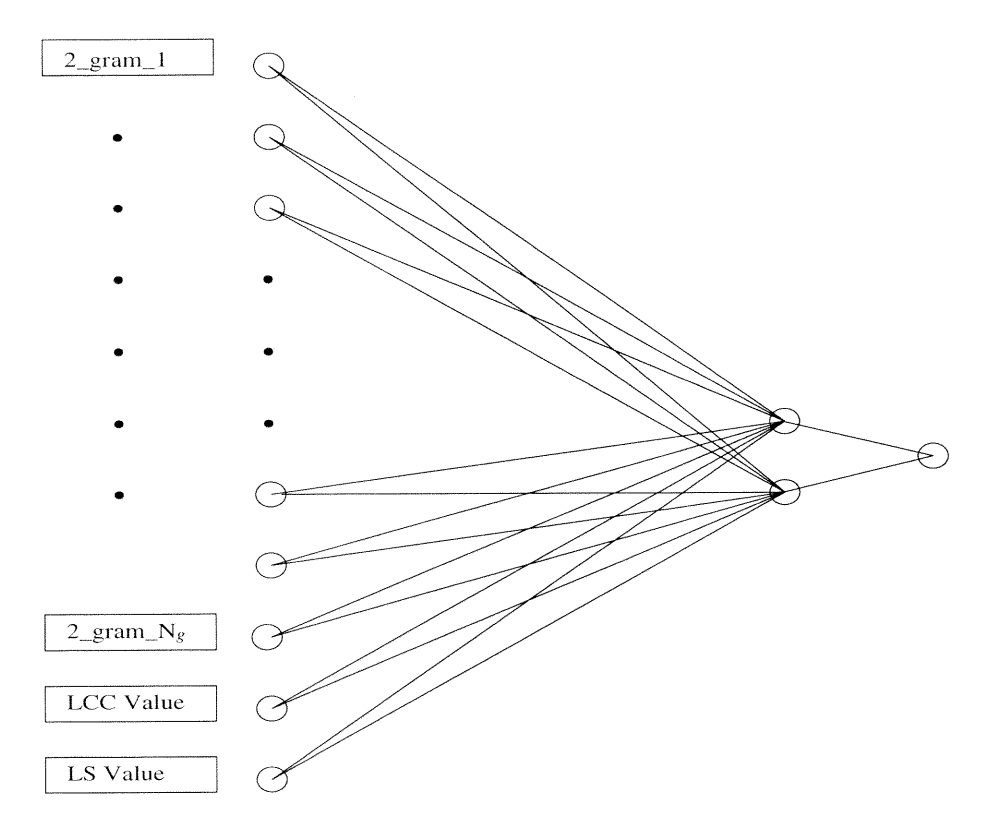

Figure 3.1 The Bayesian neural network architecture.

the *LCC* feature described in Section 2 and the *LS* feature described in Section 3. Thus, a protein sequence is represented as a vector of  $N_g + 2$  real numbers. The BNN has one hidden layer containing multiple hidden units. The output layer has one output unit, which is based on the logistic activation function  $f(a) = \frac{1}{1+e^{-a}}$ . The BNN is fully connected between the adjacent layers. Figure 3.1 illustrates an example BNN model with 2 hidden units.

Let  $\mathcal{D} = {\mathbf{x}^{(m)}, t_m}, 1 \leq m \leq N$ , denote the training dataset including both positive and negative training sequences.  $\mathbf{x}^{(m)}$  is an input feature vector including the  $N_g + 2$  input feature values, and  $t_m$  is the binary (0/1) target value for the output unit. That is,  $t_m$  equals 1 if  $\mathbf{x}^{(m)}$  represents a protein sequence in the target class, and 0 otherwise.

Let  $x$  denote the input feature vector for a protein sequence, which could be a training sequence or a test sequence. Given the architecture  $A$  and the weights  $w$ 

of the BNN, the output value  $y$  can be uniquely determined from the input vector x. Because of the logistic activation function  $f(a)$  of the output unit, the output value  $y(\mathbf{x}; \mathbf{w}, \mathbf{A})$  can be interpreted as  $P(t = 1 | \mathbf{x}, \mathbf{w}, \mathbf{A})$ , i.e., the probability that **x** represents a protein sequence in the target class given  $w$ ,  $A$ . The likelihood function of the data *D* given the model is calculated by

$$
P(\mathcal{D}|\mathbf{w}, \mathbf{A}) = \Pi_{m=1}^{N} y^{t_m} (1 - y)^{1 - t_m} = exp(-G(\mathcal{D}|\mathbf{w}, \mathbf{A}))
$$
(3.14)

where  $G(\mathcal{D}|\mathbf{w}, \mathbf{A})$  is the cross-entropy error function,

$$
G(\mathcal{D}|\mathbf{w}, \mathbf{A}) = -\sum_{m=1}^{N} t_m \log(y) + (1 - t_m) \log(1 - y)
$$
\n(3.15)

The  $G(\mathcal{D}|\mathbf{w}, \mathbf{A})$  is the objective function in a non-Bayesian neural network training process and is minimized, This process assumes all possible weights are equally likely, The weight decay is often used to avoid overfitting on the training data and poor generalization on the test data by adding a term  $\frac{\alpha}{2}\sum_{i=1}^{q}w_i^2$  to the objective function, where  $\alpha$  is the weight decay parameter (hyperparameter),  $\sum_{i=1}^{q} w_i^2$  is the sum of the square of all the weights of the neural network, and *q* is the number of weights, This objective function is minimized to penalize the neural network with weights of large magnitudes. Thus, it penalizes an over-complex model and favors a simple model. However, there is no precise way to specify the appropriate value of  $\alpha$ , which is often tuned offline.

In contrast, in the Bayesian neural network, the hyperparameter  $\alpha$  is interpreted as the parameter of a model, and is optimized online during the Bayesian learning process. We adopt the Bayesian training of neural networks described in [43] to calculate and maximize the evidence of  $\alpha$ , namely  $P(\mathcal{D}|\alpha,\mathbf{A})$ . The training process employs an iterative procedure; each iteration involves three levels of inference. Figure 3,2 illustrates the training process of the BNN.

In classifying an unlabeled test sequence *S* represented by its input feature vector **x**, the output of the BNN,  $P(t = 1 | \mathbf{x}, \mathbf{w}, \mathbf{A})$ , is the probability that *S* belongs

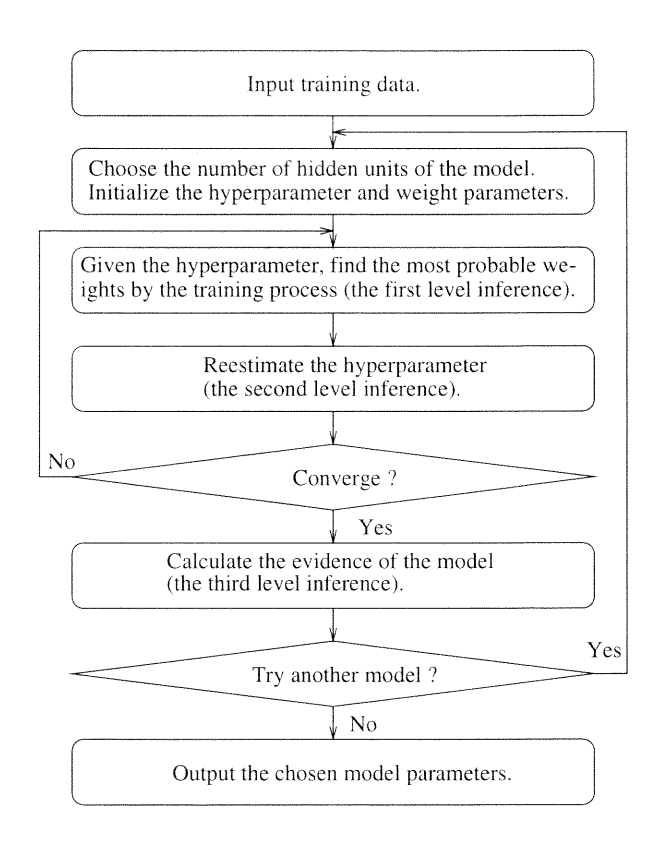

Figure 3.2 The training process of the Bayesian neural network.

to the target class, If the probability is greater than the decision boundary 0,5, *S* is assigned to the target class; otherwise *S* is assigned to the non-target class.

## 3.5 Performance of the BNN Classifier

#### 3.5.1 Data

We carried out a series of experiments to evaluate the performance of the proposed BNN classifier on a Pentium II PC running the Linux operating

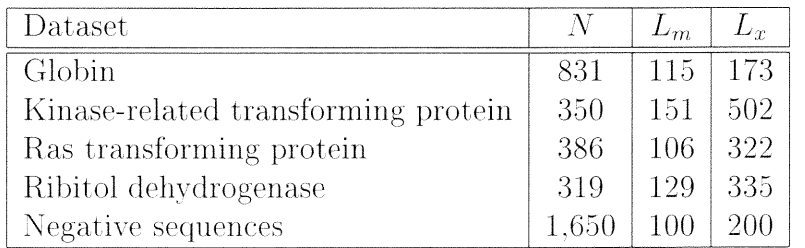

**Table 3.1** Data used in the experiments. N is the number of sequences,  $L_m$  is the minimal length of the sequences, and  $L<sub>x</sub>$  is the maximal length of the sequences.

system. The data used in the experiments were obtained from the International Protein Sequence Database [8], release 62, in the Protein Information Resource (PIR) maintained by the National Biomedical Research Foundation (NBRF-PIR) at the Georgetown University Medical Center, This database, accessible at http://pir.georgetown.edu, currently has 172,684 sequences. Table 3.1 summarizes the data used in the experiments.

Four positive datasets were considered; they were globin, kinase, ras, and ribitol superfamilies, respectively, in the PIR, protein database. The negative dataset contained 1,650 protein sequences, also taken from the PIR protein database, with lengths ranging from 100 residues to 200 residues; these negative sequences did not belong to any of the four positive superfamilies. Both the positive and negative sequences were randomly divided into training sequences and test sequences, where the size of the training dataset equaled the size of the test dataset multiplied by an integer *r.* With the same training data, we tested several BNN models with different numbers of hidden units. When there were 2 hidden units, the evidence obtained was the largest (cf, Figure 3,2), so we fixed the number of hidden units at 2. Models with more hidden units would require more training time while achieving roughly the same performance,

Table 3.2 summarizes the parameters and base values used in the experiments. The measure used to evaluate the performance of the BNN classifier is *precision, PR.* which is defined as

$$
PR = \frac{NumCorrect}{NumTotal} \times 100\%
$$
\n(3.16)

where *NumCorrect* is the number of test sequences classified correctly and *NumTotal* is the total number of test sequences. We present the results for the globin superfamily only: the results for the other three superfamilies were similar.

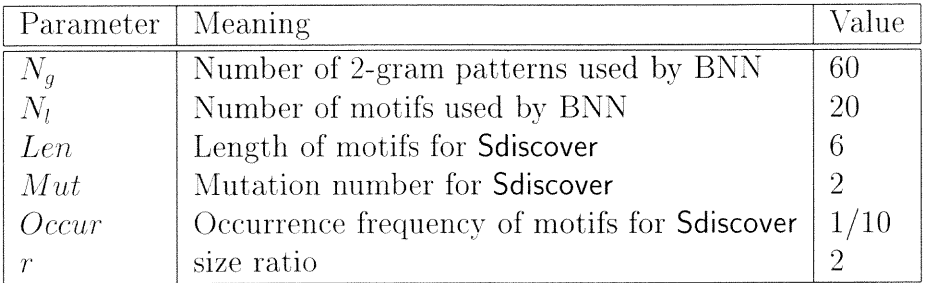

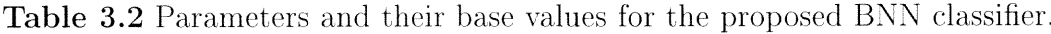

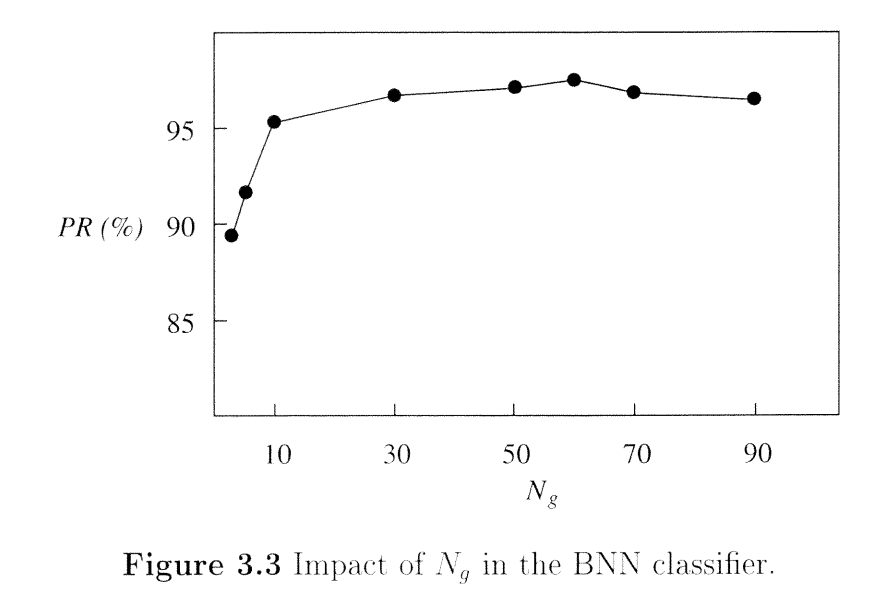

#### 3.5.2 Results

In the first experiment, we considered only 2-gram patterns and evaluated their effect on the performance of the proposed BNN classifier. Figure 3,3 graphs *PR.* as a function of  $N_g$ . It can be seen that the performance improves initially as  $N_g$ increases. The reason is that the more 2-gram patterns we use, the more precisely we represent the protein sequences. However, when  $N_g$  is too large (e.g.  $> 90$ ), the training data is insufficient and the performance degrades. In general, the larger *N<sup>9</sup> ,* the more input features the BNN classifier has, and thus the larger training dataset BNN requires. In our case, there are 561 positive training sequences and 1,089 negative training sequences. When  $N_g > 90$ , these data become too few to yield reasonably good performance. Figuring out how big the parameter  $N_g$  should be requires some tuning. We have not yet worked out a theory for it.

In the second experiment, we considered only motifs found by Sdiscover and studied their effect on the performance of the classifier. 1,597 motifs were found, with lengths ranging from 6 residues to 34 residues, Figure 3,4 graphs *PR* as a function of  $N_l$ . It can be seen that the more motifs one uses, the better performance one achieves. However, that would also require more time in matching a test sequence with the motifs. We experimented with other parameter values for *Len*, Mut and *Occur* used in Sdiscover. The results didn't change as these parameters changed.

Figure 3.5 compares the effects of the various types of features introduced in the chapter, To isolate the effects of these features, we began by using only one type of features and then using their combinations, It can be seen that features generated from global similarities yield better results than those generated from local similarities, This happens because PIR superfamilies are categorized based on the global similarities of sequences, Note also that the best performance is achieved when all the features are used,

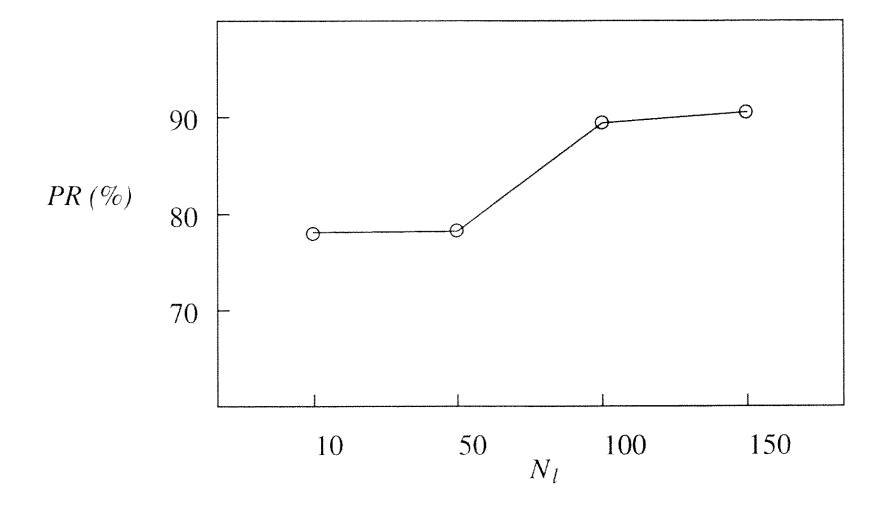

Figure 3.4 Effect of  $N_l$  in the BNN classifier.

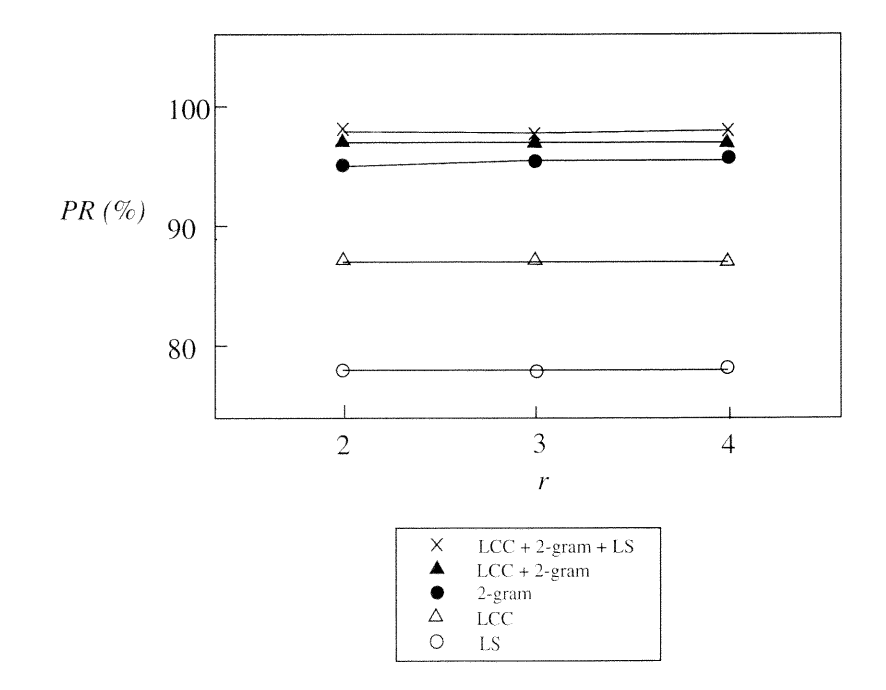

Figure 3.5 Comparison of the various types of features used by the BNN classifier.
| Tool | Underlying techniques                          |
|------|------------------------------------------------|
| BNN  | Bayesian neural networks                       |
|      | BLAST Similarity search and pairwise alignment |
| SAM. | Hidden Markov models                           |

Table 3.3 The bioinformatics tools studied in the chapter,

#### 3.6 Comparison of Three Protein Classifiers

The purpose of this section is to compare the proposed BNN classifier with the BLAST classifier  $\lbrack 2 \rbrack$  built based on sequence alignment and the SAM classifier [37] built based on hidden Markov models. Table 3.3 summarizes the studied tools. The parameter values for the BNN classifier were as shown in Table 3.2. The BNN classifier used both 2-gram patterns and regular expression motifs. The BLAST version number was 2.0,10, We used default values for the parameters in BLAST. The SAM version number was 3,0; we used internal weighting method 2 as suggested in [37]. We chose SAM because it was shown [37] that this tool outperforms other related tools, such as HMMer [25] and Meta-MEME [29] built based on machine learning algorithms in protein sequence classification,

For BLAST, we aligned an unlabeled test sequence *S* with the positive training sequences (i.e. those in the target class, e.g,, the globin superfamily) and the negative training sequences in the non-target class shown in Table 3.1 using the tool, If S's score was below the threshold of the expectation (e) value of BLAST, *S* was undetermined or unclassified. Otherwise, we assigned *S* to the class containing the sequence best matching *S,*

For SAM, we employed the program buildmodel to build the HMM model by using only the positive training sequences. We then calculated the log-odds scores for all the training sequences using the program hmmscore. The log-odds scores were all negative real numbers; the scores (e,g. -100.3) for the positive training sequences were generally smaller than the scores (e.g. -4.5) for the negative training sequences. The largest score  $S_p$  for the positive training sequences and the smallest score  $S_n$  for the negative training sequences were recorded. Let  $B_{high} = \max \{S_p, S_n\}$  and  $B_{low}$  $=$  min  $\{S_p, S_n\}$ . We then calculated the log-odds scores for all the unlabeled test sequences using the program hmmscore, If the score of an unlabeled test sequence *S* was smaller than  $B_{low}$ , S was classified as a member of the target class, e.g., a globin sequence. If the score of *S* was larger than  $B_{high}$ , *S* was classified as a member of the non-target class. If the score of *S* was between  $B_{low}$  and  $B_{high}$ , *S* was unclassified or undetermined,

In comparing the relative performance of these tools, we use four more measures in addition to the precision *PR* defined in the previous section: *speci f icity, , sensitivity*, *unclassified<sub>p</sub>* and *unclassified<sub>n</sub>* where

specificity = 
$$
(1 - \frac{N_{fp}}{N_{ng}}) \times 100\%
$$
 (3.17)

sensitivity = 
$$
(1 - \frac{N_{fn}}{N_{po}}) \times 100\%
$$
 (3.18)

unclassified<sub>p</sub> = 
$$
\frac{N_{up}}{N_{po}} \times 100\%
$$
 (3.19)

unclassified<sub>n</sub> = 
$$
\frac{N_{un}}{N_{ng}} \times 100\%
$$
 (3.20)

 $N_{fp}$  is the number of false positives,  $N_{fn}$  is the number of false negatives,  $N_{up}$  is the number of undetermined positive test sequences,  $N_{un}$  is the number of undetermined negative test sequences,  $N_{ng}$  is the total number of negative test sequences, and  $N_{po}$ is the total number of positive test sequences, A false positive is a non-target member sequence that was misclassified as a target member sequence, A false negative refers to a sequence in the target class (e,g, the globin superfamily) that was misclassified as a non-target member,

In the first experiment. we studied the effect of the threshold of the e value in BLAST. Figure 3.6 shows the impact of e values on the performance of BLAST. It can be seen that with  $e = 10$ , BLAST performs well. With smaller e values (e.g.

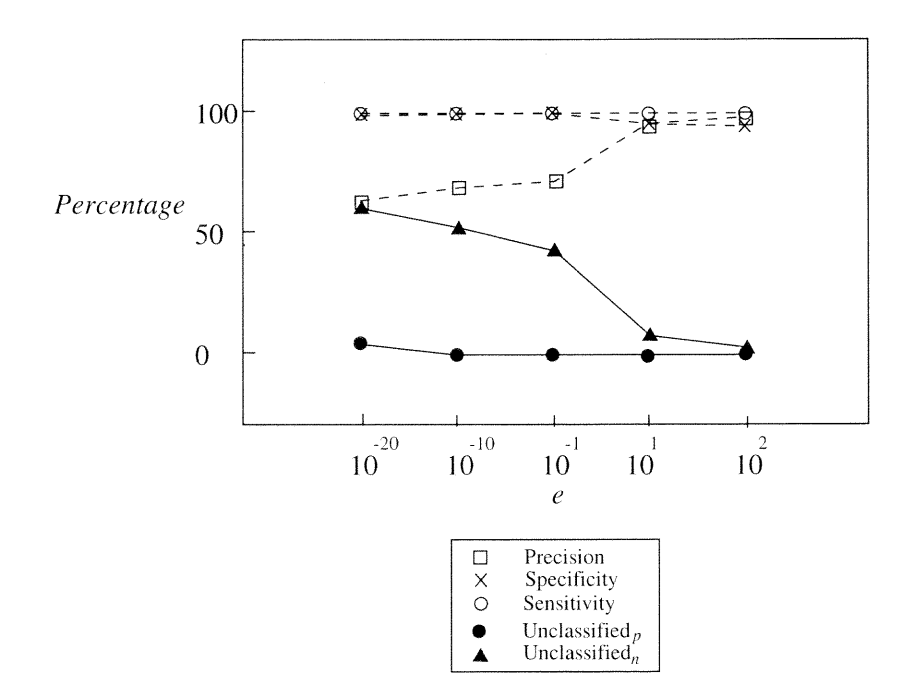

Figure 3.6 Impact of e values for BLAST.

0.1), the specificity of BLAST can approach 100% with very few false positives while the number of unclassified sequences is enormous, Thus, we fixed the threshold of the e value at 10 in subsequent experiments,

Tables 3,4. 3,5, 3.6, and 3,7 summarize the results and classification times, in seconds, of the three studied tools, referred to as basic classifiers, on the four superfamilies in Table 3.1. In addition to the basic classifiers, we developed an ensemble of classifiers, called COMBINER. that employs an unweighted voter and works as follows. If the BNN, BLAST. and SAM agree on the classification results, the result of COMBINER is the same as the results of the three classifiers; if two classifiers agree on the classification results, the result of COMBINER is the same as the results of these two classifiers; if none of the classifiers agrees on the classification results. the result of COMBINER is unclassified or undetermined. It can be seen that in comparison with BLAST and SAM. the BNN classifier is faster. yielding fewer unclassified sequences. COMBINER achieves the highest precision among all the classifiers,

|                           | <b>BNN</b> | <b>BLAST</b> | <b>SAM</b> | <b>COMBINER</b> |
|---------------------------|------------|--------------|------------|-----------------|
| Precision                 | 98.0%      | 92.7%        | $95.3\%$   | 99.1%           |
| Specificity               | 98.0%      | 95.7%        | 99.8%      | 98.8%           |
| Sensitivity               | 98.0%      | 100.0%       | 99.6%      | 99.6%           |
| Unclassified <sub>p</sub> | $0.0\%$    | $0.0\%$      | 1.1%       | 0.4%            |
| Unclassified <sub>n</sub> | $0.0\%$    | $6.7\%$      | $6.2\%$    | 1.2%            |
| CPU time                  | 36         | 1,515        | 80         |                 |

Table 3.4 Comparison of the studied classifiers on the globin superfamily,

|                           | BNN     | <b>BLAST</b> | SAM     | <b>COMBINER</b> |
|---------------------------|---------|--------------|---------|-----------------|
| Precision                 | 99.0%   | 86.2%        | 99.4%   | 99.6%           |
| Specificity               | 98.8%   | 87.8%        | 99.5%   | 99.5%           |
| Sensitivity               | 100.0%  | 100.0%       | 100.0%  | 100.0%          |
| Unclassified <sub>p</sub> | $0.0\%$ | $0.0\%$      | $0.0\%$ | $0.0\%$         |
| Unclassified <sub>n</sub> | $0.0\%$ | 4.4%         | 0.2%    | $0.0\%$         |
| CPU time                  | 30      | 1,214        | 63      |                 |

Table 3.5 Comparison of the studied classifiers on the kinase superfamily,

Table 3.6 shows the complementarity of the three studied tools BNN, SAM and BLAST. We see that when all the three classifiers agree, the result is correct with probability  $85.69\%/(85.69\%+0.07\%) = 99.92\%.$ 

## 3.7 Conclusion

In this chapter, we have presented a Bayesian neural network approach to classifying protein sequences. The main contributions of our work include

• the development of new algorithms for extracting the global similarity and the local similarity from the sequences that are used as input features of the Bayesian neural network:

|                           | <b>BNN</b> | <b>BLAST</b> | <b>SAM</b> | <b>COMBINER</b> |
|---------------------------|------------|--------------|------------|-----------------|
| Precision                 | 98.7%      | 91.0%        | 95.5%      | 99.6%           |
| Specificity               | 99.3%      | 95.0%        | 99.8%      | 99.6%           |
| Sensitivity               | 96.1%      | 100.0%       | 100.0%     | 99.2%           |
| Unclassified <sub>n</sub> | $0.0\%$    | $0.0\%$      | 3.1%       | 0.8%            |
| Unclassified <sub>n</sub> | $0.0\%$    | $6.0\%$      | 4.6%       | 0.4%            |
| CPU time                  | 29         | 1,232        | 64         |                 |

Table 3.6 Comparison of the studied classifiers on the ras superfamily.

|                           | BNN     | <b>BLAST</b> | SAM     | <b>COMBINER</b> |
|---------------------------|---------|--------------|---------|-----------------|
| Precision                 | 96.6%   | 88.5%        | 99.4%   | 99.9%           |
| Specificity               | 97.0%   | 92.6%        | 100.0%  | 99.9%           |
| Sensitivity               | 94.3%   | 100.0%       | 100.0%  | 100.0%          |
| Unclassified <sub>p</sub> | $0.0\%$ | $0.0\%$      | $2.0\%$ | $0.0\%$         |
| Unclassified <sub>n</sub> | $0.0\%$ | $6.2\%$      | 0.3%    | $0.0\%$         |
| CPU time                  | 27      | 1,212        | 62      |                 |

Table 3.7 Comparison of the studied classifiers on the ribitol superfamily,

| Classification results        | Percentage of the test |
|-------------------------------|------------------------|
|                               | sequences              |
| All classifiers agreed and    |                        |
| all were correct              | 85.69%                 |
| All classifiers agreed and    |                        |
| all were wrong                | 0.07%                  |
| The classifiers disagreed and |                        |
| one of them was correct       | 14.24%                 |
| The classifiers disagreed and |                        |
| all were wrong                | $0.00\%$               |

Table 3.8 Complementarity between the three studied tools BNN, SAM and BLAST. The percentages in the table add up to  $100\%$ .

- the development of new measures for evaluating the significance of 2-gram patterns and frequently occurring motifs used in classifying the sequences;
- experimental studies in which we compare the performance of the proposed BNN classifier with two other classifiers, namely BLAST and SAM, on four different superfamilies of sequences in the PIR protein database.

The main findings of our work include the following.

- The three studied classifiers, BNN, SAM and BLAST, complement each other; combining them yields better results than using the classifiers individually,
- The training phase, which is done only once, of the two learning-based classifiers BNN and SAM may take some time. After the classifiers are trained, they run significantly faster than the alignment tool BLAST in sequence classification.

# CHAPTER 4

## PROMOTER RECOGNITION IN DNA SEQUENCES

#### 4.1 Introduction

In this chapter we focus on the recognition of promoter sequences. Promoters are transcription signals which regulate gene expression. Characterization and recognition of Eukaryotic promoters were studied recently  $[19, 38, 54]$ . In this chapter, we propose a new method to recognize whether a DNA sequence is an E, Coli promoter sequence or not. The recognition of E, Coli promoters has been studied by Towell *et al.* [64], Mahadevan *et al.* [44], and Opitz *et al.* [47]. In KBANN [64], the topology and weights of the neural network were initialized according to the domain knowledge of E. Coli promoters. Subsequently in REGENT[47], the genetic algorithm Was employed to search through the topology space of neural networks. The initial population of neural networks was created by KBANN. The fitness of each neural network was measured on a separate validation dataset. The prediction was made from an ensemble of neural networks. In KBANN and REGENT, a promoter sequence Was regarded as a 57 attribute tuple, where 57 is the length of a promoter sequence in their dataset, Promoter sequences were not aligned with respect to the two binding sites. The orthogonal encoding method was employed to directly encode the promoter sequences. In Mahadevan *et al. [44].* promoter sequences were classified in a three phase process, First, the two binding sites for each promoter were located by a neural network, Then, Promoter sequences were aligned with respect to their binding sites, Finally, promoter sequences were classified by another neural network. In contrast to the previous work, we employ the expectation-maximization (EM) algorithm *[22]* to locate the binding sites, Then, the promoters are aligned with respect to the two binding sites, Significant features within the promoters are chosen according to their information contents. These features are then represented by the orthogonal encoding method and fed to a neural network. We also compare the proposed method with

the previous work, Experimental results show that the proposed method achieves better results.

The rest of the chapter is organized as follows. Section 4.2 describes the characteristics of E, Coli promoters. Section 4.3 presents the EM algorithm for locating the binding sites. Section 4,4 shows methods of choosing significant features according to the information contents and the neural network for classifying promoter sequences. We present experimental results and conclude the chapter in Section 4.5.

### 4.2 Characteristics of E. Coli Promoters

An E. Coli promoter is located immediately before the E. Coli gene, Thus, successfully locating the E, Coll promoter conduces to identifying the E, Coli gene. The uncertain characteristics of the E, Coli promoters contribute to the difficulty in the promoter recognition. The E. Coli promoters contain two binding sites to which the E. Coli RNA polymerase, a kind of protein, binds  $[42]$ . The two binding sites are the -35 hexamer box and the -10 hexamer box, respectively, Each binding site consists of 6 bases (nucleotides), The central nucleotides of the two binding sites are roughly 35 bases and 10 bases, respectively, upstream of the transcriptional start site, The transcriptional start site is the first nucleotide of a codon where the transcription begins; it serves as a reference point (position  $+1$ ). The consensus sequences, i.e., the prototype sequences composed of the most frequently occurring nucleotide at each position, for the -35 binding site and the -10 binding site are TTGACA and TATAAT, respectively, But none of the promoters can exactly match the two consensus sequences. The average conservation is about 8 nucleotides, meaning that a promoter sequence can match, on average, 8 out of the 12 nucleotides in the two consensus sequences. Figure 4,1 shows an example promoter sequence with the -35 binding site being TAGCGA and the -10 binding site being AAAGAT. The conservation here includes only 6 nucleotides.

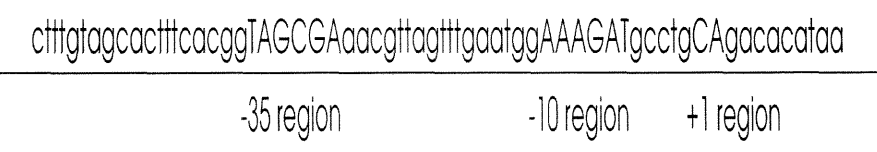

Figure 4.1 An example promoter sequence. The regions are highlighted by upper case letters. The -35 region, -10 region, and  $+1$  region are **TAGCGA**, AAAGAT and CA, respectively.

The two binding sites are separated by a spacer. The length of the spacer has an effect on the relative orientation between the -35 region and the -10 region. A spacer of 17 nucleotides is most probable. The promoter sequence in Figure 4.1 has a spacer of 17 nucleotides. Another spacer between the -10 region and the transcriptional start site also has a variable length. The most probable length of this spacer is 7 nucleotides. The promoter sequence in Figure 4.1 has a spacer of 6 nucleotides.<sup>6</sup> Because of the variable spacing, it is not appropriate to use the orthogonal encoding directly to encode or view a promoter sequence as an n attribute tuple, where n is the length of the promoter sequence. Many promoter sequences have the pyrimidine (C or T) at the position -1 (one nucleotide upstream of the transcriptional start site), and the purine (A or G) at the transcriptional start site (position  $+1$ ). The  $+1$ region includes the nucleotides at the position -1 and the transcriptional start site. The promoter sequence in Figure 4.1 has a nucleotide C at the position -1 and a nucleotide A at the transcriptional start site.

In addition to these salient characteristics in the two binding sites and the transcriptional start site, there are some non-salient characteristics in other regions. In Galas *et al.* [27] and Mengeritsky *et al. 46],* a pattern matching method was applied to the characterization of E. Coli promoters. Some weak motifs were found around the -44 and the -22 regions. A weak motif is a subsequence, which occurs

 ${}^{6}$ In general, the distance between the  $-10$  binding site and the transcriptional start site varies from 3 to 11 bases. The distance between the -35 binding site and the -10 binding site varies from 15 to 21 bases. These varying distances render promoter recognition difficult, as both the contents and positions of the binding sites are uncertain.

frequently in a region. We use the term "weak", since the frequency of a base of the motif is not as significant as the frequency of a base of the consensus sequences occurring in the binding sites. In Cardon *et al.* [16], as many as 8 nucleotides (weak motifs) within the spacer region between the two binding sites were found to have contributions to the specificity of the promoter sequences. Recently, Pedersen and Engelbrecht \_53] adopted a neural network to characterize E. Coli promoters. The significance of a weak motif was measured by the decrease in the maximum correlation coefficient when all motifs except that weak motif were fed into the neural network. By using this method, the authors found some weak motifs in the  $+1$ ,  $-$ 22, and -44 regions. It is interesting to observe that these weak motifs are spaced regularly with a period of 10-11 nucleotides corresponding to one helical turn. This phenomenon suggests that the RNA polymerase makes contact with the promoter on one face of the DNA, Subsequently, the characterization of E, Coli promoter sequences was carried out by the hidden Markov model [52], It was observed that the position of the -35 binding site relative to the transcriptional start site is very flexible, More recently, the periodic occurrence was confirmed [48, 49],

These weak motifs can also be revealed by the sequence logos described in Schneider and Stephens [59]. Figure 4.2 displays the sequence logos of 438 E. Coli promoters aligned according to the transcriptional start site.<sup>7</sup> Given a set of aligned sequences, the sequence logos measure the non-randomness of each position *I* independently by the Shannon entropy for that position:

$$
R(l) = log_2(|\mathcal{D}|) - (-\sum_{b \in \mathcal{D}} f(b, l)log_2 f(b, l))),
$$
\n(4.1)

where  $|\mathcal{D}|$  is the cardinality of the 4-letter DNA alphabet  $\mathcal{D} = \{A, T, G, C\},\$  $log_2(|\mathcal{D}|) = 2$  is the maximum uncertainty at any given position,  $-\sum_{b \in \mathcal{D}} f(b, l) log_2 f(b, l)$ 

<sup>&</sup>lt;sup>7</sup>The sequence logos were produced by using the software available at http://www $lecb.ncifcrf.gov/\sim toms/delila.html.$ 

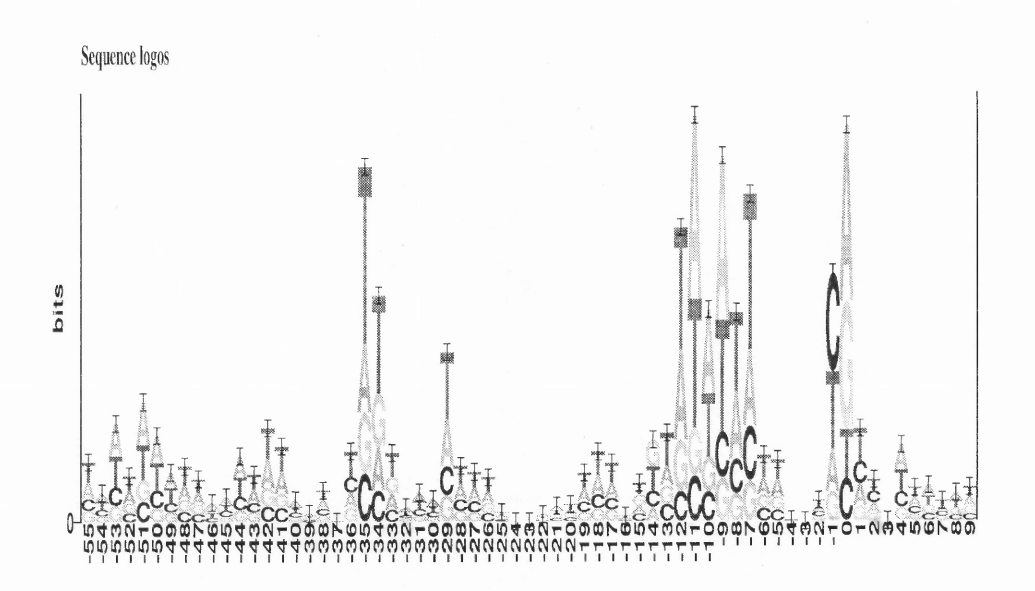

Figure 4.2 The sequence logos of 438 E. Coli promoter sequences. Position 0 in the figure is the transcriptional start site, which is equivalent to position  $+1$  described in the text. The negative positions in the figure are consistent with those described in the text.

is the Shannon entropy of position *l*, and  $f(b, l)$  is the frequency of base *b* at position /.

The height at each position represents the information content of that position. The higher the information content, the less random that position is. The size of each base at each position of the logos is proportional to the frequency of the base. Recall that a weak motif is a frequently occurring subsequence in a region. In the sequence logos, a weak motif consists of positions (bases) with non-zero information content. From Figure 4.2, it can be seen that some weak motifs exist in the  $+1$ , -22, -29, and -44 regions. In the following section, we present an EM algorithm for locating the binding sites of promoter sequences.

#### 4.3 Locating Binding Sites by the EM Algorithm

To align subsequences in the -44 region, the -35 region, the -29 region, the -22 region and the -10 region, we need to locate the two binding sites in the E. Coli promoters. Locating the -35 region and the -10 region may be done by the EM algorithm. In general. the EM algorithm can be applied for the maximum likelihood estimation problem when data are incomplete. Locating the binding sites by the EM algorithm was proposed by Lawrence *et al.* [41] and Bailey [6]. It was then generalized by Cardon *et al.* [16] to allow for different spacers between the two binding sites. By contrast, our method uses the Bayesian Maximum A *Posteriori* (MAP) EM algorithm and considers the binding sites separately from the spacer. Secondly, our method does not assume the spacer length to be uniformly distributed.

Let *T* represent the set of promoter sequences in the training set, i.e., *T* contains all positive training sequences. Let *K* denote the cardinality of *T.* For a promoter sequence  $S_i \in T$ , the length of the spacer between the -10 region and the transcriptional start site, denoted  $sp_{10}$ , and the length of the spacer between the -35 region and the -10 region, denoted  $sp_{35}$ , are unobserved, though  $S_i$  is observed. Specifically, we refer to the positive training sequences as "observed" data since they are given. These observed data are incomplete, because the lengths of the two spacers are not given (the lengths are referred to as "unobserved" or "missing" data). In general,  $sp_{10}$  varies from 3 to 11 and  $sp_{35}$  varies from 15 to 21. For each  $S_i$ , the missing data  $sp_{10}$  and  $sp_{35}$  are represented by a vector  $z_i = (z_{i,1}, \ldots, z_{i,63})$ , where

$$
z_{i,f(m,n)} = \begin{cases} 1 & \text{if } m = sp_{10}, \text{ and } n = sp_{35} \\ 0 & \text{otherwise} \end{cases} \tag{4.2}
$$

where  $f(m, n) = (m - 3) * 7 + n - 15$ . Each binding site consists of 6 bases. Assume that the nucleotides at the two binding sites are independent. Then one can use the Position Weight Matrix (PWM) described in Staden [62] to model nucleotides at each position of the two binding sites. Let  $P_{10,j}(x)$ ,  $j = 1, \ldots, 6$ , denote the probability of

35

Input: the training and the test DNA sequences.

**Output:** the position weight matrices  $P_{10}$ ,  $P_{35}$ , and the putative  $sp_{10}$ ,  $sp_{35}$  of each DNA sequence. Initialize probability distributions  $\mathbf{P}_{10}^0$ ,  $\mathbf{P}_{35}^0$ , and  $P(z_{i,f(sp_{10},sp_{35})})^0$ ;  $\bf{do}$  /\* iterate to convergence \*/ begin /\* E step.  $*/$ for each promoter sequence  $S_i \in T$  do begin for each possible values of  $sp_{10}$ ,  $sp_{35}$  do calculate  $P(S_i|z_{i,f(sp_{10},sp_{35})}=1,\theta^t)$  according to Equation (4.9); for each possible values of  $sp_{10}$ ,  $sp_{35}$  do calculate  $P(z_{i,f(sp_{10},sp_{35})}=1|S_i,\theta^t)$  according to Equation (4.10); end: calculate  $f_{10,j}$ ,  $f_{35,j}$ , and  $f_s$  according to Equation (4.13); /\* M step.  $*/$ calculate  $\mathbf{P}_{10}^{t+1}$ ,  $\mathbf{P}_{35}^{t+1}$ , and  $P^{t+1}(z_{i,f(sp_{10},sp_{35})})$  according to Equation (4.14);  $end:$ while the changes of the values of  $\mathbf{P}_{10}^{t+1}$ ,  $\mathbf{P}_{35}^{t+1}$ , and  $P_{1}^{t+1}(z_{i,f(sp_{10},sp_{35})}) > a$  predefined threshold; for each DNA sequence  $S_i \in \mathbb{R}$  the training and test set do

choose the values of  $sp_{10}$ ,  $sp_{35}$  which maximizes  $P(S_i, z_{i,f(sp_{10}, sp_{35})} = 1|\theta)$ ;

Figure 4.3 The proposed EM algorithm.

 $x, x \in \mathcal{D}$ , occurring at position *j* in the -10 region. Let  $\mathbf{P}_{10}$  denote  $(P_{10,1}, \ldots, P_{10,6})$ . Let  $P_{35,j}(x)$ ,  $j = 1, \ldots, 6$ , denote the probability of x occurring at position j in the -35 region. Let  $P_{35}$  denote  $(P_{35,1},...,P_{35,6})$ . Thus,  $P_{10,j}$  and  $P_{35,j}$ ,  $1 \leq j \leq 6$  (from upstream nucleotides to downstream nucleotides) are in the multinomial distribution. Let  $\theta$  denote the PWM model parameter ( $\mathbf{P}_{10}$ ,  $\mathbf{P}_{35}$ ). For each promoter sequence, had we known the lengths of the two spacers, it would be easy to calculate the model parameter  $\theta$ . The proposed EM algorithm can estimate the model parameter  $\theta$  from the incomplete data. Based on the estimates of the model parameter, it is possible to determine the locations of the two putative binding sites for any DNA sequence. Figure 4.3 shows the algorithm.

The EM algorithm proceeds iteratively to converge. Each iteration consists of two steps: the Expectation step (E step) and the Maximization step (M step). Unfortunately, the LM algorithm can not guarantee to reach the global maxima. It

may be trapped in the local maxima. Thus, we use a MAP EM algorithm to make the objective function more concave [45]. The prior probabilities of  $P_{10,j}$  and  $P_{35,j}$ ,  $j =$  $1, \ldots, 6$ , are in the Dirichlet distributions, conjugate to the multinomial distributions, which means the posterior probabilities are also in the Dirichlet distributions  $[10, 58]$ . The Dirichlet distribution on the probability vector  $P = (p(A), p(C), p(G), p(T))$  (*P* could be  $P_{10,j}$  or  $P_{35,j}$ ,  $j = 1, ..., 6$ ) has the form:

$$
P_D(p(\mathbf{A}), p(\mathbf{C}), p(\mathbf{G}), p(\mathbf{T}) | \alpha_{\mathbf{A}}, \alpha_{\mathbf{C}}, \alpha_{\mathbf{G}}, \alpha_{\mathbf{T}}) = \frac{\Gamma(\alpha_0)}{\Pi_{x=\mathbf{A}}^{\mathbf{T}} \Gamma(\alpha_x)} \Pi_{x=\mathbf{A}}^{\mathbf{T}} p(x)^{\alpha_x - 1}
$$
(4.3)

where  $\alpha_0 = \sum_{x=A}^{\mathcal{T}} \alpha_x, 0 \le p(x) \le 1, \sum_{x=A}^{\mathcal{T}} p(x) = 1$ , and  $\alpha_x > 0, \Gamma$  () is a Gamma function. The mean of  $p(x)$ ,  $x \in \mathcal{D}$ , is

$$
E(p(x)) = \frac{\alpha_x}{\alpha_0} \tag{4.4}
$$

The Variance of  $p(x)$ ,  $x \in \mathcal{D}$ , is

$$
Var(p(x)) = \frac{(\alpha_0 - \alpha_x)\alpha_x}{\alpha_0^2(\alpha_0 + 1)}
$$
\n(4.5)

The mean values of the Dirichlet distribution on the probability vector  $P_{10,j}$  and  $P_{35,j}, 1 \leq j \leq 6$  are taken from [31]. Thus,  $\alpha_x, x \in \mathcal{D}$ , of the Dirichlet distribution can be calculated from (4.4) given  $\alpha_0$  of the Dirichlet distribution, which is regarded as a parameter.<sup>8</sup>

The E step calculates the sum of log of the prior probability of  $\theta$ ,  $Pr_{\theta}$ , and the expected complete-data log likelihood, where the expectation is over the distribution of the missing data given the observed data and current estimates of  $\theta$ . Thus, the E step calculates

$$
E_{Z|T,\theta^t}logP(T,Z|\theta) + logPr_{\theta}.
$$
\n(4.6)

Assume all  $S_i$ ,  $1 \leq i \leq K$  are independent, and  $P(Z|\theta) = P(Z)$ , i.e., the probability distribution of unobserved data. is independent of *0.*

$$
E_{Z|T,\theta^t}logP(T,Z|\theta)
$$

<sup>&</sup>lt;sup>8</sup>Our experiments show the performance is not very sensitive to the value of  $\alpha_0$ . Consequently we choose  $\alpha_0 = 20$ .

$$
= E_{Z|T,\theta^t} log(P(T|Z,\theta)P(Z))
$$
  

$$
= \sum_{i=1}^K \sum_{m=3}^{11} \sum_{n=15}^{21} P(z_{i,f(m,n)}=1|S_i,\theta^t)log(P(S_i|z_{i,f(m,n)}=1,\theta)P(z_{i,f(m,n)}=1))
$$
(4.7)

Suppose that all promoter sequences in the training set *T* are 65 nucleotides long (the position 1 is now at the upstream end and the position 65 now is at the downstream end) and are aligned with respect to the transcriptional start site, which is at position 56. Let  $S_{i,j}$  denote the nucleotide at position *j* of the promoter sequence  $S_i$ . Define

$$
I_{i,j,x} = \begin{cases} 1 & \text{if } S_{i,j} = x \\ 0 & \text{otherwise} \end{cases}
$$
 (4.8)

For each  $S_i$ , given  $\theta^t$  and  $z_{i,f(m,n)} = 1$ , the likelihood of  $S_i$  is

$$
P(S_i|z_{i,f(m,n)} = 1, \theta^t) = \Pi_{j=1}^6 P_{10,j}^t (S_{i,49-m+j}) \Pi_{j=1}^6 P_{35,j}^t (S_{i,43-m-n+j}) \tag{4.9}
$$

From the Bayes' law. we have

$$
P(z_{i,f(m,n)=1}|S_i, \theta^t)
$$
  
= 
$$
\frac{P(S_i|z_{i,f(m,n)=1}, \theta^t)P^t(z_{i,f(m,n)=1})}{P(S_i|\theta^t)}
$$
  
= 
$$
\frac{P(S_i|z_{i,f(m,n)=1}, \theta^t)P^t(z_{i,f(m,n)=1})}{\sum_{m=3}^{11} \sum_{n=15}^{21} P(S_i|z_{i,f(m,n)=1}, \theta^t)P^t(z_{i,f(m,n)=1})}
$$
(4.10)

Leaving out the terms not involving  $\theta$ , we have log of the prior of  $\theta$ ,  $Pr_{\theta}$ 

$$
logPr_{\theta} = \sum_{j=1}^{6} \sum_{x=A}^{T} (\alpha_x^{10,j} - 1) logP_{10,j}(x) + \sum_{j=1}^{6} \sum_{x=A}^{T} (\alpha_x^{35,j} - 1) logP_{35,j}(x)
$$
(4.11)

Substituting  $(4.9)$  and  $(4.10)$  into  $(4.7)$ , we have

$$
E_{Z|T,\theta}t \log P(T, Z|\theta) + \log Pr_{\theta}
$$
  
=  $\sum_{j=1}^{6} (K + \alpha_0^{10,j} - 4) \sum_{x=A}^{T} f_{10,j}(x) \log P_{10,j}(x) + \sum_{j=1}^{6} (K + \alpha_0^{35,j} - 4) \sum_{x=A}^{T}$   
 $f_{35,j}(x) \log P_{35,j}(x) + K \sum_{m=3}^{11} \sum_{n=15}^{21} f_s(m,n) \log P(z_{i,f(m,n)} = 1)$ 

 $(4.12)$ 

where

$$
f_{10,j}(x) = \frac{1}{K + \alpha_0^{10,j} - 4} (\alpha_x^{10,j} - 1 + \sum_{i=1}^K \sum_{m=3}^{11} \sum_{n=15}^{21} I_{i,49-m+j,x} P(z_{i,f(m,n)} = 1 | S_i, \theta^t))
$$
  
\n
$$
f_{35,j}(x) = \frac{1}{K + \alpha_0^{35,j} - 4} (\alpha_x^{35,j} - 1 + \sum_{i=1}^K \sum_{m=3}^{11} \sum_{n=15}^{21} I_{i,43-m-n+j,x} P(z_{i,f(m,n)} = 1 | S_i, \theta^t))
$$
  
\n
$$
f_s(m,n) = \frac{1}{K} \sum_{i=1}^K \sum_{m=3}^{11} \sum_{n=15}^{21} P(z_{i,f(m,n)} = 1 | S_i, \theta^t)
$$
\n(4.13)

Let  $\theta^0$  denote the value of  $\theta$  at the beginning of the first iteration.  $\theta^0$  was initialized with random values so that the E step can proceed. In each iteration, we use the current estimate  $\theta^t$  to calculate the sum of log of the prior probability of  $\theta$ and the expected complete data log likelihood.

The M step maximizes  $(4.12)$  with respect to  $\theta$ . According to the information theory (Lemma 1.4.1 of [4]),  $\sum_{x=A}^{T} f_{10,1}(x) \log P_{10,1}(x)$  is maximized when  $P_{10,1}(x)$ equals  $f_{10,1}(x)$ , where  $f_{10,1}(x)$  is a constant. For instance, when  $f_{10,1}(\mathbf{A})$ ,  $f_{10,1}(\mathbf{C})$ ,  $f_{10,1}(\mathbf{G})$ , and  $f_{10,1}(\mathbf{T})$  are 0.4, 0.3, 0.2, and 0.1 respectively,  $\sum_{x=1}^{\mathbf{T}} f_{10,1}(x)log P_{10,1}(x)$ can be maximized when  $P_{10,1}(\text{A}), P_{10,1}(\text{C}), P_{10,1}(\text{G}),$  and  $P_{10,1}(\text{T})$  are 0.4, 0.3, 0.2, and 0.1 respectively. Thus the maximum likelihood estimate of  $\theta$  is just sample frequencies  $f_{10,j}$ ,  $f_{35,j}$ , and  $f_s$ ,  $j = 1, ..., 6$ . That is,

$$
P_{10,j}^{t+1}(x) = f_{10,j}(x), x \in \mathcal{D}
$$
  
\n
$$
P_{35,j}^{t+1}(x) = f_{35,j}(x), x \in \mathcal{D}
$$
  
\n
$$
P^{t+1}(z_{i,f(m,n)} = 1) = f_s(m,n)
$$
\n(4.14)

The new value of  $\theta$  can be used in the next iteration. The process iterates to convergence. Given the model parameters calculated from the positive training sequences (i.e., the promoter sequences in the training data set  $T$ ), we can determine the locations of the two putative binding sites of any DNA sequence  $S_i$ , which could be a training sequence or a test sequence. a positive sequence or a negative sequence, by choosing the two spacer lengths  $sp_{10}$  and  $sp_{35}$  which are calculated by  $\max_{3 \leq m \leq 11, 15 \leq n \leq 21} \{P(S_i, z_{i,f(m,n)} = 1 | \theta)\}\$ 

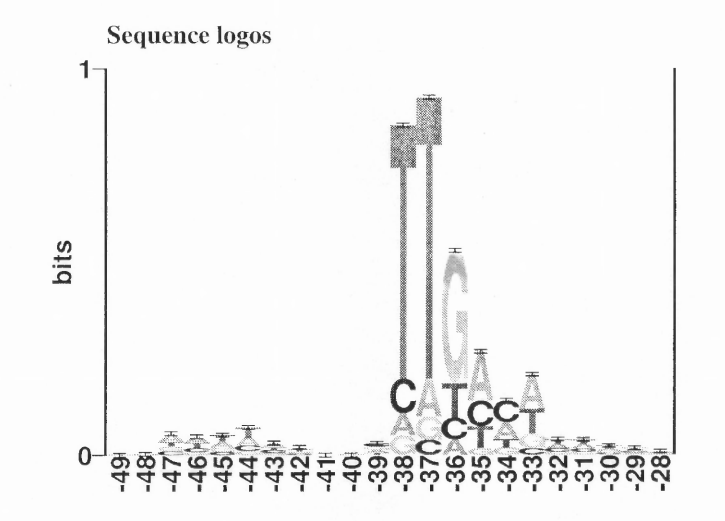

Figure 4.4 The sequence logos around the -35 binding site.

## 4.4 Feature Extraction and Classification

After locating the two binding sites, we can align all training promoter sequences with respect to the two binding sites as well as the transcriptional start site. Figure 4.4, 4.5, and 4.6 show the sequence logos of regions around the -35 binding site, the -10 binding site, and the transcriptional start site respectively for all the promoter sequences. Compared to Figure 4.2, it is easy to see the consensus sequences, indicating that the EM algorithm can precisely locate the binding sites for each promoter without the prior knowledge of the contents of two consensus sequences. For the training promoter sequences, positions with high information contents are chosen as features for classification. Thus, 17 positions around the -35 binding site, 11 positions around the -10 binding site, and 7 positions around the transcriptional start site respectively are chosen as features. The 35 nucleotides for each training sequence and test sequence are encoded by the *orthogonal encoding.*

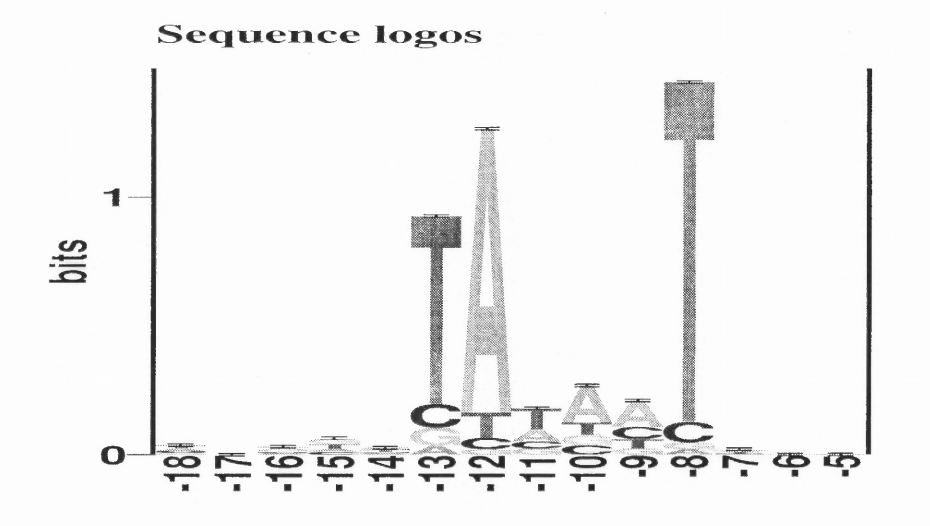

Figure 4.5 The sequence logos around the -10 binding site.

In orthogonal encoding, nucleotides in a DNA sequence are viewed as unordered categorical values, and are represented by 4 dimensional orthogonal binary vectors, where 4 is the cardinality of the 4-letter DNA alphabet  $D$ . That is, we use 4 binary  $(0/1)$  variables, among which only one binary variable is set to 1 to represent one of the 4 possible categorical values and the rest are all set to 0. For instance, we represent the nucleotide A by "1000". Figure 4.7 shows an example of the orthogonal encoding. When there is an uncertain nucleotide denoted by 'X', we use "1111" to represent it. Besides these 35 positions, the two spacer lengths are also chosen as features. Thus, there are 142 input units in the input layer of the neural network of a DNA sequence.

The neural network we use has one hidden layer with sigmoid activation functions. The output layer of the neural network has one output unit. The output value is bounded between 0 and 1. The neural network is fully connected. The network is trained with scaled conjugate gradient algorithm [11]. We tested the

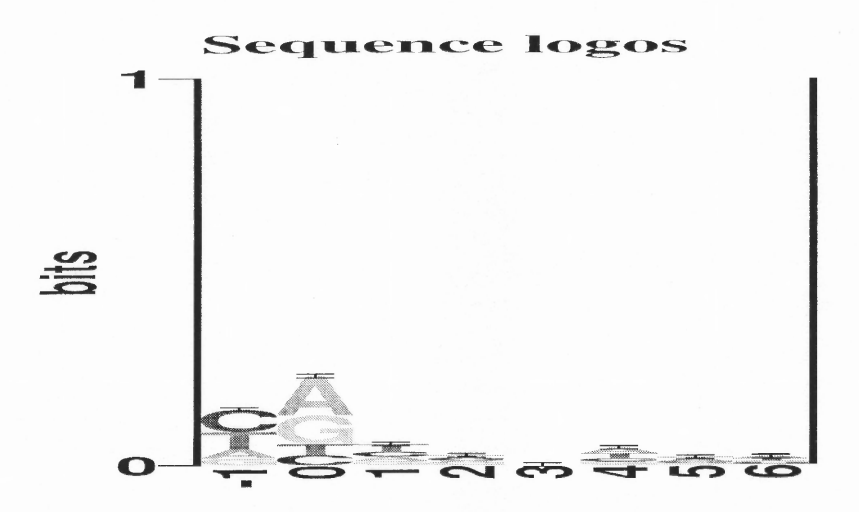

Figure 4.6 The sequence logos around the transcriptional start site.

neural networks with different numbers of hidden units; the system has the best performance with 20 hidden units.

## 4.5 Results

We conducted three experiments. Table 4.1 shows the datasets used in the experiments. We use *precision* to measure the performance of the proposed method. The precision is defined as

$$
\frac{C}{N} * 100\% \tag{4.15}
$$

where *C* is the number of test sequences classified correctly and *N* is the total number of test sequences. A *false positive* is a non-promoter test sequence that was misclassified as a promoter sequence. A *true positive* is a promoter test sequence that was also classified as a promoter sequence. The *specificity* is defined as

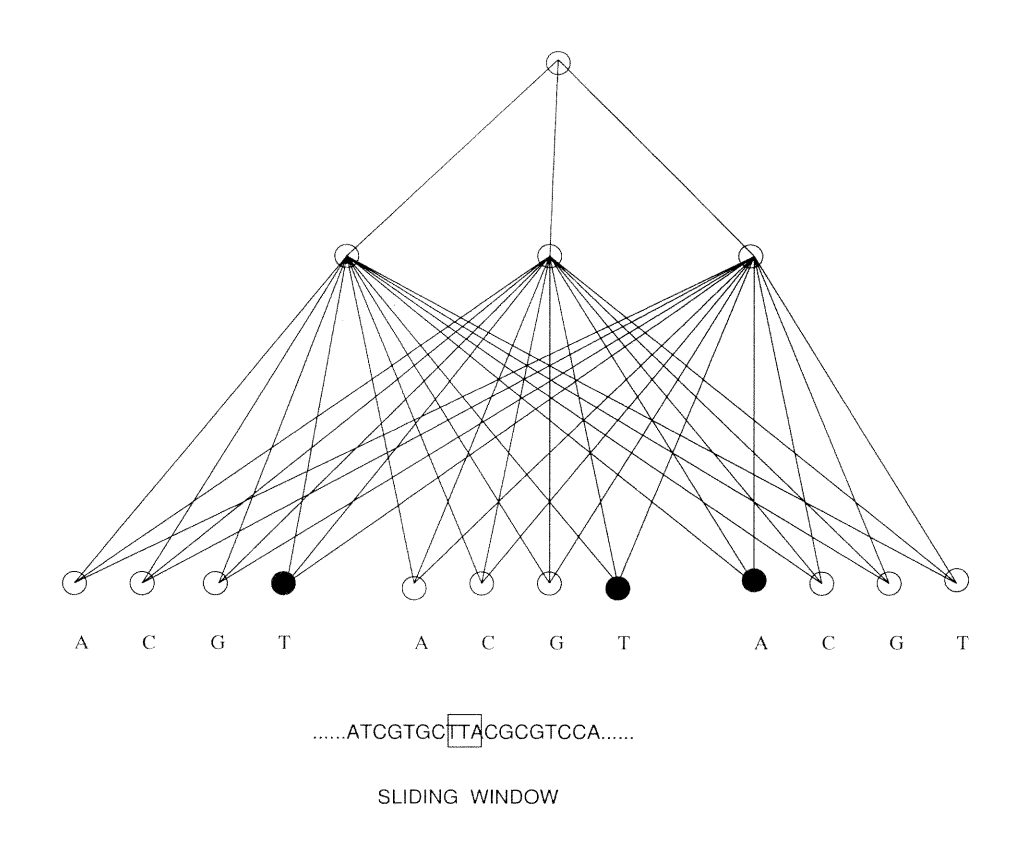

Figure 4.7 An example of the orthogonal encoding of a DNA sequence.

$$
(1 - \frac{N_{fp}}{N_{ng}}) * 100\%
$$
\n(4.16)

where  $N_{fp}$  is the number of false positives and  $N_{ng}$  is the total number of negative test sequences. The s*ensitivity* is defined as

$$
\frac{N_{tp}}{N_{po}} * 100\%
$$
\n(4.17)

where  $N_{tp}$  is the number of true positives and  $N_{po}$  is the total number of positive test sequences.

In the first two experiments. we compare our system with three recently published approaches: REGENT [47]. KBANN \_64]. and Mahadevan *et* al. 44. Table 4.2 compares our system with REGENT and KBANN using a ten-fold cross validation test on the same dataset as used in  $[47, 64]$  which contains 234 promoter sequences and *702* negative sequences. In ten-fold cross validation. the dataset containing both

| Test number |                       | 9    | २                      |
|-------------|-----------------------|------|------------------------|
| $F_{tr}$    | of 234                | 362  | of 438                 |
| $N_{tr}$    | of 702                | 4500 | $\frac{9}{10}$ of 5000 |
| $P_{ts}$    | of 234                | 126  | $\frac{1}{10}$ of 438  |
| $N_{ts}$    | $\frac{1}{10}$ of 702 | 5000 | $\frac{9}{20}$ of 5000 |
| $Tot_p$     | 234                   | 488  | 438                    |
| $Tot_n$     | 702                   | 9500 | 5000                   |

**Table 4.1** The datasets used in the three experiments.  $P_{tr}$ ,  $N_{tr}$ ,  $P_{ts}$ , and  $N_{ts}$ represent the numbers of positive training, negative training, positive test, and negative test sequences respectively.  $Tot_p$  and  $Tot_n$  represent the total number of positive and negative sequences respectively.

|           | Our System   REGENT   KBANN |        |         |
|-----------|-----------------------------|--------|---------|
| Precision | $+97.22\%$                  | 95.83% | -93.70% |
| Errors    |                             |        |         |

Table 4.2 Comparison of our system with REGENT and KBANN.

the positive data (promoters) and the negative data (non-promoters) was randomly split into ten mutually exclusive folds  $D_1, D_2, \ldots, D_{10}$  of approximately equal size. The neural network was trained and tested ten times. During the ith time, it was trained on  $D - D_i$ , and tested on  $D_i$ . We allocated the data in such a way that the training dataset  $D - D_i$  (the test dataset  $D_i$  respectively) has approximately  $\frac{9}{10}$  $(\frac{1}{10},$  respectively) positive data and  $\frac{9}{10}$  ( $\frac{1}{10}$ , respectively) negative data. The average over the ten tests was taken. Table 4.3 compares our system with Mahadevan *et al.* \_44\_. The training set we used includes 362 promoter sequences, and 4500 random sequences with  $60\%$  AT composition, which means the sum of probabilities of A and T is 0.6. The system is tested on a test dataset containing 126 promoter sequences and 5000 random sequences with the same AT composition as those used in Mahadevan  $et \ al. [44].$ 

|                    | Our System | Mahadevan et al. |
|--------------------|------------|------------------|
| Precision          | 91.94%     | $90.40\%$        |
| Specificity        | $-91.76\%$ | $90.20\%$        |
| <b>Sensitivity</b> | $199.20\%$ | 98.00%           |

Table 4.3 Comparison of our system with Mahadevan *et al.*

| Precision Rate | 96.29% |
|----------------|--------|
| Specificity    | 96.68% |
| Sensitivity    | 91.78% |

Table 4.4 Performance of the neural network on the latest dataset.

In the third experiment, we adopted E. Coli promoter sequences taken from the latest E. Coli promoter compilation  $[49]$ . There were 441 E. Coli promoters aligned with respect to the transcriptional start site. We trimmed each promoter sequence to a sequence of 65 nucleotides including nucleotides from -55 (55 nucleotides upstream of the transcriptional start site) to  $+10$  (10 nucleotides downstream of the transcriptional start site). This gave us 438 promoter sequences. The negative data (i.e., non-promoter sequences) was randomly generated with 60% AT composition. Each negative sequence is also 65 nucleotides long. There were 5000 negative sequences. Table 4.4 gives the ten-fold cross validation results. As shown in these tables, our system achieves better performance, which is due to precisely locating the binding sites by the EM algorithm.

#### 4.6 Conclusion

In this chapter. we have proposed a new technique to recognize E. Coli promoter sequences. We first use a Bayesian MAP EM algorithm to locate the binding sites of the promoter sequences. We then align promoters with respect to the two binding sites as well as the transcriptional start site. Significant features within promoters are extracted according to their information contents. These features are then represented by the orthogonal encoding method and fed to neural networks. Empirical study shows that the proposed approach achieves better results when comparing with existing methods on the same dataset. This happens because our EM algorithm is able to precisely locate the binding sites of the promoter sequences.

## CHAPTER 5

## GENOME MINING

#### 5.1 Introduction

We developed a web-based genome mining tool which allows a user to run our genome mining software from the web. The genome mining tool includes two components. The protein classification component takes as the input a protein sequence in the FASTA format, extracts the global similarity information (2-gram encoding) and the local similarity information (motifs), and feeds these values to the trained neural networks. The neural networks can classify the input protein sequence into globin, kinase, ras, and ribitol superfamilies in the Protein Information Resources (PIR) at the National Biomedical Research Foundation.

The promoter recognition component takes as the input a 65 nucleotide long DNA sequence in the FASTA format, locates the two putative binding sites within the DNA sequence, extracts the DNA segments using high information contents, represents the DNA segments using the orthogonal encoding method, and feeds these values to the trained neural network. The neural network can recognize whether the input DNA sequence is a E. Coli promoter or not.

#### 5.2 Architecture of the Genome Mining tool

Figure 5.1 illustrates the system architecture of the genome mining tool. A web user can access the main page of the genome mining tool from http://www.cis.njit.edu/ ~eservice (see Figure 5.2). The web user can run either the protein classification component or the promoter recognition component. The web user can submit a query sequence or use the sample sequence provided by the web server (see Figure 5.3 and 5.4). The web server validates the query sequence and passes the query sequence to either the protein classification component or the promoter recognition component depending on the web user's choice. Given the query sequence, the

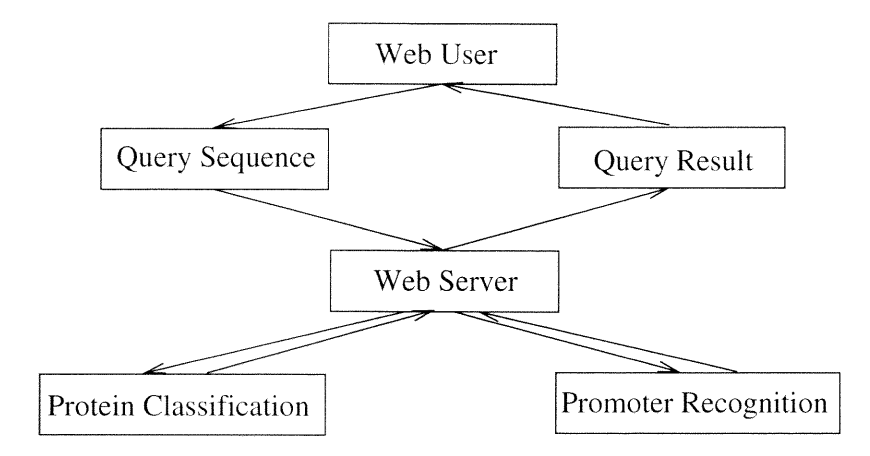

Figure 5.1 The architecture of the genome mining tool.

appropriate software module is called. The result is returned to the web server. The web server eventually sends the query result back to the web user (see Figure 5.5 and 5.6).

Netscape: Bioinformatics Projects Home Page **Booknarks Options Directory** Window Har lale la: fil View Ích, 中。<br>独选 G 囗 Ġĥ 9 Edit Phint Reload Find Open tana. 8737 ews nan maze Netsite: http://www.cis.njit.edu/~eservice/ What's New? What's Cool? Destinations Net Search People Software **Bioinformatics Projects:** Unveiling the biological mystery with computing Protein Classification Promoter Lecognition Contributors ne.,

48

#### **Genome Mining**

Protein Classification component takes as the input a protein sequence in the FASTA format , extracts the global similarity information (2–gram encoding) and the local similarity information (motifs), and feeds these values to the trained neural networks. The neural networks can classify the input protein sequence into globin, kinase, ras and ribitol superfamilies in the Protein Information Resources (PIR) at the National Biomedical Research Foundation.

Promoter Recognition component takes as the input a 65 nucleotide DNA sequence in the FASTA format, locates the putative two binding sites within the DNA sequence, extracts the DNA segments with high information contents, represents the DNA segments using the orthogonal encoding method, and feeds these values to the trained neural network. The neural network can recognize whether the DNA sequence is a E. Coli promoter or not.

#### **Structure Search**

The Structure Search can either perform a nearest-neighbor query, i.e., find a object in a structure database closest to the given query object, or a discovery query, i.e., find substructures approximately occurring in all or some of objects in the atabase.

#### **Other Resources**

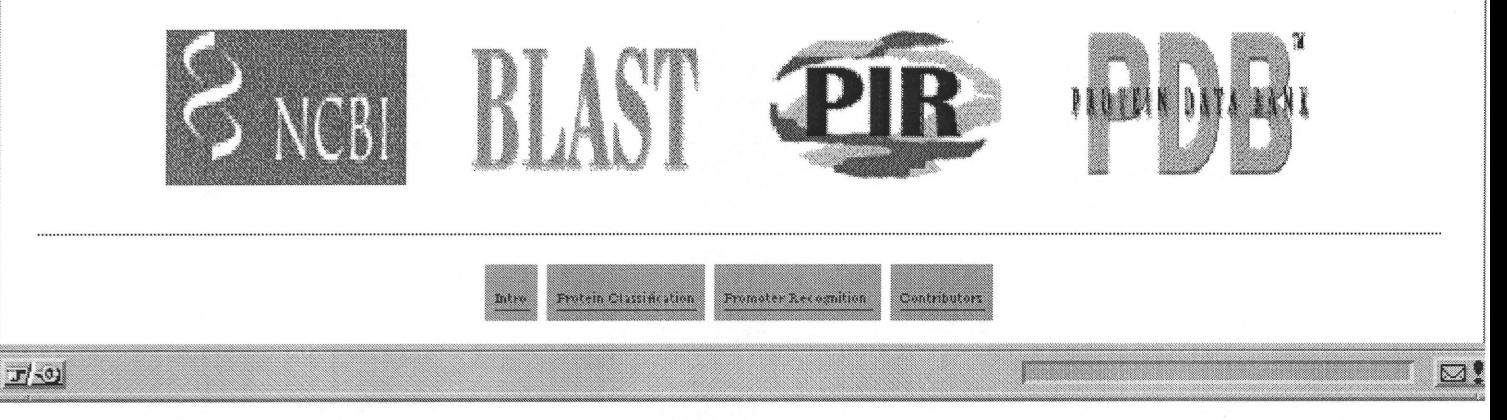

Figure 5.2 The main page of the genome mining tool.

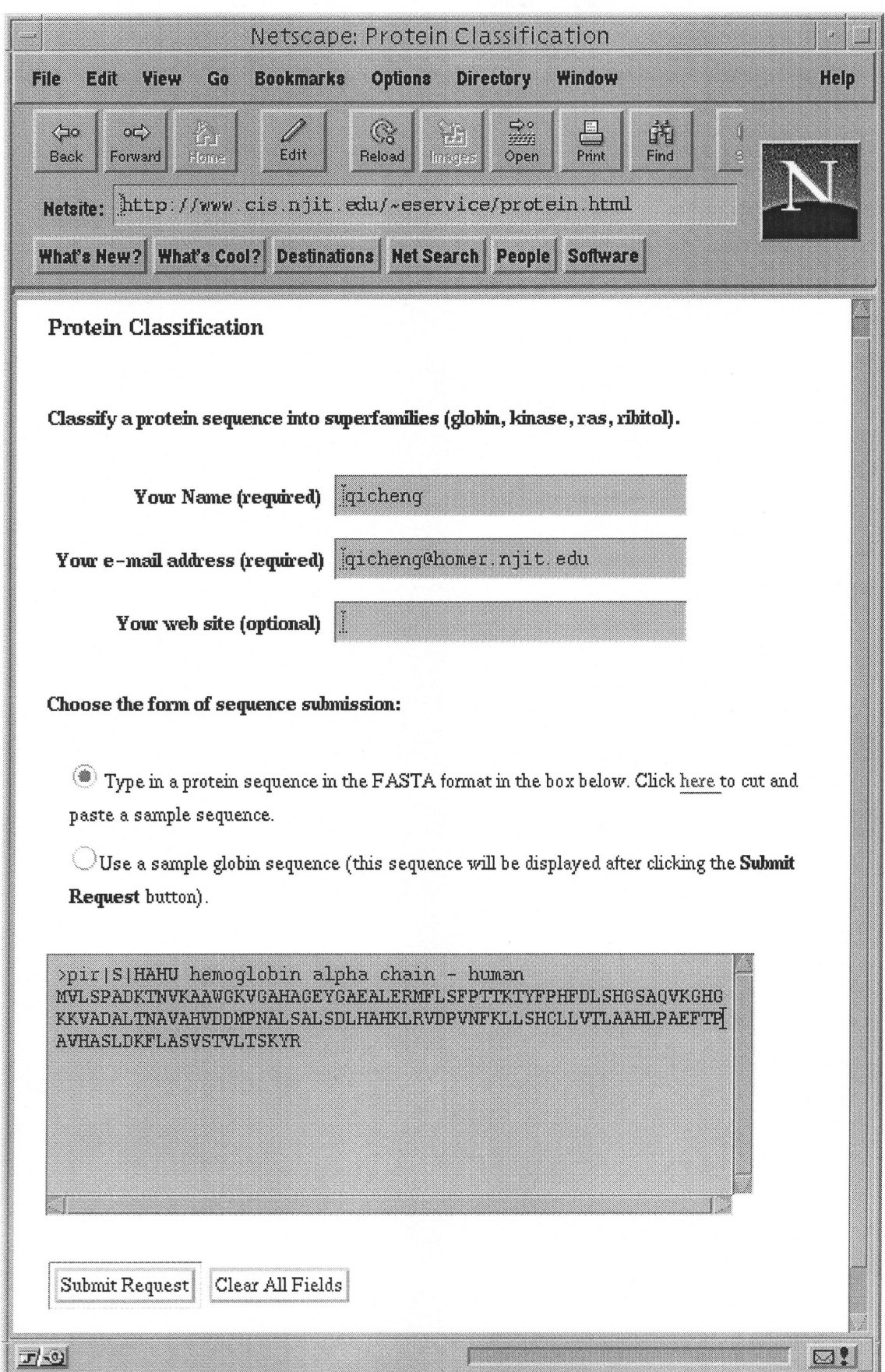

Figure 5.3 The interface for submitting a protein query sequence.

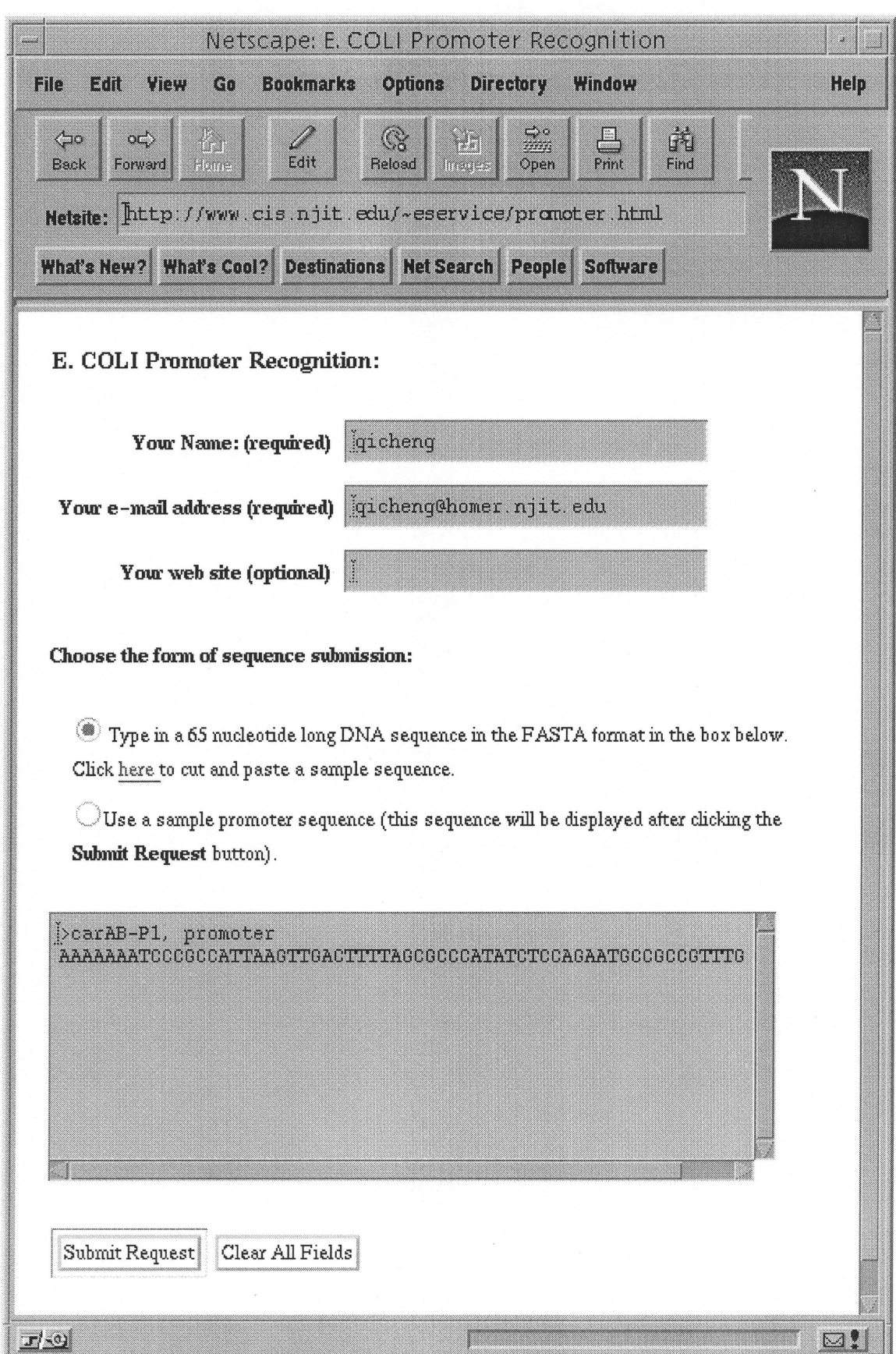

 $50\,$ 

Figure 5.4 The interface for submitting a promoter query sequence.

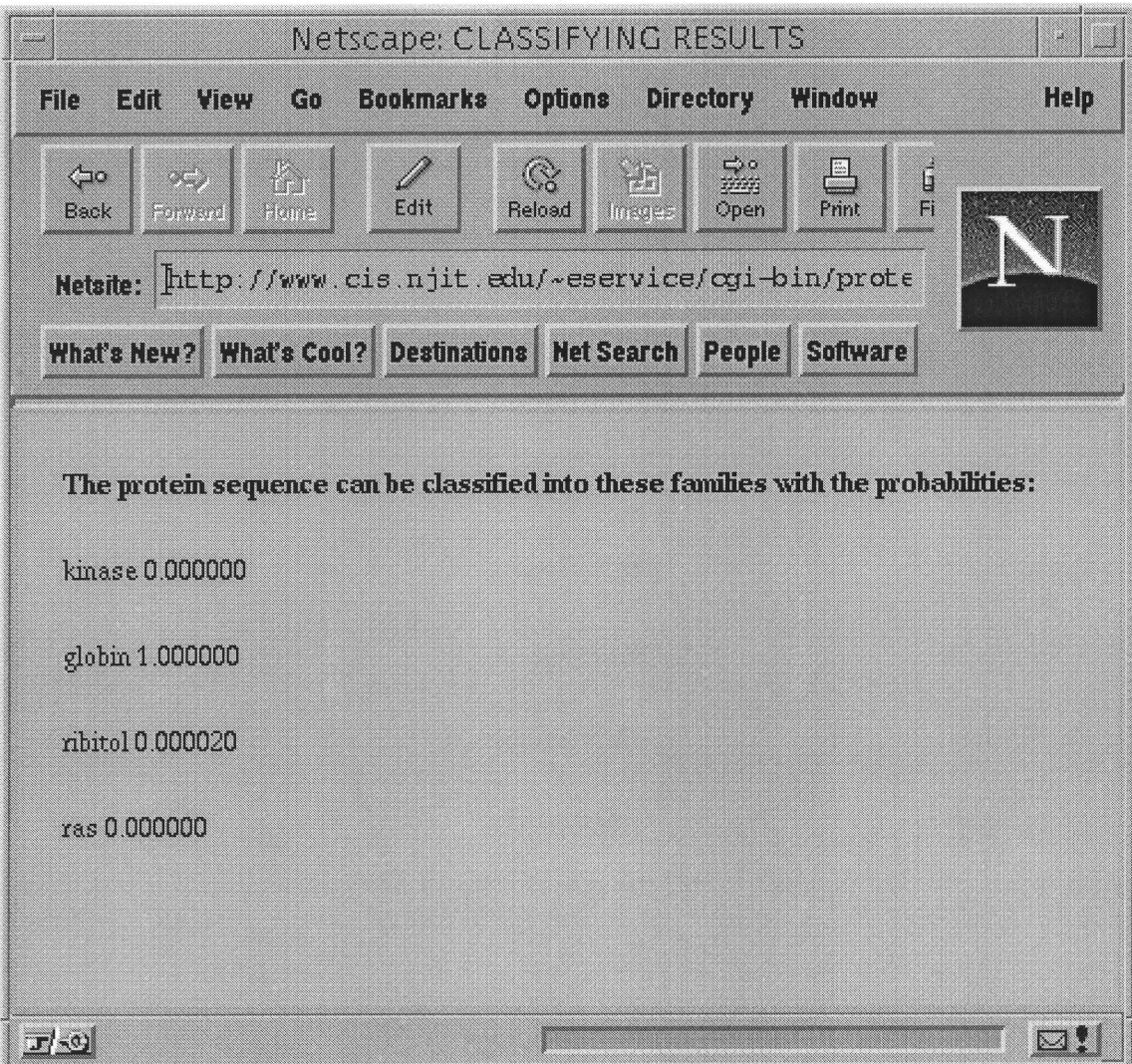

Figure 5.5 The classification results of a protein query sequence.

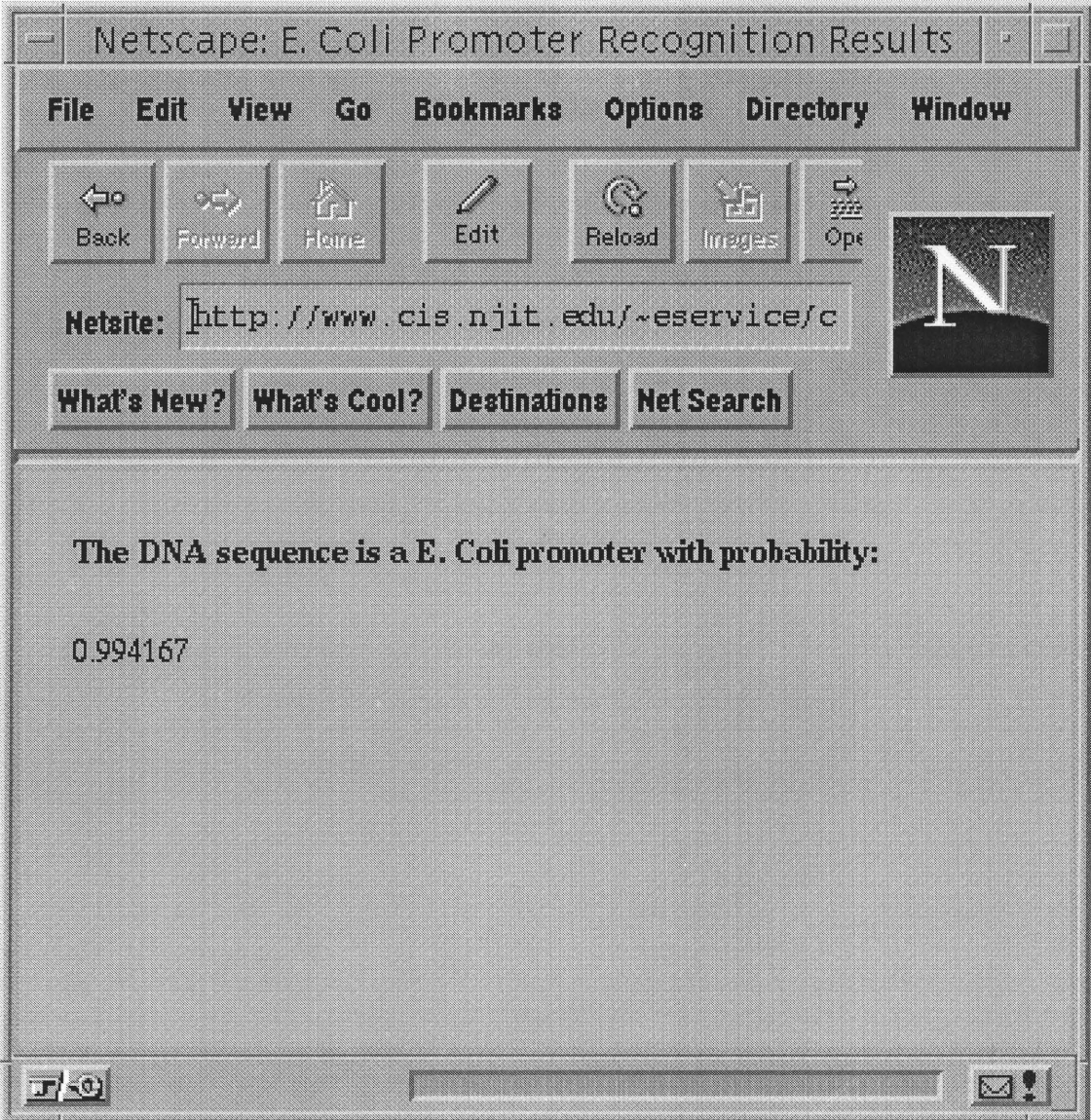

Figure 5.6 The recognition result of a promoter query sequence.

# CHAPTER 6 CONCLUSIONS

In this dissertation, we have presented new techniques for two biological sequence classification problems. In the protein sequence classification problem, we have presented a Bayesian neural network approach to classifying protein sequences. The main contributions of our protein sequence classification method include (1) the development of new algorithms for extracting the global similarity and the local similarity from the sequences that are used as input features of the Bayesian neural network; (2) the development of new measures for evaluating the significance of 2-gram patterns and frequently occurring motifs used in classifying the sequences; (3) experimental studies in which we compare the performance of the proposed BNN classifier with two other classifiers, namely BLAST and SAM, on four different superfamilies of sequences in the PIR protein database.

In the promoter recognition problem, we have proposed a new technique to recognize E. Coli promoter sequences. We first use a Bayesian MAP EM algorithm to locate the binding sites of the promoter sequences. We then align promoters with respect to the two binding sites as well as the transcriptional start site. Significant features within promoters are extracted according to their information contents. These features are then represented by the orthogonal encoding method and fed to neural networks. Empirical study shows that the proposed approach achieves better results when comparing with existing methods on the same dataset. This happens because our EM algorithm is able to precisely locate the binding sites of the promoter sequences.

In the future, we will combine neural networks and our recently developed graph matching software to compare 3D protein structures. As the size of the Protein Data Bank becomes larger and larger (over 7000), it is important to develop new protein structure classification algorithms [63].

As protein structure comparison is a computationally intensive task, we propose a two phase classification process. The first phase is the protein primary structure (sequence) classification process. This phase is a classification process at a coarse granularity, as described in Chapter 3. The first phase can significantly reduce the computational time by eliminating unnecessary comparisons. The result of the first phase is a set of possible candidates. The second phase of the classification process is the protein 3D structure comparison process, where we compare the query protein structure with a few possible candidates. Thus, the second phase focuses on a refined granularity. We plan to study this research problem, conducting structural classification and prediction in the future.

# APPENDIX A

# Program Listing

This appendix includes the source code for the genome mining tool.

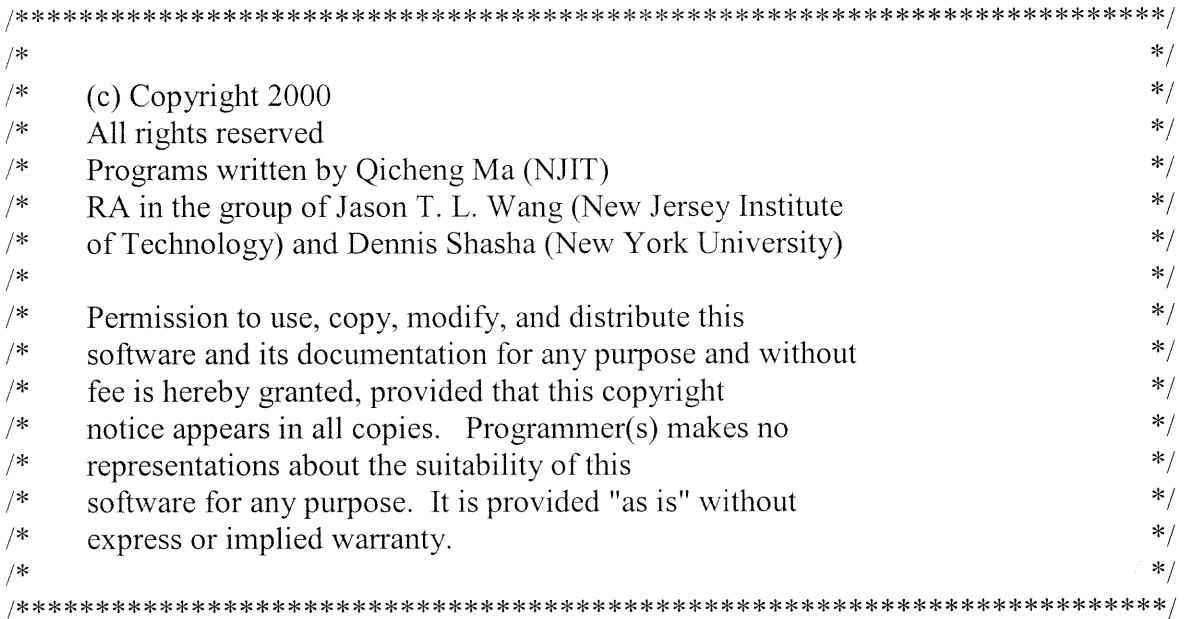

//the format of the input file is assumed to be FASTA

#include <iostream.h> #include <iomanip.h> #include <fstream.h> #include <string.h> #include <stdio.h> // for sprintf() #include <math.h> #include <ctype.h> #include <stdlib.h> #include <sys/time.h> #define imin(a,b)  $(((a) < (b))$ ?(a):(b)) #define imax(a,b)  $(((a) < (b))$ ?(b):(a))

#define Max len 3000 #define MAXLGH Max\_len #define MAX MOTIF LEN 200 #define MIN SIMILARITY -1 #define INVALID -1 #define TOTAL 751 #define EQUAL SEQUENCES FASTA SCORE 918 #define ROUND 10

```
struct sample {
 char *string;
 int actual length;
 double two_gram[22][20]; /* include 20*20 2-gram of aa and 6*6 2-gram ee */
 int flag; //flag=1 means that it is in the sample set
 int training set flag://flag=1 means in training set, =0 means in the test set
 double *selected two gram features values;
 double nearest distance_from cluster centers;
 double correlation coefficient;// correlation coefficient with average frequency, pos frequencies.
 double motif score;
};
struct two gram \text{md } {
 double md;
 int aa i;
 int aa j;
};
struct component { //for each component of a cluster
 int index; // index to sequence array
 component *next;
};
struct score element {
 int value;
 int cluster ID;
 int row sequence number;
 int column sequence number;//the row sequence and column sequence that
                  // contribue to this score
 score element *next;
\};
struct cluster { //for each cluster
 int cluster ID;
 component *elements;
 score element *resemblance vector;
 int max similarity_column;
 int max_similarity,
 int max row sequence;
 int max column sequence;
 int center sequence number; // a center sequence is the sequence that
                // has the highest counts value in a cluster
 cluster *next;∤∶
```

```
struct motif{
 float compression;
 int distance;
 int occurrence;
 char *motif;
};
sample *read file(char *, int, int &, double);
sample *read file2(char *, int ,int &,double);
sample *read file3(char *, int ,int &,int);
int filter(sample *,int,char *);
int filter2(sample *,int,char *,float);
int filter3(sample *,int,char *,float);
int filter4(sample *,int,char *);
int count 2 gram(sample *,int, double [][20],double);
int mapping(char);
int mapping2(char);
void calculate dispersion(sample *,int,double [][20],double [][20]);
void mahalonobis distance(double [][20],double [][20],double [][20],double [][20],double [][20]);
void calculate correlation coefficient(sample *,int ,double [][20]);
void sort(double [1]20], two gram md *);
void get discriminating frequencies(sample *,int, two gram md *,int);
void relief(sample *,int , sample *, int ,double [][20]);
int find near hit(sample *,int , int );
int find near miss(sample *,int , sample *, int );
double distance(sample *,int ,sample *,int );
void generate pea\ data(sample *, int , sample *, int);int read pca data(sample *,int,sample *,int,double [][20],double [][20]);
void get motif score(sample *,int,motif *,int);
short match(char *, char *);
void classify by motif(sample *,int,sample *,int);
motif *read in motif(char *,int &);
void scale feature values(sample *,int, sample *,int ,int );
void write feature values(sample *,int ,sample *,int, int );
double randomNumber(void);
long randomSeed();
char *OUTPUT;
long unsigned int nextrandom; /* seed for random number generator */
main(int argc,char *argv[])
 sample *pos_samples, *neg samples;
 int pos num,neg num, actual pos, actual neg,i,j;
```
58
```
int number of two grams, number of clusters, number of motifs;
 double ratio, pos frequencies [22][20], neg frequencies [22][20]; /* mean */
 double md[22][20],pos_dispersion[22][20],neg_dispersion[22][20];/*deviation*/
 double training_test_ratio;
 two_gram md one dimension[440];
 cluster *all_clusters;
 motif *motifs;
 int *counts;/* record the connection times of each sequence */
 int md or relief or FK;
 int min_len,max_len;
 int show feature;
 ofstream output;
 if(\arg c!=15)\}cout\ll"Usage: "\llargv[0]\ll" positive data file positive data num negative data file
negative data num sample ratio training test ratio number of two grams number of clusters
motifs file number of motifs OUTPUT md or relief or FK seed show feature "<<endl;
  return -1;
 \mathcal{E}pos_num=atoi(argv[2]);
 neg num=atoi(argv[4]);
 ratio=atof(argv[5]);
 training test ratio=atof(argv[6]);
 number of two grams=atoi(argv[7]);
 number of clusters=atoi(argv[8]);
 number of motifs=atoi(argv[10]);
 OUTPUT=argy[11];
 md or relief or FK=atoi(argy[12]);
 nextrandom=atoi(argv[13]);
 show feature=atoi(argv[14]);
 pos samples=read file3(argv[1],pos num,actual pos,1);
 neg samples=read file3(argv[3],neg num,actual neg,0);
 if(!pos samples||!neg samples)
 ſ
  cout << "Error in reading the input file" << sendl;
  return -1;
 ł
 filter2(pos samples, actual pos, argv[1], training test ratio);
 filter2(neg samples, actual neg, argv[3], training test ratio);
 filter3(pos samples, actual pos, \arg(y[1], \text{training test ratio});filter3(neg samples, actual neg, argv[3], training test ratio);
```
count 2 gram(pos samples, actual pos, pos frequencies, ratio);

```
count 2 gram(neg samples, actual neg,neg frequencies, ratio);
if (md or relief or FK==0) {
 calculate dispersion(pos samples,actual pos,pos frequencies,pos dispersion);
 calculate dispersion(neg samples, actual neg,neg frequencies,neg dispersion);
 mahalonobis distance(pos frequencies,neg frequencies,pos dispersion,neg dispersion,md);
 sort(md,one_dimension);
```

```
if(show feature==1) {
 output.open("feature file",ios::out);
 if(!output) {
  cerr<<"Error! Can not open feature file"<<endl;
  return 0;
 for(i=0;i<number of two grams;i++)
  output<<one_dimension[i].aa_i<<" "<<one_dimension[i].aa_j<<endl;
 for(i=0;i<22;i++)
  if (i!=21)for(j=0;j<20;j++) {
    output \leq pos frequencies [i][j]\leq";
    \}else
   for(j=0;j<16;j++) {
    output \leq pos frequencies [i][j]\leq"";
    ∤
 output<<endl;
 output.close();
 return 0;
₹
```
get discriminating frequencies(pos samples, actual pos, one dimension, number of two grams);

get discriminating frequencies(neg\_samples,actual\_neg,one dimension,number of two grams);

```
1
else if (md_or_relief or_FK==1) {
 relief(pos samples, actual pos, neg samples, actual pos,md);
 sort(md,one dimension);
```

```
get discriminating frequencies(pos samples, actual pos, one dimension, number of two grams);
get discriminating frequencies(neg samples,actual neg,one dimension,number_of two grams);\}
```
else {

```
generate pca data(pos samples, actual pos,neg samples, actual neg);
```
if

(read\_pca\_data(pos\_samples,actual\_pos,neg\_samples,actual neg,pos\_frequencies,neg\_frequencies)  $< 0$ )

## return 0;

calculate dispersion(pos samples, actual pos, pos frequencies, pos dispersion); calculate dispersion(neg samples, actual neg,neg frequencies,neg dispersion); mahalonobis distance(pos frequencies,neg frequencies,pos dispersion,neg dispersion,md); sort(md,one dimension);

get discriminating frequencies(pos samples,actual pos,one dimension,number of two grams);

get discriminating frequencies(neg samples, actual neg, one dimension, number of two grams); ₹

calculate correlation coefficient(pos samples, actual pos, pos frequencies); calculate correlation coefficient(neg\_samples,actual neg,pos frequencies); motifs=read\_in\_motif(argv[9],number of motifs); get motif score(pos samples,actual pos,motifs,number of motifs); get motif score(neg\_samples,actual neg,motifs,number of motifs); write feature values(pos samples, actual pos, neg samples, actual neg, number of two grams); return 0;

ļ

sample \*read file(char \*file name,int total,int &actual total,double ratio)

// the fuction is to read total samples //the format of the file is assumed to be FASTA // return NULL if there is an error //if the current sequence contain illegal amino acid, the sequence is ignored

```
₹
ifstream infile(file_name);
char buffer[Max len],ch;
int i,count,error_flag; // count the length of the current sample
samples;
samples= new sample [total];
if(!infile) \{cout << "Can not open sample file" << < endl;
  return NULL;ļ
```

```
if (!samples)
\{cout<<"Can not allocate enough memory"<<endl;
 return NULL;
ł
ch=infile.get();
i=0;
while (ch!=EOF) \{if(ch!='>') // assume that the first character is '>'
 ₹
  cout << "The format of the sample file is not FASTA format" << < < endl;
  return NULL;
 ł
 while((ch=infile.get())!='\n') // skip the first line of a sample
 count=-1;
 error flag=0;
 while((ch=infile.get())!='>'&&ch!=EOF) {
  if (ch=='\ln'|ch=='\ln'|ch=='\ln'| //skip new line character
    continue;
  if (mapping(ch) == -1)error flag=1;
  else {
   count++;
    if(count>Max_len-1) {
     cout << "Sample is longer than Max len" << <a>endl;
     return NULL;
    ∤
   buffer[count]=ch;
  \}∤
 if(error flag)
  continue;
 samples[i].string=new char [count+2];
 if (!samples[i].string)
 ₹
  cout << "Can not allocate enough memory" << endl;
  return NULL;
 ∤
 strncpy(samples[i].string,buffer,count+1);
 samples[i].string[count+1]=\degree0';
 samples[i].actual length=count+1;
```

```
/*
  if(randomNumber()<=ratio)
   samples[i].training set flag=1;
  else
   samples[i].training set flag=0;
*/
  samples[i].training set flag=((int) randomNumber()*10*ROUND )/10;
  i++;
 ₹
 actual total=i;
 infile.close();
 return samples;
₹
sample *read_file2(char *file_name,int total,int &actual_total,double ratio)
// the fuction is to read total samples, BUT illegal AA are ignored.
//the format of the file is assumed to be FASTA
// return NULL if there is an error
//if the current sequence contain illegal amino acid, the sequence is ignored
\{ifstream infile(file name);
 char buffer[Max len], ch;
 int i, count, error flag; // count the length of the current sample
 int training_count=0;
 sample *samples;
 samples= new sample [total];
 if(!infile) {
  cout << "Can not open sample file" << < endl;
  return NULL;
 ∤
 if (!samples)
 \{cout << "Can not allocate enough memory" << sendl;
  return NULL;
 ∤
```
ch=infile.get();

 $i=0$ : while (ch!=EOF)  $\{$ 

if(ch! $=$ '>') // assume that the first character is '>'  $\{$ 

cout << "The format of the sample file is not FASTA format" << < < endl;

```
return NULL;
   ∤
  while((ch=infile.get())!=\ln) // skip the first line of a sample
   \ddot{ },
  count=-1;
  error flag=0;
  while((ch=infile.get())!='>'&&ch!=EOF) {
   if (ch==' \rvert ch==' \rvert \rvert ch==' \rvert \rvert) //skip new line character
     continue;
    if (mapping(ch) == -1)error flag=1;
    else {
     count++;
     if(count>Max len-1) {
       cout<<"Sample is longer than Max_len"<<endl;
      return NULL;
     buffer[count]=ch;
    ₹
   ₹
/*
  if(error flag)
    continue;
*/
  samples<sup>[i]</sup>.string=new char [count+2];
  if (!samples[i].string)
   t.
    cout<<"Can not allocate enough memory"<<endl;
   return NULL;
   \left\{ \right.strncpy(samples[i].string,buffer,count+1);
  samples[i].string[count+1]=\sqrt{0};
  samples<sup>[i]</sup>.actual length=count+1;
  if(randomNumber() <= ratio) {
    samples [i].training set flag=1;
    training_count++;
   \left\{ \right.else
    samples<sup>[i]</sup>.training set flag=0;
  i++;
 ∤
 actual total=i;
 infile.close();
```
return samples;

∤

sample \*read file3(char \*file name, int total, int &actual total, int pos neg flag)

```
// Read Cathy's data
// the fuction is to read total samples, BUT illegal AA are ignored.
//the format of the file is assumed to be FASTA
// return NULL if there is an error
//if the current sequence contain illegal amino acid, the sequence is ignored
```

```
\{ifstream infile(file name);
char buffer[Max len],ch;
int i,count,error flag; // count the length of the current sample
int training_count=0;
sample *samples;
samples= new sample [total];
if(!infile) {
  cout << "Can not open sample file" << < endl;
  return NULL;
 j
if (!samples)
 1
  cout<<"Can not allocate enough memory"<<endl;
  return NULL;
 ł
ch=infile.get();
i=0;while (ch!=EOF) \{if(ch!='>') // assume that the first character is '>'
  \{cout << "The format of the sample file is not FASTA format" << < < < < < < 
   return NULL;
  ∤
  while((ch=infile.get())!='\n') // skip the first line of a sample
   \ddot{\cdot}count=-1;
  error_flag=0;
  while((ch=infile.get())!='>'&&ch!=EOF) {
   if (ch=="\text{ch}=="\n"|ch=="\t") //skip new line character
    continue;
   if (mapping(ch) == -1)error flag=1;
```

```
else {
     count++;
     if(count>Max_len-1) {
       cout << "Sample is longer than Max len" << <endl;
       return NULL;
      }
     buffer[count]=ch;
    ∤
   ∤
/*
   if(error flag)
    continue;
*/
  samples[i].string=new char [count+2];
   if (!samples[i].string) {
    cout<<"Can not allocate enough memory"<<endl;
    return NULL;
   ł
   strncpy(samples[i].string,buffer,count+1);
   samples[i].string[count+1]='\0';
   samples<sup>[i]</sup>.actual_length=count+1;
  if(pos neg flag==1) /* positive */
    if(i < 554)samples<sup>[i]</sup>.training set flag=1;
    else
     samples<sup>[i]</sup>.training set flag=0;
   else /* negative */
    if(i<1108)
     samples<sup>[i]</sup>.training set flag=1;
    else
     samples<sup>[i]</sup>.training set flag=0;
/*
  if(randomNumber()<=ratio) {
    samples<sup>[i]</sup>.training set flag=1;
    training_count++;
   \mathcal{E}else
    samples<sup>[i]</sup>.training set flag=0;
*/
  i++;
 \left\{ \right.
```

```
actual total=i;
 infile.close();
 return samples;
//write to a file the filtered training data
int filter2(sample *samples, int total, char *original_file name,float training test ratio)
1
 int i,j;
 char real file name[ 100];
 ofstream output;
 sprintf(real file name,"%s.training %.2f",original file name,training test ratio);
 output.open(real_file_name,ios::out);
 if(!output) \{cerr<<"Error! Can not open file "<<real file name<<" to write."<<endl;
  return -1;
 ∤
 for(i=0;i\letotal;i++) {
  if(samples[i].training set flag==1) {
   output<<">pir S"<<original_file_name<<" training "<<i<<endl;
   for(j=0;j\leqsamples[i].actual length;j++) {
     if((j+1)%30==0&&j!=0)
       output<<endl;
     output << samples [i]. string [j];
    ∤
   output <<<<<<<<r/>endl;
  ₹
 ∤
 output.close();
 return 0;
₹
//write to a file the filtered data
int filter(sample *samples, int total, char *original file name)
 int i,j;
 char real file name[100];
 ofstream output;
 strcpy(real file name, original file name);
 strcat(real file name,".filtered");//append suffix .filtered
 output.open(real file name,ios::out);
 if(!output) \{cerr<<"Error! Can not open file "<<real file name<<" to write."<<endl;
  return -1;₹
```

```
for(i=0;i<total;i++) {
   output<<">"<<endl;
   for(j=0;j\leqsamples[i].actual length;j++) {
    if((j+1)%30==0&&j!=0)
       output<<endl;
     output <<<samples[i].string[i];
    ₹
   output <<<<<<<<r/>endl;
 \left\{ \right.output.close();
 return 0;
∤
//write to a file the filtered test data
int filter3(sample *samples, int total, char *original file_name,float training_test_ratio)
\{int i, j;
 char real file name[100];
 ofstream output;
 sprintf(real file name,"%s.test %.2f",original file name,training test ratio);
 output.open(real_file_name,ios::out);
 if(!output) {
  cerr<<"Error! Can not open file "<<real file_name<<" to write."<<endl;
  return -1;
 ∤
 for(i=0;i<total;i++) {
  if(samples[i].training set flag==0) {
   output << ">>"> ">pir S|"<<<original_file_name<<" test "<<<<<<</>endl;
   for(j=0;j\leqsamples[i].actual length;j++) {
     if((j+1)%30==0&&j!=0)
       output<<endl;
    output<<samples[i].string[j];
    ∤
   output<<endl;
  ∤
 ₹
 output.close();
 return 0;
ł
//write to a file the filtered ROUND cross validation data
int filter4(sample *samples, int total, char *original file name)
₹
 int i,j,k;char real file name t[30], real file name s[30], buffer[5];
 ofstream output t,output s;
```

```
for(k=0;k<ROUND;k++) {
  strcpy(real_file_name_t,original_file_name);
  sprintf(buffer,"%d",k);
  strcat(real_file_name_t, buffer);
  strcat(real file name t, "training");
  strcpy(real_file_name_s,original_file_name);
  strcat(real_file_name_s, buffer);
  strcat(real_file_name_s, "test");
  output topen(real file name t,ios::out);
  output s.open(real file name s,ios::out);
  if(!output_t||!output_s) {
    cerr<<"Error! Can not open file to write."<<endl;
    return -1;
  ₹
  for(i=0;i<total;i++) {
    if(samples[i].training set flag!=k) {
     output_t<<">"<<endl;
     for(j=0;j\leqsamples[i].actual length;j++) {
      if((j+1)%30==0&&j!=0)
       output t<<endl;
      output_t <<<samples[i].string[j];
     \mathcal{E}output_t <<<<</a>endl;
    ∤
    else {
     output_s<<">"<<endl;
     for(j=0;j\leqsamples[i].actual length;j++) {
      if((j+1)%30==0&&j!=0)
       output s<<endl;
      output s<<samples[i].string[j];
     ₹
     output_s<<endl;
    ₹
  output t.close();
  output s.close();
 ₹
 return 0;
\left\{ \right.// calculate 2-gram for each sequence in the samples and
\frac{1}{2} calculate frenquencies of each 2 gram in the set
// return -I if an error is encountered
```

```
int count 2 gram(sample *samples,int total,double frequencies[][20],double ratio)
\{int i,j,k,n,flag,training_flag,total length=0;
 int ei,ej;
 char chi;
 for(i=0; i<22; i++)for(i=0; j<20; j++)frequencies[i][j]=0;
 flag=0;
 for(k=0;k<total;k++) {
  for(i=0;i<22;i++) {
   for(j=0;j<20;j++)
       samples[k].two_gram[i][j]=0;
  ₹
/*
  if(samples[k].training set flag==1)if(randomNumber()<ratio)
*/
     flag=1;
  samples[k].flag=flag;
  chl=samples[k].string[0];
  i=mapping(chl);
  ei=mapping2(ch1);
  for(n=0;n<samples[k].actual_length-1;n++) {
   ch1 = \text{samples} [k].string[n+1];j=mapping(chl);
   ej=mapping2(chl);
   if(j==-1) {
     cerr<<"Can not count 2 gram successfully in the "<<k+1<<"th sequence. "<<endl;
     return -1;
    \}samples[k].two gram[i][j]++;
   samples[k].two_gram[(ei*6+ej)/20+20][(ei*6+ej)%20]++;
   if(flag) \{frequencies[i][j]++;
     frequencies[(ei*6+ej)/20+20][(ei*6+ej)\%20]+;
   ₹
   i = j:
   ei=ej;
  ţ
  for(i=0; i<22; i++){
   for(j=0; j<20; j++)samples[k].two gram[i][j] = samples [k]. actual length-1;
  ∤
```

```
if(flag)
   total length+=samples[k]. actual length-1;
  flag=0;
 for(i=0; i<22; i++)for(j=0;j<20;j++)
   frequencies[i][j]/—total_length,
 return 1;
∤
\ell calculate the the square of the dispersion for each 2 grams
void calculate dispersion(sample *samples, int total, double frequencies[][20],double
dispersion[][20])
\{int i,j,k,count;
 for(i=0; i<22; i++)for(j=0;j<20;j++)
   dispersion[i][j]=0;
 for(i=0; i<22; i++)for(j=0;j<20;j++) {
   count=0;
    for(k=0;k<total;k++) {
       if(samples[k].flag) {
         count++;
         dispersion[i][j]+=(samples[k].two gram[i][j]-
frequencies[i][j])*(samples[k].two_gram[i][j]-frequencies[i][j]);
     ∤
    \left\{ \right.dispersion[i][j]/=count;
 return;
//calculate mahalonobis distance MD
void mahalonobis distance(double pos frequencies[][20],double neg frequencies[][20],double
pos dispersion[120],double neg dispersion[][20],double md[][20])
₹
 int i,i;
 for(i=0; i<22; i++)if(i = 21)for(j=0; j<20; j++)md[i][j]=[pos frequencies[i][j]-negfrequencies[i][j])*(posfrequencies[i][j]-neg frequencies[i][j]/(pos dispersion[i][j]+neg dispersion[i][j]);
  else
    for(j=0;j<16;j++)
     md[i][j] = (pos frequencies[i][j] - neg frequencies[i][j]) * (pos frequencies[i][j] - eq]
```

```
neg frequencies[i][j]/(pos dispersion[i][j]+neg dispersion[i][j]);
```

```
return;
void calculate correlation coefficient(sample *samples,int total,double pos frequencies[][20])
\{int i,j,k;
 double x, y;
 double sigma xy, sigma x, sigma y, sigma x square, sigma y square;
 for(k=0;k<total;k++){
  sigma xy=sigma x=sigma y=sigma x square=sigma y square=0;
  samples[k].correlation coefficient=0;
  for(i=0; i<22; i++)if(i!=21)for(j=0;j<20;j++) {
     x=samples[k].two gram[i][j];
     y=pos frequencies[i][j];
     sigma_xy+=x*y;
     sigmax+=x;
     sigma_y+=y;
     sigma x square + = x^* x;
        sigma y square + = y^*y;
     ₹
   else
    for(j=0;j<16;j++) {
      x=samples[k].two_gram[i][j];
      y = pos frequencies[i][j];
     sigma xy+=x*y;sigma x+=x;
      sigma y+=y;
     sigma x square + = x^*x;
        sigma y square +=y*y;
     \left\{ \right.samples[k].correlation coefficient=(436*)sigma xy-
sigma x*sigma y)/(sqrt(436*sigma x square-sigma x*sigma x)*sqrt(436*sigma y square-
sigma y*sigma y);
// cout<<samples[k].correlation coefficient<<endl;
 ₹
return;
∤
// map a amino acid to a integer in [0,19]// return -1 in case of illegal amino acid
```

```
int mapping(char aa)
\{if(aa=='A')return 0;
 else if (aa=='R')
  return 1;
 else if (aa=='N')
  return 2;
 else if (aa=='D')
  return 3;
 else if (aa=='C')
  return 4;
 else if (aa=E')return 5;
 else if (aa=='Q')
  return 6;
 else if (aa=G')return 7;
 else if (aa=='H')
  return 8;
 else if (aa==T)return 9;
 else if (aa=='L')
  return 10;
 else if (aa=='K')
  return 11;
 else if (aa=='M')
  return 12;
 else if (aa=='F')
  return 13;
 else if (aa=='P')
  return 14;
 else if (aa=='S')
  return 15;
 else if (aa=='T')
  return 16;
 else if (aa=='W')
  return 17;
 else if (aa=='Y')
  return 18;
 else if (aa=='V')
  return 19;
```

```
else { //error
  return -1;
 ₹
\}// map a amino acid to a integer in [0,5] for 6 exchange groups
// return -1 in case of illegal amino acid
int mapping2(char aa)
\{if(aa=='H'||aa=='R'||aa=='K')return 0;
 else if (aa=='D'||aa=='E'||aa=='N'||aa=='Q')
  return 1;
 else if (aa=='C')return 2;
 else if (aa=='S'||aa=='T'||aa=='P'||aa=='A'||aa=='G')
  return 3;
 else if (aa=='M'||aa=='I'||aa=='L'||aa=='V')
  return 4;
 else if (aa == 'F' || aa == 'Y' || aa == 'W')return 5;
 else { //error
  return -1;
 ∤
void sort(double md[][20],two gram md one dimension[])
 int i,j,max index;
 two gram md temp;
 for(i=0; i<22; i++)for(j=0;j<20;j++){
    one dimension[20*<i>i</i>+<i>j</i>].md=md[i][<i>j</i>];one dimension[20* i+j].aa i=i;
    one dimension[20^*i+j] aa j=j;
   \mathcal{E}for(i=0;i<439;i++) {
  max_index=i;
  for(i=i+1;j<440;j++)if(one dimension[max index].md<one dimension[j].md)
      max index=j;
  if(i!=max index) {
    temp=one_dimension[i];
```

```
one dimension[i]=one dimension[max index];
   one dimension[max_index]=temp;
  ₹
 }
/*
 for(i=0;i<440;i++)
  cout << one dimension [i].md << " " << < one dimension [i].aa i << "
"<<one dimension[i].aa j<<endl;
*/
 return ;
}
// print the first n most discriminating frequencies
void get_discriminating_frequencies(sample *samples,int total,two gram_md one dimension[],int
n)
\{int i,k;
  for(k=0;k<total;k++) {
   samples[k].selected two gram features values=new double [n];
   for(i=0; i \le n; i++)samples[k].selected two gram features values[i]=samples[k].two gram[one dimension[i].aa i][o
ne dimension[i].aa j];
// free(samples[k].two gram);
  ∤
 return;
ļ
int read pca data(sample *pos samples, int pos num, sample *neg samples, int neg num, double
pos_frequencies[][20],double neg frequencies[][20j)
₹
 int i,k,i;
  char lookahead[80];
  double previous_value;
  ifstream ptd,psd,ntd,nsd;
 ptd.open("ptd1.dat17",ios::in);
 psd.open("psd1.dat17",ios::in);
 ntd.open("ntd1.dat17",ios::in);
 nsd.open("nsdl.dat17",ios::in);
 if(!ptd || !psd || !ntd || !nsd) {
   cout << "Can not open file" << < endl;
   return -1;
  for(i=0; i<22; i++)for(j=0;j<20;j++) {
```

```
pos frequencies[i][j]=0;
  neg frequencies[i][j]=0;
\left\{ \right.for(k=0;k\leqpos num;k\neq++) {
 if(pos samples[k].training set flag==1) {
  ptd.getline(lookahead,80); // get rid of "{"
  if(strstr(lookahead,"\{\")==NULL) {
   cout << "begining of Input data format error" << " pos " << k << << endl;
   return -1;
  for(j=0;j<436;j++) {
   ptd.getline(lookahead,80);
   if(strstr(lookahead," 10")!=NULL&&j>0) {
     J--;
     pos samples[k].two gram[j/20][j%20]=0;
     pos frequencies[j/20][j\%20]-=previous value;
    ₹
    else {
     previous_value=atof(lookahead);
     pos_samples[k].two gram[j/20][j%20]=previous value;
     pos frequencies[j/20][j\%20]+=previous value;
    ₹
  \mathcal{E}ptd.getline(lookahead,80); // get rid of "{"
  if(strstr(lookahead,"{")==NULL) {
   cout << "End of Input data format error" << " pos " << k << < < endl;
   return -1;
  \}\}else {
  psd.getline(lookahead,80); // get rid of " {
  if(strstr(lookahead,"{")==NULL)
   cout << "begining of Input data format error" << " pos " << k << << endl;
    return -1;
   ł
  for(j=0;j<436;j++) {
    psd.getline(lookahead,80);
    if(strstr(lookahead," 10")!=NULL&&j>0) {
     j-;
     pos samples[k].two gram[j/20][j%20]=0;
     pos frequencies[i/20][j\%20]-=previous value;
    else{
```

```
previous value=atof(lookahead);
    pos_samples[k].two_gram[j/20][j%20]=previous value;
    pos frequencies[i/20][j\%20]+=previous value;
      ₹
  ∤
  psd.getline(lookahead,80); // get rid of " {"
  if(strstr(lookahead,"}")==NULL) {
   cout << "End of Input data format error" << " pos " << k << < endl;
   return -1;
  ∤
 ∤
// free(pos_samples[k].two gram);
∤
for(k=0;k\leneg num;k++) {
if(neg samples[k].training set flag==1) {
  ntd.getline(lookahead,80); // get rid of "{"
  if(strstr(lookahead,"\")==NULL)\{cout << "begining of Input data format error" << " neg " << k << << endl;
   return -1;
  for(j=0;j<436;j++) {
   ntd.getline(lookahead,80);
   if(strstr(lookahead," 10")!=NULL&&j>0)
    j--;
    neg_samples[k].two gram[j/20][j%20]=0;
     neg frequencies[j/20][j\%20]-=previous value;
   ₹
   else {
     previous value=atof(lookahead);
     neg_samples[k].two gram[j/20][j%20]=previous_value;
     neg frequencies[i/20][j\%20]+=previous value;
   \left\{ \right.\left\{ \right.ntd.getline(lookahead, 80); // get rid of "{\'i}"
  if(strstr(lookahead,"}")==NULL)
   cout << "End of Input data format error" << " neg " << k << < endl;
   return -1;
  ₹
 ∤
 else {
  nsd.getline(lookahead, 80); // get rid of "{"
  if(strstr(lookahead,"\{\")==NULL) {
```

```
cout << "begining of Input data format error" << " neg " << k << endl;
     return -1;
    ₹
    for(j=0;j<436;j++) {
     nsd.getline(lookahead,80);
     if(strstr(lookahead," 10")!=NULL&&j>0) {
      j-;
      neg samples[k].two gram[j/20][j%20]=0;
      neg frequencies[j/20][j\%20]-previous value;
      \left\{ \right.else {
       previous value=atof(lookahead);
       neg samples[k].two gram[j/20] [j%20] = previous value;
       neg frequencies[j/20][j%20]+=previous value;
      \}∤
    nsd.getline(lookahead,80);
    if(strstr(lookahead,"}")=NULL) {
     cout << "End of Input data format error" << " neg " << k << < endl;
     return -1;
    ₹
   //free(neg samples[k].two gram);
  ∤
  for(i=0; i<22; i++)for(j=0;j<20;j++) {
    pos frequencies[i][j]/–pos_num;
    neg frequencies[i][j]/=neg num;
  \mathcal{E}\text{cout} \leq \text{ptd.eof}\text{c},cout << psd.eof();
  cout << ntd.eof();
  cout << nsd.eof();
 return 0;
ł
void relief(sample *pos_samples, int pos_num, sample *neg samples, int neg num, double
weight[][20]\{int i,j,k,near hit,near miss;
 double temp;//weight for each feature[i][j]
 for(i=0; i<22; i++)for(i=0; j<20; j++)weight[i][j]=0;
```

```
for(k=0; k \le pos num;k++)
  if(pos_samples[k].flag) {
   near hit=find near hit(pos samples,pos num,k);
   near miss=find near miss(pos samples,k,neg samples,neg num);
   for(i=0; i<22; i++)for(j=0;j<20;j++) {
        temp=pos samples[k].two gram[i][j]-neg samples[near miss].two gram[i][j];
        weight[i][j]+=temp*temp;
        temp=pos samples[k].two gram[i][j]-pos samples[near hit].two gram[i][j];
        weight[i][j]-=temp*temp;
     ₹
  ∤
 for(k=0; k \leneg num;k++)
  if(neg_samples[k].flag) {
   near hit=find near hit(neg_samples,neg_num,k);
   near miss=find near miss(neg samples,k,pos samples,pos num);
   for(i=0; i<22; i++)for(j=0;j<20;j++) {
        temp=neg_samples[k].two_gram[i][j]-pos_samples[near_miss].two_gram[i][j];
        weight[i][j]+=temp*temp;
        temp=neg samples[k].two gram[i] [i] -neg samples [near hit] two gram[i] [j] ;
        weight[i][j]-=temp*temp;
     ∤
  ∤
 return;
\left\{ \right.\frac{1}{\sqrt{2}} return the index value of the near hit
int find near hit(sample *samples, int total, int n)
\{int k,min index;
 double min distance=100000,dist;
 for(k=0;k<total;k++) {
  if(k==n)continue;
  if((dist=distance(samples,k,samples,n))<min distance) {
   min_index=k;
   min_distance=dist;
  ₹
 \mathcal{E}return min index;
₹
\frac{1}{\sqrt{2}} return the index of the near miss in s2
int find near miss(sample *s1, int n, sample *s2, int total)
\{
```

```
int k,min_index;
 double min distance=100000,dist;
 for(k=0;k<total;k++)if((dist=distance(s1,n,s2,k))<min distance) {
    min_index=k;
    min_distance=dist;
  ₹
 return min index;
\left\{ \right.//return the distance between sl[n1] and sl[n2]double distance(sample *sl,int nl,sample *s2,int n2)
₹
 double result=O;
 int i;
 for(i=0; i<22; i++)for(i=0;i<20;i++)
    result+=(s1[n1].two gram[i][j]-s2[n2].two gram[i][j])*(s1[n1].two gram[i][j]-
s2[n2].two_gram[i][j]);
 result=sqrt(result);
 return result;
∤
void generate pca data(sample *pos samples, int pos num, sample *neg samples, int neg num)
\{ofstream output;
 int n,i,j;output.open("pos training",ios::out);
 if(!output) \{cout << "Error in open a file" << < endl;
  return;
 ₹
 for(n=0;n\leqpos num;n++)
  if(pos samples[n].training set flag==1) {
    for(i=0; i<22; i++)for(j=0;j<20;j++)
      output \leq pos samples [n].two gram [i] |j| \leq";
    output<<endl;
  \mathcal{E}output.close();
 output.open("neg training",ios::out);
 if(!output) {
  cout << "Error in open a file" << < endl;
  return;
 ₹
```

```
for(n=0;n\leqneg num;n++)
  if(neg samples[n].training set flag==1) {
   for(i=0;i<22;i++)
     for(j=0;j<20;j++)
      output \leqneg samples[n].two gram[i][j]\leq";
   output<<endl;
  ₹
 output.close();
 output.open("pos_test",ios::out);
 if(!output) {
  cout << "Error in open a file" << < endl;
  return;
 ∤
 for(n=0;n\leqpos num;n++)
  if(pos samples[n].training set flag!=1) {
   for(i=0; i<22; i++)for(j=0;j<20;j++)
      output \leq pos samples[n].two gram[i][j] \leq";
   output<<endl;
  ₹
 output.close();
 output.open("neg test",ios::out);
 if(!output) \{cout << "Error in open a file" << < endl;
  return;
 ₹
 for(n=0;n\leqneg num;n++)
  if(neg samples[n].training set flag!=1) {
   for(i=0; i<22; i++)for(j=0;j<20;j++)
      output \leqneg samples[n].two gram[i][j]\leq";
   output<<endl,
  ł
   ,
 output.close();
₹
void get motif score(sample *samples, int sample total, motif *motifs, int motif total)
∤
 int i,j;
 double score;
 for(i=0;i\leqsample total;i++) {
  samples<sup>[i]</sup>.motif score=INVALID;
  for(j=0;j<motif total;j++)
```

```
if(match(motifs[j].motif,samples[i].string) \le=motifs[j].distance) {
        score=motifs[j].compression;
     if(score>samples[i].motif score)
      samples<sup>[i]</sup>.motif score=score;
    \{\}return;
\}short match(char *P,char *D)
\{register short m,n,i,j,k,r,t,m1,m2,m3,m12,di 1,TE;
     short E[MAXLGH];
     m=strlen(P);n=strlen(D);
     E[0]=0;for (i=1; i<=m; i++) \text{if} (P[i-1] == \text{*}) \text{E}[i] = E[i-1];else E[i] = E[i-1]+1;for(i=1;i \leq=n;i + +) {
          E[0]=i;TE=i-1;di 1=D[TE];
           for(j=0;j<m;j++){
                if(P[j] == '*)r = t = 0;else if(P[j]==di_1){
                     r=0:
                     t=1;
                \} else r=t=1;
                ml = TE + r;
                TE=E[i+1];m2=TE+t;m3=E[i]+t;m12 = imin(m1, m2);E[i+1]=imin(m12,m3);/* Core++;*/
           ∤
     \left\{ \right.return(E[m]);
void classify by motif(sample *pos samples, int actual pos, sample *neg samples, int actual neg)
$
 int i;
 int false pos,false neg,pos test,neg test;
 pos test=neg, test=false pos=false neg=0;
 for(i=0; i \leq \text{actual pos}; i++)
```

```
if(pos samples[i] training set flag==0) {
    pos_test++;
    if(pos_samples[i].motif score==INVALID)
      false pos++;
   ₹
 for(i=0; i \leq \text{actual neg}; i++)if(neg_samples[i].training_set_flag==0) {
    neg_test++;
    if(neg_samples[i].motif score!=INVALID)
      false neg++;
   ∤
 cout << "pos test is" << < pos test is" << < neg test is" <<<<<<<< neg test <<<<<<<<<<<<<<<<<
 cout\ll"Precision is "\ll1-float(false pos+false neg)/(pos_test+neg_test);
 return;
∤
// return the fasta score between two sequences
// retrun -1 if there is an error.
int get fasta score(sample *samples1, int n1, sample *samples2, int n2)
€
 int i;
 ifstream inl;
 ofstream out1, out2;
 char filename1[10]="seq1";
 char filename2[10]="seq2";
 out 1 . open(filename 1, ios: : out);
 out2.open(filename2,ios::out);
 if(!out1\parallel!out2) {
  cerr<<"Can not open file "<<filename1<<" or "<<filename2<<endl;
  return -1;
 ₹
 out1 < < ">" < < end;
 for(i=0;i < samples 1[n1]. actual length;i++)
  out1 << samples1[n1].string[i];
 outl.close();
 out2<<">-"<<endl;
 for(i=0;i<samples2[n2].actual length;i++)
  out2 << samples2[n2].string[i];
 out2.close();
 system("fasta seq1 seq2 >temp1");
 system("perl get score.pl temp1>result");
 inl.open("result",ios::in);
 if(!in1) \{cerr<<"Can not open file: result"<<endl;
```

```
return -1;
 \left\{ \right.in1 \ge i;
 in 1.close();
 system("/bin/rm -rf seql seq2 templ result");
// cout << "(" << n1 << < n2 << | \leq" << n2 << | \leq =" << i << endl;
 return i;
∤
int get fasta_score2(sample *samples1,int t1, sample *samples2,int t2)
∤
 static int *scores;
 int n1, n2;
 long i,j,index,total;
 ifstream in;
 static calling times=0;
 n = 1;
 n2=12;if(calling times==0) {
  calling times++;
  total = TOTAL*(TOTAL-1)/2;scores=new int [total];
  if(!scores) {
    cerr<<"Can not allocate memory"<<endl;
    return -1;
   ∤
  in.open("scores",ios::in);
  if(!in) \{cerr<<"Can not open file scores"<<endl;
    return -1;
   ∤
   for(i=0; i \leq total; i++)in>>scores[i];//skip a number
    in>>scores[i];//skip a number
    in>>scores[i];
   \}\mathcal{E}//calculate index value
 //assume n2>nl;
 if(n2<n1) {
  i=n2;
  n2=n1;
  n1=i;
 \}
```

```
else if (n1 == n2)return MIN SIMILARITY;
 j=0;
 for(i=0; i \leq n1; i++)i^{+}=(750-i);j+=-n2-n1-1;
// cout<<"("<<t1<<","<<t2<<")="<<scores[j]<<endl;
 return scores[j];
₹
// read motifs and their weights from a file into variable motifs
motif *read in motif(char *motif file,int &total)
\{int i,len;
 motif *motifs;
 ifstream infile;
 char buffer[MAX MOTIF LEN];
 motifs=new motif [total];
 if(!motifs) {
  cerr<<"Can not allocate memory!"<<endl;
  return NULL;
 ₹
 infile.open(motif file,ios::in);
 if(!infile) \{cerr<<"Can not open "<<motif_file<<endl;
  return NULL;
 ₹
 i=0:
 while(i<total&&!infile.eof()) {
  infile>>motifs[i].compression;
  infile>>motifs[i].distance;
  infile>>motifs[i].occurrence;
  infile>>buffer;
  len=strlen(buffer);
  motifs[i].motif=new char [len+lj;
  stmcpy(motifs[i].motif,buffer,len);
  motifs[ij.motif[len]='\0';
// cout<<motifs[i].compression<<" "<<motifs[i].distance<<" "<<motifs[i].occurrence<<"
"<<motifs[i].motif<<endl:;
  i++;
 \left\{ \right.total=i;
 infile.close();
 return motifs;
₹
```

```
/* scale all values to [-1,1] with mean =0 */
void scale feature values(sample *pos samples, int pos total, sample *neg samples, int
neg total,int number_of two grams)
 int i,j;
 double max,min,mid_range,range;
/*
 for(i=0;i<number of two grams;i++) \frac{1}{2}//scale selected two gram feature values
  min=imin(pos_samples[0].selected two_gram features_values[i],\
pos samples[1].selected two gram features values[i]);
  max=imax(pos samples[0].selected two gram features values[i],\ranglepos samples[1].selected two gram features values[i]);
  for(j=2;j<pos total;j++)
   if(pos samples[j].selected two gram features values[i]<min)
    min=pos_samples[j].selected_two_gram features_values[i];
   else if(pos_samples[j].selected_two_gram_features_values[i]>max)
    max=pos_samples[j].selected two gram features_values[i];
  for(j=0;j<neg total;j++)
   if(neg samples[j].selected two gram features values[i]\leqmin)
    min=neg_samples[j].selected two gram features values[i];
   else if(neg samples[j].selected two gram features values[i]>max)
    max=neg samples[j].selected two gram features values[i];
  mid_range=(max+min)/2;
  range=max-min;
  range/=2;
  for(j=0;j<pos total;j++)pos samples[j].selected two gram features values[i]= \
(pos_samples[j].selected_two gram_features values[i]-mid range)/range;
  for(i=0; j \leq neg total;j++)neg_samples[j].selected two gram features values[i]= \
(neg_samples[j].selected two gram features values[i]-mid_range)/range;
 */
 /* scale nearest distance from cluster centers
 min=imin(pos_samples[0].nearest distance from cluster centers,\
pos samples[1].nearest distance from cluster centers);
 max=imax(pos samples[0].nearest distance from cluster centers,
pos samples[1].nearest_distance from cluster centers);
 for(j=2;j<pos total;j++)
  if(pos samples[j].nearest distance from cluster centers<min)
   min=pos samples[j].nearest distance from cluster centers;
  else if(pos samples[j].nearest distance from cluster centers>max)
   max=pos_samples[j].nearest_distance_from_cluster_centers;
```

```
for(j=0;j<neg total;j++)
  if(neg_samples[j].nearest_distance_from_cluster_centers<min)<br>min=neg samples[j].nearest distance from cluster centers;
  else if(neg_samples[j].nearest_distance from cluster centers>max)
   max=neg samples[j].nearest distance from cluster centers;
 mid range=(max+min)/2;
 range=max-min;
 range/=2;
 for(j=0;j<pos total;j++)
  pos samples[j].nearest distance from cluster centers=\setminus(possamples[j] .nearest distance from cluster centers-mid range)/range;
 for(j=0;j\leqneg total;j++)
  neg samples<sup>[j]</sup>.nearest distance from cluster centers=\
(neg_samples[j].nearest_distance_from_cluster centers-mid_range)/range;
*/
/*
 // scale correlation coefficient
 min=imin(pos_samples[0].correlation coefficient,\
pos_samples[1].correlation coefficient);
 max=imax(pos samples[0].correlation coefficient, \n\langlepos samples[1].correlation_coefficient);
 for(j=2;j<pos total;j++)
  if(pos_samples[j].correlation_coefficient<min)
   min=pos_samples[j].correlation coefficient;
  else if(pos_samples[j].correlation coefficient>max)
   max=pos_samples[j].correlation coefficient;
 for(j=0;j<neg total;j++)
  if(neg_samples[j].correlation coefficient<min)
   min=neg_samples[j].correlation_coefficient;
  else if(neg samples[j].correlation coefficient>max)
   max=neg samples[j].correlation coefficient;
 mid range=(max+min)/2;
 range=max-min;
 range/=2;
 for(j=0;j<pos total;j++)
   pr(j=0;j<pos_total;j++)<br>pos_samples[j].correlation_coefficient=\
(pos samples[j].correlation coefficient-mid range)/range;
 for(j=0;j\leqneg total;j++)
  neg samples[j].correlation coefficient=\langle(neg samples[j].correlation coefficient-mid range)/range;
*/
 // scale motif score
```

```
min=imin(pos_samples[0].motif score,\
pos_samples[1].motif score);
 max=imax(pos samples[0].motif score, \n\langlepos_samples[1].motif score);
 for(i=2; j \le pos total;j++)if(pos samples[j].motif score<min)
   min—pos samples[j].motif score;
  else if(pos_samples[j].motif score>max)
   max=pos_samples[j].motif score;
 for(j=0;j\leqneg total;j++)if(neg samples[j].motif score<min)
   min=neg_samples[j].motif score;
  else if(neg_samples[j].motif score>max)
   max=neg_samples[jj.motif score;
 mid range=(max + min)/2;
 range—max-min;
 range/=2;
 for(j=0;j<pos total;j++)
  pos samples[j].motif score=\
(pos samples [j]. motif score-mid range)/range;
 for(j=0;j<neg total;j++)
  neg samples[j].motif score=\langle(neg samples[j].motif score-mid range)/range;
 return;
∤
/*
void write feature values(sample *pos_samples,int actual_pos,sample *neg_samples,int
actual_neg, int number_of two_grams)
∤
 int i,j,n;char features file[30], target file[30];
 ofstream out1,out2;
 strcpy(features file,OUTPUT);
 strcat(features file,".i");
 strcpy(target file,OUTPUT);
 strcat(target file,".t");
 out 1.open(features file,ios: :out);
 out2.open(target_file,ios::out);
 if(!outl\parallel!out2) {
  cerr<<"Error in openning files"<<endl;
  return;
 ₹
 out 1 \leq set precision (6) \leq setios flags(ios::fixed);
```

```
i=i=0:
 while(i\leqactual pos\&\&j\leqactual neg) {
  if(randomNumber()<0.5){//switch to positive set
   if(pos samples[i].training set flag==1) {//write training data
     for(n=0;n<number of two grams;n++)
        outl \leq pos samples [i]. selected two gram features values [n] \leq ";
// outl \leq pos samples [i] nearest distance from cluster centers \leq";
     outl<<neg_samples[i].correlation coefficient <<"";
       outl\leqpos samples[i].motif score;
     out1 << endl;
    out2 \leq l \leq end:
   i++;
  ∤
  else {//switch to negative set
   if(neg samples[j].training set flag==1) \frac{1}{2} //write training data
     for(n=0;n<number of two grams;n++)
        outl<<neg_samples[j].selected_two gram features values[n]<<"";
// outl<<neg_samples[j].nearest_distance_from cluster_centers<<"";
    out1<<neg samples[j].correlation coefficient<<" ";
       out1<<neg_samples[j].motif score;
     out1 < endl;
     out2<<0<<endl;
   j++;
  ∤
 \mathcal{E}while(i<actual pos) {
  if(pos samples[i].training set flag == 1) \frac{1}{2} //write training data
   for(n=0;n<number of two grams;n++)
        outl \leq pos samples [i] selected two gram features values [n] \leq";
// out1 << pos samples [i] nearest distance from cluster centers << " ";
   outl\lepos samples[i].correlation coefficient\le";
   out1 << pos samples[i] motif score;
   outl<<endl;
   out2 \leq l \leq end;
  i++;
 ∤
 while(i <actual neg) \{if(neg samples[j] training set flag == 1) \frac{1}{2} //write training data
     for(n=0;n<number of two grams;n++)
         out1<<neg samples[j].selected two gram features values[n]<<"";
```

```
// out1 << neg_samples [j] nearest_distance_from_cluster_centers << " ";
    outl<<neg_samples[j].correlation coefficient<<" ";
   out 1 \leq neg samples [j] motif score;
     out1<<endl;
     out2<<0<<endl;
   j++;
 \mathcal{E}outl<<"Test data begin"<<endl;
 out2<<"Test data begin"<<endl;
 i=i=0;
 while(i<actual pos&&\xii<actual neg) {
  if(randomNumber()<0.5){//switch to positive set
   if(pos_samples[i].training_set_flag==0) \frac{1}{\sqrt{2}} //write test data
     for(n=0;n<number of two grams;n++)
         out 1 << pos samples [i] selected two gram features values [n] << " ";
// out1 << pos samples [i]. nearest distance from cluster centers << " ";
     outl<<pos samples[i].correlation coefficient <<" ";
     outl\leqpos samples[i].motif score;
     out1 << endl;
     out2 \leq l \leq endl;
    ∤
   i++:
  \{else 1//switch to negative set
   if(neg samples[j].training set flag==0) \frac{1}{2}/write test data
     for(n=0;n\leqnumber of two grams;n++)
         out 1 <<< neg_samples[j] .selected_two_gram features values [n] << " ";
// out1<<neg_samples[j].nearest_distance_from_cluster_centers<<"";
    out1<<neg samples[j].correlation coefficient<<"";
    out1<<neg_samples[j].motif score;
     out1 << endl;
     out2 << 0 << endl;
   j++;∤
 while(i<actual pos) {
  if(pos_samples[i].training set flag==0) \frac{1}{\sqrt{2}} //write test data
   for(n=0;n<number of two grams;n++)
        outl<<pos samples[i].selected two gram features values[n]<<"";
// outl<<pos samples[i].nearest distance from cluster centers <<"";
   outl<<pos samples[i].correlation coefficient <<"";
 outl << pos samples[i], motif score;
```

```
out1<<endl;
   out21<<endl;
  ∤
  i++;
 \mathcal{E}while(i<actual neg) {
   if(neg_samples[j].training_set_flag==0) \frac{1}{2}//write test data
     for(n=0;n<number of two grams;n++)
         outl<<neg_samples[j].selected two gram features_values[n]<<"";
// outl \leqneg_samples[j].nearest distance from cluster centers\leq";
   out1<<neg_samples[j].correlation_coefficient<<" ";
       outl << neg samples[j].motif score;
     out1 << endl;
     out2<<0<<endl;
    ₹
   j++;\left\{ \right.out 1.close();
 out2.close();
 return;
∤
*/
void write feature values(sample *pos samples,int actual pos,sample *neg samples,int
actual_neg, int number of two grams)
{
 int i,j,n;char features file[30], target file[30];
 ofstream out1, out2;
 strcpy(features file,OUTPUT);
 strcat(features file,".i");
 strcpy(target file,OUTPUT);
 strcat(target file,".t");
 outl.open(features_file,ios::out);
 out2.open(target file,ios::out);
 if(!out1\parallel!out2) {
  cerr<<"Error in openning files"<<endl;
  return;
 ∤
 out1 << setprecision(6) << setiosflags(ios::fixed);
 i=i=0:
 while(i<actual pos) {
    if(pos samples[i].training set flag==1) \frac{1}{2} //write training data
     for(n=0;n<number of two grams;n++)
```

```
outl << pos samples [i]. selected two gram features values [n] \ll " ";
 // out1<<pos samples[i] nearest distance from cluster centers <<"";
    out1<<pos_samples[i].correlation_coefficient<<" ";
       outl<<pos samples[i].motif score;
     out1 << endl;
     out2«1«endl;
    ł
   i++;
   ∤
 while(j<actual neg) {
   if(neg samples[j].training set flag==1) \frac{1}{2} //write training data
     for(n=0;n<number of two grams;n++)
        outl<<neg samples[j].selected two gram features values[n]<<"";
// out1<<neg_samples[j].nearest_distance_from cluster centers<<"";
    out1<<neg samples[j].correlation coefficient<<"";
       out1 << neg_samples[j].motif score;
     out1<<endl:
     out2<<0<<endl;
   j++;
 \mathcal{E}// out1 << "Test data begin" << < endl;
// out2<<"Test data begin"<<endl;
 i=i=0;
 while(i<actual pos) {
    if(pos samples[i].training set flag==0) \frac{1}{\sqrt{2}} //write test data
     for(n=0;n<number of two grams;n++)
         outl<<pos samples[i].selected two gram features values[n]<<"";
// outl<<pos samples[i] nearest distance from cluster centers <<" ";
     out1<<pos_samples[i].correlation coefficient<<"";
     out1 << pos samples[i].motif score;
     out1 << endl;
     out2<<1 <<endl;
    ₹
    i++:
 ₹
 while(i<actual neg) {
    if(neg samples[j].training set flag==0) \frac{1}{\sqrt{2}} if (write test data
     for(n=0;n<number of two grams;n++)
         outl <<neg samples[j] selected two gram features values[n] <<"";
      out 1 <<< neg samples [j].nearest distance from cluster centers << "";
\frac{1}{2}outl << neg samples[j].correlation coefficient << " ";
    out 1 << neg samples [j]. motif score;
```

```
outl<<endl;
    out2<<0<<endl;
   ₹
   j++;
 ∤
outl.close();
out2.close();
return;
}
```
/\*

```
The random number generator, it generates a pseudo-random number between
 0 and 1, starting with the seed given above.
*/
double randomNumber()
∤
 unsigned int x;
 double dx,r;
 r=0;
 while (r<1E-24)\{nextrandom=nextrandom*1103515245 + 12345;
   x—(nextrandom/65536) % 32768;
   dx=x;
   r=dx/32768;
   \mathcal{F}return r;
\}/* return a seed for random number generation */
long randomSeed()
\{struct timeval tp;
gettimeofday(&tp,NULL);
return tp.tv sec;
₹
int find number of clusters(cluster *all clusters)
 \{int count=0;
 cluster *p;
 p=all clusters;
 while(p!=NULL) {
   count++;
```

```
p=p->next;
 ∤
 return count;
}
// samples can be pos samples or neg_samples
void get nearest distance from cluster centers(sample *pos samples, int pos total, sample
*samples,int total,cluster *all_clusters,int total cluster)
{
 int i,j,center,score;
 cluster *p;
 if(pos samples==samples)/* for positive set, call get fasta score2 */
  for(i=0;i<total;i++) {
    samples<sup>[i]</sup> nearest distance from cluster centers=INVALID;
    p=all_clusters;
    while(p!=NULL) {
       center=p->center sequence number;
       if(center!=i)
        score=get_fasta_score2(pos_samples,center,samples,i);
     else
      score=EQUAL_SEQUENCES_FASTA_SCORE;<br>if(score>samples[i].nearest distance from cluster centers)
      samples<sup>[i]</sup>.nearest distance from cluster centers=score;
       p=p->next;
    ₹
  ₹
 else // for negative set,call get_fasta_score instead
  for(i=0;i<total;i++) {
    samples[i].nearest_distance_from_cluster_centers=INVALID;
   p =all clusters;
    while(p!=NULL) \{center=p->center sequence number;
       score=get fasta_score(pos_samples,center,samples,i);
       if(score>samples[i].nearest_distance from cluster centers)
      samples<sup>[i]</sup>.nearest distance from cluster centers=score;
       p=p->next;
    \}∤
 return;
₹
```
## REFERENCES

- 1. C. F. Allex, J. W. Shavlik, and F. R. Blattner. Neural network input representations that produce accurate consensus sequences from DNA fragment assemblies. *Bioinforrnatics* 15(9), 723-728, 1999.
- 2. S. F. Altschul, T. L. Madden, A. A. Schaffer, J. Zhang, Z. Zhang, W. Miller, and D. J. Lipman. Gapped Blast and PSI-Blast: A new generation of protein database search programs. *Nucleic Acids Research* 25(17), 3389-3402, 1997.
- 3. A. Apostolico and R. Giancarlo. Sequence alignment in molecular biology. *Journal of Computational Biology* 5(2), 173-196, 1998.
- 4. R. Ash. *Information Theory.* Interscience Publishers, New York, 1965.
- 5. T. L. Bailey and W. N, Grundy. Classifying proteins by family using the product of correlated p-values. In *Proceedings of the Third Annual International Conference on Computational Molecular Biology,* 1999, pp. 10-14.
- 6. T. L. Bailey and C. P. Elkan. Unsupervised learning of multiple motifs in biopolymers using expectation maximization. *Machine Learning* 21, 51-- 83, 1995.
- 7. A. Bairoch. The PROSITE dictionary of sites and patterns in proteins, its current status. *Nucleic Acids Research* 21, 3097-3103, 1993.
- 8. W. C. Barker, J. S. Garavelli. H. Huang, P. B. McGarvey, B. Orcutt, G. Y. Srinivasarao, C. Xiao, L. S. Yeh, R. S. Ledley, J. F. Janda, F. Pfeiffer, H. W. Mewes, A. Tsugita, and C. H. Wu. The protein information resource (PIR). *Nucleic Acids Research* 28(1), 41-44, 2000.
- 9. M. Ben-Bassat. Use of distance measures, information measures and error bounds in feature evaluation. In: P. R. Krishnaiah, L. N, Kanal (eds.), *Classification, Pattern Recognition and Reduction of Dimensionality: Handbook of Statistics,* volume 2, North-Holland publishing company, North-Holland, 1982, pp 773-791.
- 10. J. 0. Berger. Statistical Decision Theory and Bayesian Analysis. Springer-Verlag, New York, New York, 1985.
- 11. C. M. Bishop. *Neural Networks for Pattern Recognition.* Oxford University Press, New York, New York, 1995.
- 12. A. Brazma, I. Jonassen, I. Eidhammer I., and D. Gilbert. Approaches to the automatic discovery of patterns in biosequences. *Journal of Computational Biology* **5**(2), 279–305, 1998.
- 13. A. Brazma, I. Jonassen, E. Ukkonen. and J. Vilo. Discovering patterns and subfamilies in biosequences. In *Proceedings of the Fourth International Conference on Intelligent Systems for Molecular Biology,* 1996, pp. 34- 43.
- 14. W. Buntine. A guide to the literature on learning probabilistic networks from data. *IEEE Transactions on Knowledge and Data Engineering* 8(2), 195- 210, 1996.
- 15. A. Califano. SPLASH: Structural pattern localization and analysis by sequential histograms. *Bioinformatics,* 2000.
- 16. L. R. Cardon and G. D. Stormo. Expectation maximization algorithm for identifying protein-binding sites with variable lengths from unaligned DNA fragments. *Journal of Molecular Biology* 223(1), 159-170, 1992.
- 17. N, A. Chuzhanova, A. J. Jones, and S. Margetts. Feature selection for genetic sequence classification. *Bioinformatics* 14(2), 139-143, 1998.
- 18. M. W. Craven and J. W. Shavlik. Machine learning approaches to gene recognition. *IEEE Expert* 9(2), 2-10, 1994.
- 19. E. M. Crowley, K. Roeder, and M. Bina. A statistical model for locating regulatory regions in genomic DNA. *Journal of Molecular Biology* 268(1), 8-14, 1997.
- 20. M. Dash and H. Liu. Feature selection for classification. *Intelligent Data Analysis* 1(3),1997. Electronic Journal: http://wwweast.elsevier.com/ida.
- 21. M. 0. Dayhoff, R. NI. Schwartz. and B. C. Orcutt. A model of evolutionary change in proteins. *Atlas of Protein Sequence and Structure* 15 suppl. 3, 345-358, 1978.
- 22. A. Dempster, N. Laird, and D. Rubin. Maximum likelihood from incomplete data via the EM algorithm. *Journal of the Royal Statistical Society,* Series B, 39, 1-38, 1977.
- 23. T. G. Dietterich. Machine learning research: Four current directions. AI *Magazine 18(4),* 97-136, 1997.
- 24. S. Eddy. Profile hidden Markov models. *Bioinformatics, 14(9),* 755-763, 1999.
- 25. S. Eddy, G. Aitchison. and R. Durbin. Maximum discrimination hidden Markov models of sequence consensus. *Journal of Computational Biology* 2, 9-23, 1995.
- 26. K. A. Frenkel. The human Genome project and informatics. *Communications of the ACM* 34(11), 41-51, 1991.
- 27. D. J. Galas, M. Eggert, and M. S. Waterman. Rigorous pattern-recognition methods for DNA sequences: Analysis of promoter sequences from E. Coli. *Journal of Molecular Biology* 186(1), 117-128, 1985.
- 28. W. N, Grundy and I. L. Bailey. Family pairwise search with embedded motif models. *Bioinformatics* 15(6), 463-470, 1999.
- 29. W. N. Grundy, T. L. Bailey, C. P. Elkan, and M. E. Baker. Meta-MEME: Motifbased hidden Markov models of protein families. *Computer Applications in the Biosciences* 13(4), 397-406, 1997.
- 30. D. C. Hanselman. Mastering MATLAB 5: A comprehensive tutorial and reference. Prentice Hall, Upper Saddle River, NJ, 1998.
- 31. C. B. Harley and R. P. Reynolds. Analysis of E. Coli promoter sequences. *Nucleic Acids Research* 15(5), 2343-2361, 1987.
- 32. R. Hart, A. Royyuru, G. Stolovitzkv. and A. Califano. Systematic and automated discovery of patterns in PROSITE families. In *Proceedings of the Fourth Annual International Conference on Computational Molecular Biology,* 2000.
- 33. D. Haussler. A brief look at some machine learning problems in genomics. In *Proceedings of the Tenth* Annual *Conference on Computational Learning Theory,* 1997, pp. 109-113.
- 34. S. Henikoff and J. G. Henikoff. Automated assembly of protein blocks for database searching. *Nucleic Acids Research* 19, 6565-6572, 1991.
- 35. S. Henikoff and J. G. Henikoff. Amino acid substitution matrices from protein blocks. *Proceedings of the National* Academy *of Sciences of the USA* 89, 10915-10919, 1992.
- 36. H. Hirsh and M. Noordewier. Using background knowledge to improve inductive learning of DNA sequences. In *Proceedings of the Tenth Conference on Artificial Intelligence for Applications.* 1994, pp. 351-357.
- 37. R. Karchin and R. Hughey. Weighting hidden Markov models for maximum discrimination. *Bioinformatics* 14(9), 772-782, 1998.
- 38. S. Knudsen. Promoter2.0: For the recognition of Poll' promoter sequences. *Bioinformatics* 15(5), 356-361, 1999.
- 39. A. Krogh, M. Brown, I.S. Mian, K. Sjolander, and D. Haussler. Hidden Markov models in computational biology: Applications to protein modeling. *Journal of Molecular Biology* 235(5), 1501–1531, 1994.
- 40. D. Kulp, D. Haussler, M. G. Reese, and F. H. Eeckman. A generalized hidden Markov model for the recognition of human genes in DNA. In *Proceedings of the Fourth, International Conference on Intelligent Systems for Molecular Biology,* 1996, pp. 134-142.
- 41. C. E. Lawrence and A. A. Reilly. An expectation-maximization (EM) algorithm for the identification and characterization of common sites in unaligned biopolymer sequences. *Proteins: Structure, Function, and Genetics* 7, 41-51, 1990.
- 42. S. Lisser and H. Margalit. Compilation of E. Coli mRNA promoter sequences. *Nucleic Acids Research* 21(7), 1507-1516, 1993.
- 43. D. J. C. Mackay. The evidence framework applied to classification networks. *Neural Computation* 4(5), 698-714, 1992.
- 44. I. Mahadevan and I. Ghosh. Analysis of E. Coli promoter structures using neural networks. *Nucleic Acids Research* 22(11), 2158-2165, 1994.
- 45. G. J. McLachlan and I. Krishnan. *The EM Algorithm and Extensions.* John and Wiley, New York, New York, 1997.
- 46. G. Mengeritsky and T. F. Smith. Recognition of characteristic patterns in sets of functionally equivalent DNA sequences. *Computer Applications in the Biosciences* 3(3), 223-227, 1 987.
- 47. D. W. Opitz and J. W. Shavlik. Connectionist theory refinement: Genetically searching the space of network topologies. *Journal of Artificial Intelligence Research* 6, 177-209, 1997.
- 48. 0. N, Ozoline, A. A. Deev, and E. N. Trifonov. DNA bendability- A novel feature in E. Coli promoter recognition. *Journal of Biomolecular Structure and Dynamics* 16(4), 825- -831, 1999.
- 49. 0. N, Ozoline, A. A. Deev, and M. V. Arkhipova. Non-canonical sequence elements in the promoter structure. Cluster analysis of promoters recognized by E. Coli RNA polymerase. *Nucleic Acids Research* 25(23), 4703-4709, 1997.
- 50. R. H. Lathrop, N. R. Steffen, M. Raphael, S. Deeds-Rubin, NI. J. Pazzani, P. J. Cimoch, D. M. See, and J. G. Tilles. Knowledge-based avoidance of drug-resistant HIV mutants. Al *Magazine* 20(1), 13-25, 1999.
- 31. W. R. Pearson and D. J. Lipman. Improved tools for biological sequence. comparison. *Proceedings of the National* Academy *of Sciences of the USA* 85(8), 2444-2448, 1988.
- 52. A. G. Pedersen, P. Baldi, S. Brunak. and Y. Chauvin. Characterization of prokaryotic and eukaryotic promoters using hidden Markov models. In *Proceedings of the Fourth International Conference on Intelligent Systems for Molecular Biology,* 1996, pp. 182-191.
- 53. A. G. Pedersen and J. Engelbrecht. Investigations of E. Coli promoter sequences with artificial neural networks: New signals discovered upstream of the transcriptional start point. In *Proceedings of the Third International Conference on Intelligent Systems for Molecular Biology, 1995, pp. 292–* 299.
- 54. L. Pickert, I. Reuter, F. Klawonn, and E. Wingender. Transcription regulatory region analysis using signal detection and fuzzy clustering. *Bioinformatics* 14(3), 244-251, 1998.
- 55. L. R. Rabiner. A tutorial on hidden Markov models and selected applications in speech recognition. Proceedings of the IEEE  $77(2)$ , 257-286, 1989.
- 56. J. Rissanen. Modeling by shortest data description. *Automatica* 14, 465-471, 1978.
- 57. S. Salzberg. A decision tree system for finding genes in DNA. Technical Report CS-97-03, Johns Hopkins University, 1997.
- 58. T. J. Santner. *The Statistical Analysis of Discrete Data.* Springer-Verlag, New York, New York, 1989.
- 59. T. D. Schneider and R. M. Stephens. Sequence logos: A new way to display consensus sequences. *Nucleic Acids Research* 18(20), 6097-6100, 1990.
- 60. C. E. Shannon. A mathematical theory of communication. *Bell System Technical Journal* 27, 379-423, 623-656, 1948.
- 61. V. V. Solovyev and K. S. Makarova. A novel method of protein sequence classification based on oligopeptide frequency analysis and its application to search for functional sites and to domain localization. *Computer Applications in the Biosciences* 9(1), 17-24, 1993.
- 62. R. Staden. Computer methods to locate signals in nucleic acid sequences. *Nucleic Acids Research 12(1),* 505-519, 1984.
- 63. M. B. Swindells, C. A. Orengo, D. I. Jones, E. G. Hutchinson, and J. M. Thornton. Contemporary approaches to protein structure classification. *BioEssays* 20, 884-891, 1998.
- 64. G. G. 'Towell and J. W. Shavlik. Knowledge-based artificial neural networks. *Artificial Intelligence* 70, 119-165, 1994.
- 65. J. T. L. Wang, G. W. Chirn, T. G. Marr, B. A. Shapiro, D. Shasha, and K. Zhang. Combinatorial pattern discovery for scientific data: Some preliminary results. In *Proceedings of the ACM SIGMOD International Conference on Management of Data,* Minneapolis, Minnesota, May 1994, pp. 115-125.
- 66. J. T. L. Wang, T. G. Marr, D. Shasha, B. A. Shapiro, G. W. Chirn, and T. Y. Lee. Complementary classification approaches for protein sequences. *Protein, Engineering* 9(5), 381-386, 1996.
- 67. J. T. L. Wang, S. Rozen, B. A. Shapiro, D. Shasha, Z. Wang, and M. Yin. New techniques for DNA sequence classification. *Journal of Computational Biology* 6(2), 209-218, 1999.
- 68. J. T. L. Wang, B. A. Shapiro, and D. Shasha (eds.). *Pattern Discovery in Bimolecular Data: Tools, Techniques and Applications.* Oxford University Press, New York, 1999.
- 69. X. Wang, J. T. L. Wang, D. Shasha, B. A. Shapiro, S. Dikshitulu, I. Rigoutsos, and K. Zhang. Automated discovery of active motifs in three dimensional molecules. In *Proceedings of the Third International Conference on Knowledge Discovery and Data Mining,* Newport Beach, California, August 1997, pp. 89-95.
- 70. C. H. Wu. Artificial neural networks for molecular sequence analysis. *Computers and Chemistry* 21(4), 237-256, 1997.
- 71. C. H. Wu, M. Berry, Y. S. Fung, and J. McLarty. Neural networks for full-scale protein sequence classification: Sequence encoding with singular value decomposition. *Machine Learning* 21, 177-193, 1995.
- 72. C. H. Wu and J. McLarty. *Neural Networks and Genome Informatics.* Elsevier Science, 2000.
- 73. C. H. Wu, G. Whitson, J. McLarty, A. Ermongkonchai, and T. C. Chang. Protein classification artificial neural system. *Protein Science* 1(5), 667-- 677, 1992.
- 74. S. Wu and U. Manber. Fast text searching allowing errors. *Communications of the ACM 35(10),* 83-91, 1992.